"DESARROLLO DE UN PROGRAMA PARA EL CALCULO DIGITAL DE FLUJO DE POTENCIA UTILIZANDO EI METODO DE NEWTON RAPHSON"

TESIS PREVIA A LA OBTENCION DEL TITULO DE INGENIERO ELECTRICO, EN LA ESCUELA POLITEC NICA NACINAL.

VICENTE E. QUIZANGA AGUIRRE.

QUITO, NOVIEMBRE DE 1975.

CERTIFICO que la presente tesis: "Desarrollo de un programa digital para el cálculo de flujo de potencia utilizando el metodo de Newton Raphson", ha sido realiza da por el señor Vicente Quizanga Aguirre.

/1NG< AI-?REDO MENA P. Director de Tesis.

#### AGRADECIMIENTO

Al Señor Ingeniero Alfredo Mena P., Director de Tesis, a los señores Ingenieros Hernan Sanhueza y Jaime Hidalgo, un agradecimiento también a todas las personas que conforman el Departamento de Potencia y el Centro de Computación que colabora ron en la realización de este tra bajo.

#### ÍNDICE GENERAL

VAPITULO I

INTRODUCCIÓN.-

### PAGINA

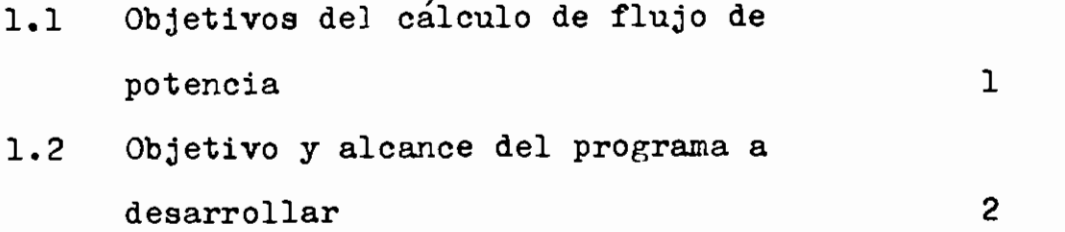

CAPITULO II

ASPECTOS TEORICOS DEL METODO DE NEWTON RAPHSON APLICADO AL CALCULO DE FLUJO DE 'OTENCIA.

- 2.1 Método de Nevrton Raphson aplicado a la solución de sistemas de ecuaciones no eales 3
- 2.2 Método de Newton Raphson aplicado al estudio de flujos de potencia en sistemas electricos
- 2.2.1 Especificación de barras 7 2.2.2 Planteamiento del Método de Newton Raphson en coordenadas cartesianas 10
- 2.2.3 Sistema formado por barra flotante y barras de carga
- 2.2.4 Sistema formado por barra flotante, barras de carga y de tensión contro e a contract to the contract of  $\sim$  17

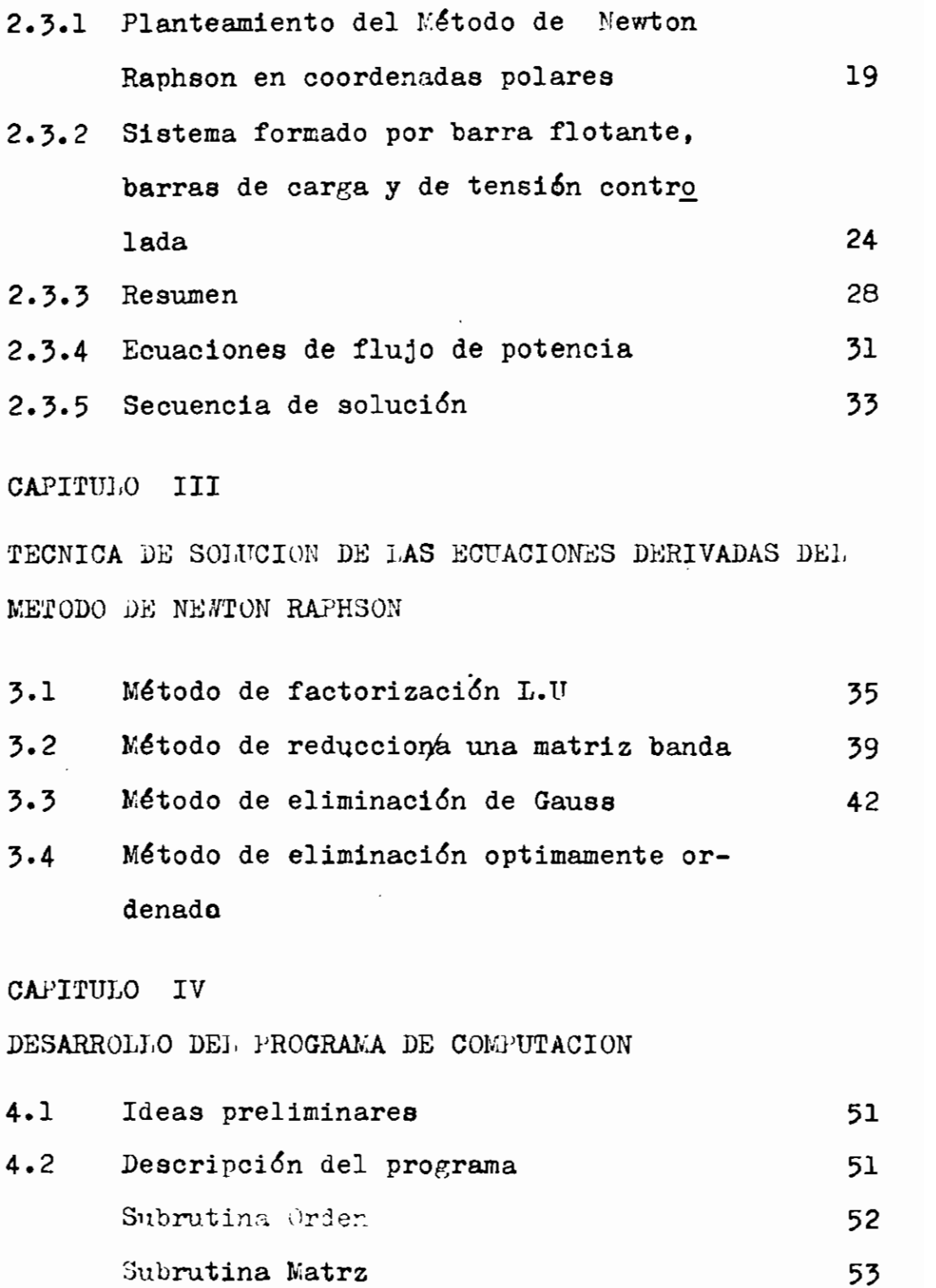

### FAGINA

BLOQUES:

 $\mathcal{L}^{(1)}$ 

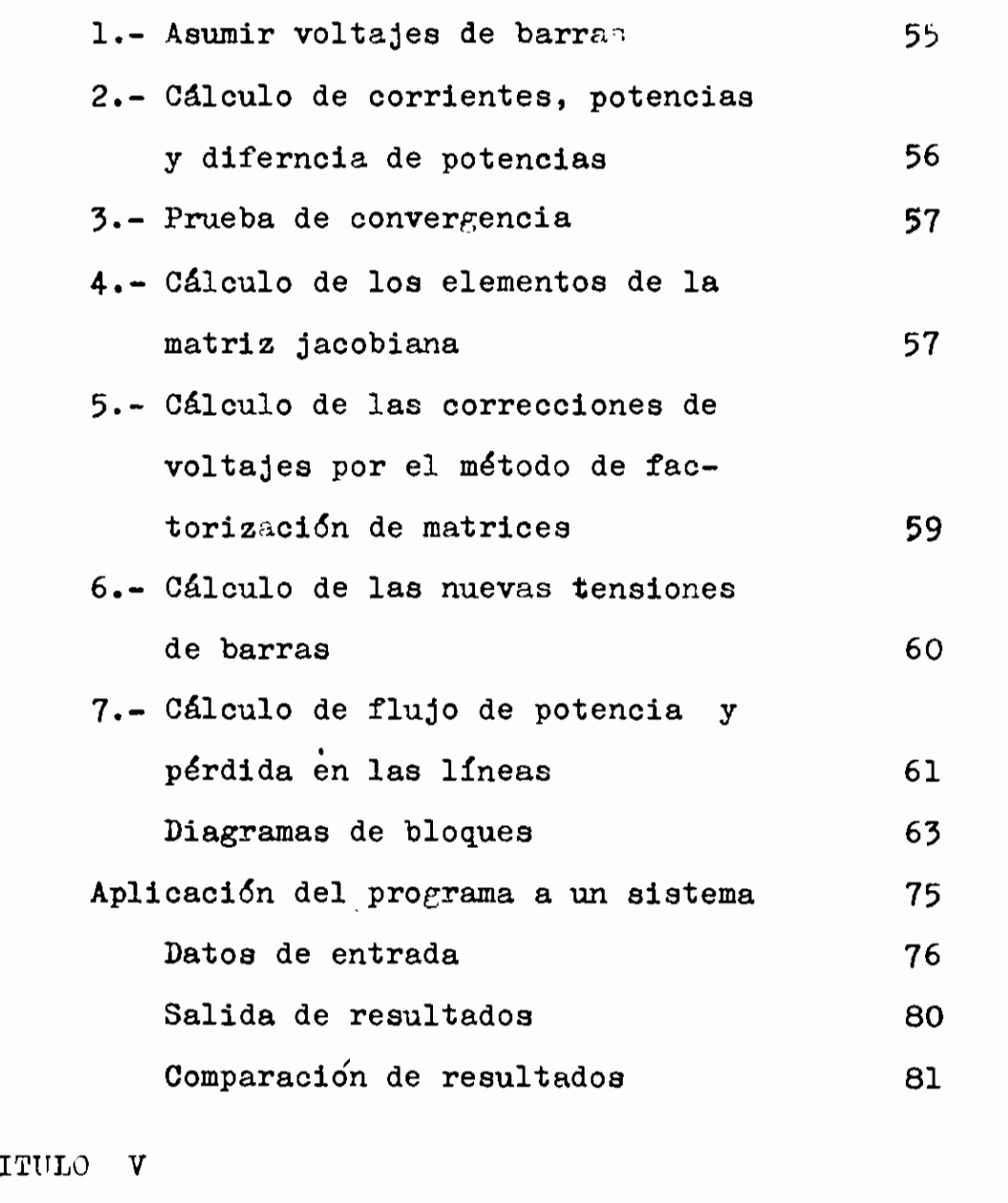

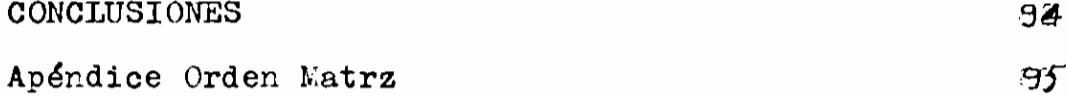

#### CAPITUL O I

INTRODUCCIÓN.-

# 1.1 OBJETIVO DEL CALCULO DE FLUJO DE POTENCIA DE UN SIS-TEMA ELECTRICO.-

El cálculo de flujo de potencia en estado normal de operación, es uno de los aspectos más importantes en el diseño de un sistema eléctrico. Consiste básicamente en determinar las tensiones en cada una de las barras del sistema, el flujo de potencia activa y reactiva en cada línea del sistema para condiciones preestablecidas.

Este análisis da criterios básicos y permite programar ampliaciones del sistema (nuevas centrales, lí. neas o cargas), así como también modificar el siste\_ ma existente. Se comprende que este trabajo tiene un gran campo de acción en el país, ya que INLCEL está programando la formación de diferentes sistemas re\_ gionales e integrar los pequeños sistemas eléctricos al sistema nacional interconectado.

1.2 OBJETIVOS Y ALCANCE DEL PROGRAMA A DESARROLLAR.-

Hasta el año de 1950 el cálculo de flujo de potencia se realizaba casi exclusivamente utilizando el anali\_ zador de redes de corriente alterna y en algunos **ca** sos el analizador de redes de corriente continua. Durante la década 50-60 y debido al desarrollo de computadoras digitales de gran capacidad de memoria y velocidad de operación, comenzaron a emplearse pro gramas de computación digital para el cálculo de flu jo de potencia basados en diversas técnicas de solución. Para este trabajo se ha seleccionado el método de Newton Raphson, y el objetivo es desarrollar bases teóricas en las cuales se fundamentan los prin cipales programas de computación.

Comparaciones con otros métodos son dificultuosas. por la diferencia de computadoras, métodos de progra mación y problemas de prueba.

#### CAPITULO II

#### $2.1$ METODO DE NEWTON RAPHSON APLICADO A LA SOLUCION DE SISTEMAS DE ECUACIONES NO LINEALES.-

Primeramente se revisará el método de Newton Raphson aplicado a la solución de un sistema no lineal de ecuaciones algebraicas.

Sea el siguiente sistema de ecuaciones:

 $f_1(X_1, X_2, \ldots, X_n) = y_1$  $f_2(X_1, X_2, \ldots, X_n) = y_2$ .........................  $(2.1)$  $f_n(X_1, X_2, \ldots, X_n) = y_n$ 

Sean  $X_1^{(o)}$ ,  $X_2^{(o)}$ , ......,  $X_n^{(o)}$ , los valores estimados como solución de las incógnitas  $X_1, X_2, \ldots, \ldots, X_n$ Supongamos que $4X_1^{(0)}, 4X_2^{(0)}, \ldots, 4X_n^{(0)}$  sean las correcciones necesarias para que  $X_1^{(0)}, X_2^{(0)}, \ldots, X_n^{(0)}$ sean las soluciones exactas del sistema (2.1); luego podemos escribir:

$$
f_{1}(x_{1}^{(o)} + \Delta x_{1}^{(o)}, x_{2}^{(o)} + \Delta x_{2}^{(o)}, \dots, x_{n}^{(o)} + \Delta x_{n}^{(o)}) = y_{1}
$$
\n
$$
f_{2}(x_{1}^{(o)} + \Delta x_{1}^{(o)}, x_{2}^{(o)} + \Delta x_{2}^{(o)}, \dots, x_{n}^{(o)} + \Delta x_{n}^{(o)}) = y_{2}
$$
\n
$$
\dots
$$
\n
$$
f_{n}(x_{1}^{(o)} + \Delta x_{1}^{(o)}, x_{2}^{(o)} + \Delta x_{2}^{(o)}, \dots, x_{n}^{(o)} + \Delta x_{n}^{(o)}) = y_{n}
$$
\nDesarrollando la primera ecuación en serie de Taylor para una función de n variables, se tendrá:  
\n
$$
f_{1}(x_{1}^{(o)} + \Delta x_{1}^{(o)}, x_{2}^{(o)} + \Delta x_{2}^{(o)}, \dots, x_{n}^{(o)} + \Delta x_{n}^{(o)}) =
$$
\n
$$
f_{1}(x_{1}^{(o)}, x_{2}^{(o)}, \dots, x_{n}^{(o)}) + \Delta x_{1} \frac{\partial f_{1}}{\partial x_{1}} + \dots + \Delta x_{n} \frac{\partial f_{1}}{\partial x_{n}} + R_{1}
$$
\n
$$
(2.2)
$$

Donde  $R_1$  es una función de potencias superiores de:  $\Delta X_1^{\{o\}}, \ldots \ldots \ldots \Delta X_n^{\{o\}}$  y de las derivadas de orden superior de la función  $f_1$ . Si los valores de  $X_i$  estimados para la solución están cerca de la solución exacta, entonces los  $\Delta X_1$  serán pequeños y la función  $R_1$  puede despreciarse. Ba 30 esta suposición y repitiendo el proceso anterior a todas las ecuaciones del sistema (2.2), éste puede escribir  $sec:$ 

Expresando en forma matricial tenemos:

$$
\begin{vmatrix}\n\frac{\partial f_1}{\partial x_1}\Big|_o & \frac{\partial f_1}{\partial x_2}\Big|_o & \frac{\partial f_1}{\partial x_n}\Big|_o \\
\frac{\partial f_2}{\partial x_1}\Big|_o & \frac{\partial f_2}{\partial x_2}\Big|_o & \frac{\partial f_2}{\partial x_n}\Big|_o\n\end{vmatrix} = \begin{vmatrix}\n\Delta x_1^{(o)}\Big|_o & \Delta x_1^{(o)}\Big|_o \\
\Delta x_2^{(o)}\Big|_o & \Delta x_2^{(o)}\Big|_o\n\end{vmatrix} = \begin{vmatrix}\ny_1 - f_1(x_1^{(o)}, \ldots, x_n^{(o)})\end{vmatrix}
$$
\n
$$
\begin{vmatrix}\n\frac{\partial f_1}{\partial x_1}\Big|_o & \frac{\partial f_1}{\partial x_2}\Big|_o & \frac{\partial f_1}{\partial x_n}\Big|_o\n\end{vmatrix} = \begin{vmatrix}\n\Delta x_1^{(o)}\end{vmatrix} = \begin{vmatrix}\ny_1 - f_1(x_1^{(o)}, \ldots, x_n^{(o)})\end{vmatrix}
$$

En forma abreviada: J $\overline{AX} = \overline{Y}$ 

Donde:  $J = jacobiano$  de las funciones  $f_1$  i = 1,2.....,n  $\widetilde{\Delta X}$  = vector de corrección (incógnita)  $\overline{Y}$  = vector de residuos.

Puesto que los valores de J y  $\overline{Y}$  son conocidos, el sistema puede resolverse para  $\overline{AX}$  empleando cualquier método de solución aplicable a sistemas de ecuaciones lineales. Ob tenido AX podemos escribir para los nuevos valores de las incógnitas:

$$
x_i^{(1)} = x_i^{(o)} + \Delta x_i^{(o)}
$$

Después de K iteraciones (K)

 $X_i^{(K+1)} = X_i^{(K)} + \Delta X_i^{(K)}$ 

 $i = 1, 2, 3, \ldots, n$ 

El procedimiento se repite hasta que dos valores sucesivos de cada X<sub>i</sub> difieren en una tolerancia especificada.

Debe notarse que en cada iteración los valores de J y  $\bar{Y}$  de ben ser recalculados. En el caso que los valores de  $\overrightarrow{AX}_1$ cambien lentamente, los valores de J y  $\bar{Y}$  pueden ser recalculados cada cierto número de iteraciones.

 $- 6 -$ 

#### METODO DE NEWTON RAPHSON APLICADO AL ESTUDIO DE  $2.2$ FLUJOS DE POTENCIA EN SISTEMAS ELECTRICOS.-

#### ESPECIFICACION DE BARRAS.- $2.2.1$

Todo estudio de flujos de carga en un sistema eléc trico de potencia (SEP), requiere establecer condi ciones de operación de cada barra de este sistema: a) Variables no controlables: P<sub>Ci</sub>; Q<sub>Ci</sub> dependen

del consumo.

- b) Variables de control:  $P_{G_1}$ ; Q<sub>G1</sub>
	- $i = 1, 2, \ldots, \ldots, n$
	- $P_{Gi}$  = afecta a los valores de  $\delta_1$ ,  $\delta_2$
	- $Q_{G_1}$  = afecta a los valores de  $V_1$ ,  $V_2$
- c) Variables de estado:  $v_1$ ,  $v_2$ ,  $\delta_1$ ,  $\delta_2$

Solución al problema básico:

- 1. A partir del conocimiento de la demanda del con sumo, podemos conocer las variables (a):  $P_{\text{C1}}$ ;  $Q_{\text{C1}}$
- 2. Se hace una estimación "a priori" de las variables de control:

 $P_{G1}$ ;  $Q_{G1}$ 

3. Las variables de estado constituyen las incógni tas.

Sin embargo, no es posible especificar las cuatro varia bles de control (generación), ya que las pérdidas en el sistema no son conocidas; se pueden especificar sólo dos de ellas, por otra parte podemos elegir  $\delta_1 = 0$  además, es deseable mantener un buen control de la tensión en el sistema, por lo tanto, se pueden especificar  $V_1$  o  $V_2$ .

Modelo de representación del SEP:

Teniendo presente el análisis realizado para el problema básico, y con el objeto de generalizar a un sistema multi barras se establece lo siguiente:

Tipos de barras:

En cada barra p del SEP, hay cuatro variables asociadas:  $P_p$ ,  $Q_p$ ,  $V_p$ ,  $|V_p|$ 

$$
\frac{\partial}{\partial \rho} \vec{v}_p = v_p \frac{\nabla}{\rho}
$$

 $B_{\text{GD}} - S_{\text{CD}} = P_p + j$  $S_n$  = potencia neta en la barra p  $S_{Gp}$ = potencia de generación en la barra p  $S_{CD}$ = potencia requerida por la carga.

 $-$  8  $-$ 8

- 1. Barras de carga.- (Barra P, Q)  $P_p$ ; Q<sub>p</sub> están especificadas  $V_p$ ;  $V_p$  constituyen las incógnitas.
- 2. Barras de tensión controlada.- (Barra V, P)  $\mathcal{V}$  están especificados  $\mathcal{V}$  $\overline{p}$  e  $V_n$ ; Q<sub>n</sub> constituyen las incógnitas.
- 3. Barra flotante.- (Barra  $\dot{V}$ ) V<sub>p</sub>; V<sub>p</sub> especificadas magnitud y ángulo

 $P_p$ ; Q<sub>p</sub> incógnitas.

En esta barra hay conectado por lo menos un generador, la necesidad de definir esta barra nace del hecho que no es posible fijar de antemano la potencia generada en el sistema, porque no se conocen inicialmente las pérdidas. La barra flotante debe suministrar la diferencia entre la potencia inyectada al sistema por el resto de las barras y la carga total más las pérdidas del SEP.

- 9 -

 $2.2.2$ PLANTEAMIENTO DEL LETODO DE NEJTON RAPHSON EN COOR DENADAS CARTESIANAS.-

> En el sistema de referencia de barras y utilizando la matriz admitancia YB se tiene:  $\overline{I}_B$  =  $Y_B \cdot \overline{E}_B$  $(2.5)$  $\overline{I}_B$  = Vector corrientes inyectadas en las barras  $\overline{E}_B$  = Vector de tensiones de barras respecto a tierra.

 $Y_B$  = Matriz admitancia de barras.

$$
\overline{I}_{B} = \begin{bmatrix} I_1 \\ I_2 \\ \cdots \\ I_n \end{bmatrix} = \begin{bmatrix} \left(\frac{S_1}{E_1}\right)^* \\ \left(\frac{S_2}{E_2}\right)^* \\ \cdots \\ \left(\frac{S_n}{E_n}\right)^* \end{bmatrix}
$$

 $(2.6)$ 

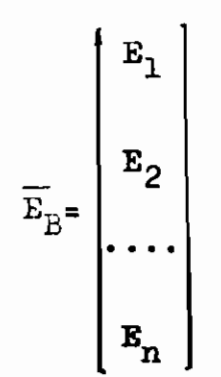

 $(2.5)$ 

Combinando **las ecuaciones** anteriores **se tiene:**

$$
\begin{pmatrix}\n\frac{s_1}{E_1}\n\end{pmatrix}^* \begin{pmatrix}\n\frac{s_2}{E_2}\n\end{pmatrix}^* = \begin{pmatrix}\n\frac{s_2}{E_1} \\
\frac{s_3}{E_2} \\
\frac{\frac{s_1}{E_2} \\
\frac{s_2}{E_1} \\
\frac{\frac{s_1}{E_1} \\
\frac{s_2}{E_1} \\
\frac{s_3}{E_1} \\
\frac{s_1}{E_1} \\
\frac{s_1}{E_1} \\
\frac{s_2}{E_1} \\
\frac{s_3}{E_1} \\
\frac{s_3}{E_1} \\
\frac{s_1}{E_1} \\
\frac{s_2}{E_1} \\
\frac{s_3}{E_1} \\
\frac{s_3}{E_1} \\
\frac{s_3}{E_1} \\
\frac{s_3}{E_1} \\
\frac{s_3}{E_1} \\
\frac{s_3}{E_1} \\
\frac{s_3}{E_1} \\
\frac{s_3}{E_1} \\
\frac{s_3}{E_1} \\
\frac{s_3}{E_1} \\
\frac{s_3}{E_1} \\
\frac{s_3}{E_1} \\
\frac{s_3}{E_1} \\
\frac{s_3}{E_1} \\
\frac{s_3}{E_1} \\
\frac{s_3}{E_1} \\
\frac{s_3}{E_1} \\
\frac{s_3}{E_1} \\
\frac{s_3}{E_1} \\
\frac{s_3}{E_1} \\
\frac{s_3}{E_1} \\
\frac{s_3}{E_1} \\
\frac{s_3}{E_2} \\
\frac{s_3}{E_2} \\
\frac{s_3}{E_1} \\
\frac{s_3}{E_2} \\
\frac{s_3}{E_2} \\
\frac{s_3}{E_1} \\
\frac{s_3}{E_2} \\
\frac{s_3}{E_2} \\
\frac{s_3}{E_2} \\
\frac{s_3}{E_2} \\
\frac{s_3}{E_1} \\
\frac{s_3}{E_2} \\
\frac{s_3}{E_2} \\
\frac{s_3}{E_1} \\
\frac{s_3}{E_2} \\
\frac{s_3}{E_2} \\
\frac{s_3}{E_2} \\
\frac{s_3}{E_1} \\
\frac{s_3}{E_2} \\
\frac{s_3}{E_2} \\
\frac{s_3}{E_2} \\
\frac{s_3}{E_2} \\
\frac{s_3}{E_2} \\
\frac{s_3}{E_1} \\
\frac{s_3}{E_2} \\
\frac{s_3}{E_2} \\
\frac{s_3}{E_1} \\
\frac{s
$$

Este sistema de ecuaciones algebraicas no lineales es necesario resolver mediante técnicas iterativas.

En una barra p cualquiera del SEP se tiene:

$$
I_p = \sum_{q=1}^{N} Y_{pq} E_q
$$
 (2.9)

 $Y_{pq}$  = es un elemento de la matriz admitancia de barras.  $E_p$  = voltaje de barras.

 $I_n$  = corrientes de barras.

La barra neutra o tierra es tomada como referencia y todos los voltajes se expresan con respecto a ésta. En una red de transmisión las corrientes de barras podrían ser las que vienen del generador o las que fluyen a la carga; sino hubiera generación ni carga en un punto, representado

por una barra en las ecuaciones, las corrientes  $I_p$  para es ta barra debe ser cero. Los voltajes, corrientes y admi tancias son números complejos:

$$
I_p = a_p + jb_p = I_p e^{j\alpha p} = \sum_{q=1}^{N} e_p G_{pq} - f_q B_{pq} + j \sum_{q=1}^{N} f_q G_{pq} + e_q B_{pq}
$$

$$
E_p = e_p + jf_p = E_p e^{j\delta p}
$$
  
\n
$$
Y_{pq} = G_{pq} + jB_{pq} = Y_{pq} e^{j\theta_{pq}}
$$
 (2.10)

Si a  $E_p$  se multiplica por la conjugada de la corriente  $I_p^*$ se obtiene la siguiente ecuación de potencia:

 $S = I^* \overline{R}$ 

$$
S_{p} = P_{p} + jQ_{p} = \sum_{q=1}^{N} Y_{pq}^{*} \overline{E}_{q}^{*} \overline{E}_{p}
$$
  
\n
$$
S_{p} = P_{p} + jQ_{p} = \sum_{q=1}^{N} Y_{pq} E_{q} E_{p} e^{j(\delta_{p} - \delta_{q} - \theta_{pq})}
$$
(2.11)

Donde p es el número de la barra. Reemplazando (2.10) en (2.11) y separando la parte real e imaginaria se tiene:

$$
P_p = \sum_{q=1}^{N} e_p (e_q G_{pq} - f_q B_{pq}) + f_p (f_q G_{pq} + e_q B_{pq}) = e_p a_p + f_p b_p
$$
\n(2.12)\n
$$
Q_p = \sum_{q=1}^{N} f_p (e_q G_{pq} - f_q B_{pq}) - e_p (f_q G_{pq} + e_q B_{pq}) = f_p a_p - e_p b_p
$$
\n(2.12)\n
$$
p = 1, 2, \ldots, (n-1) \qquad p \neq s \qquad s = \text{barra floatate.}
$$

En forma general:  
\n
$$
P_p = P_p(e_j, f_j)
$$
\n
$$
Q_p = Q_p(e_j, f_j)
$$
\n
$$
p, j = 1, 2, 3, \ldots, (n-1)
$$
\n
$$
References: 1, 2, 3, 5.
$$
\n(2.13)

### 2.2.3 SISTEMA FORHAJO POR BARRA FLOTANTE Y BARRAS DE CARSA

El método de Newton Raphson, requiere un conjunto de ecuaciones lineales que se forman por las expresiones de las relaciones entre cambios de potencia acti va y reactiva y las componentes de los voltajes de barras.

Repitiendo el proceso del numeral 2.2.1 se tiene:

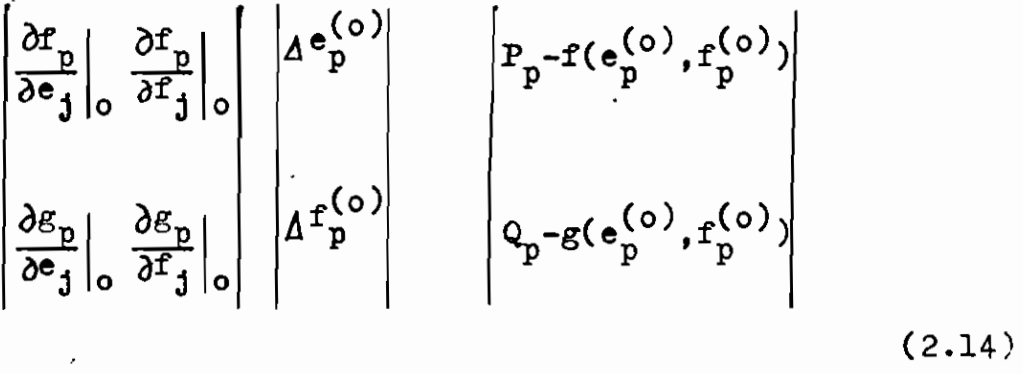

 $-13 -$ 

$$
\begin{array}{cccc}\n\frac{\partial P_1}{\partial e_1} & \cdots & \frac{\partial P_1}{\partial e_{n-1}} & \frac{\partial P_1}{\partial f_1} & \cdots & \frac{\partial P_1}{\partial f_{n-1}} \\
\vdots & \vdots & \vdots & \vdots & \vdots \\
\frac{\partial P_{n-1}}{\partial e_1} & \cdots & \frac{\partial P_{n-1}}{\partial e_{n-1}} & \frac{\partial P_{n-1}}{\partial f_1} & \cdots & \frac{\partial P_{n-1}}{\partial f_{n-1}}\n\end{array}\n\begin{bmatrix}\n\omega_1 \\
\vdots \\
\omega_{n-1} \\
\vdots \\
\omega_{n-1} \\
\vdots \\
\omega_{n-1} \\
\vdots \\
\omega_{n-1} \\
\vdots \\
\omega_{n-1} \\
\vdots \\
\omega_{n-1} \\
\vdots \\
\omega_{n-1} \\
\vdots \\
\omega_{n-1} \\
\vdots \\
\omega_{n-1} \\
\vdots \\
\omega_{n-1} \\
\vdots \\
\omega_{n-1} \\
\vdots \\
\omega_{n-1} \\
\vdots \\
\omega_{n-1} \\
\vdots \\
\omega_{n-1} \\
\vdots \\
\omega_{n-1} \\
\vdots \\
\omega_{n-1} \\
\vdots \\
\omega_{n-1} \\
\vdots \\
\omega_{n-1} \\
\vdots \\
\omega_{n-1} \\
\vdots \\
\omega_{n-1} \\
\vdots \\
\omega_{n-1} \\
\vdots \\
\omega_{n-1} \\
\vdots \\
\omega_{n-1} \\
\vdots \\
\omega_{n-1} \\
\vdots \\
\omega_{n-1} \\
\vdots \\
\omega_{n-1} \\
\vdots \\
\omega_{n-1} \\
\vdots \\
\omega_{n-1} \\
\vdots \\
\omega_{n-1} \\
\vdots \\
\omega_{n-1} \\
\vdots \\
\omega_{n-1} \\
\vdots \\
\omega_{n-1} \\
\vdots \\
\omega_{n-1} \\
\vdots \\
\omega_{n-1} \\
\vdots \\
\omega_{n-1} \\
\vdots \\
\omega_{n-1} \\
\vdots \\
\omega_{n-1} \\
\vdots \\
\omega_{n-1} \\
\vdots \\
\omega_{n-1} \\
\vdots \\
\omega_{n-1} \\
\vdots \\
\omega_{n-1} \\
\vdots \\
\omega_{n-1} \\
\vdots \\
\omega_{n-1} \\
\vdots \\
\omega_{n-1} \\
\vdots \\
\omega_{n-1} \\
\vdots \\
\omega_{n-1} \\
\vdots \\
\omega_{n-
$$

Los coeficientes de la matriz representan el jacobiano y la n-ésima barra es la flotante; en forma matricial:

$$
\begin{array}{|c|c|c|c|}\n\hline\nJ_1 & J_2 & \Delta^e \\
\hline\nJ_3 & J_4 & \Delta^e\n\end{array} = \begin{array}{|c|c|c|}\n\hline\n\Delta^P \\
\Delta^Q\n\end{array} \tag{2.15}
$$

Los elementos del jacobiano se calculan de las ecuaciones de potencia (2.12).

$$
P_p = e_p(e_p G_{pp} + f_p B_{pp}) + f_p(f_p G_{pp} - e_p B_{pp})
$$
  
+ 
$$
\sum_{\substack{q=1 \ q \neq p}}^{N} (e_p(e_q G_{pq} + f_q B_{pq}) + f_p(f_q G_{pq} - e_q B_{pq}))
$$
  
(2.16)

 $- 14 -$ 

Derivando, los elementos no diagonales de  $J_1$  son:

$$
\frac{\partial P_p}{\partial e_q} = e_p G_{pq} - f_p B_{pq} \qquad q \neq p
$$

Los elementos diagonales de  $J_1$  son:

$$
\frac{\partial^P p}{\partial e_p} = 2e_p G_{pp} + f_p B_{pp} - f_p B_{pp} + \sum_{\substack{q=1 \ q \neq p}}^{N} (e_q G_{pq} + f_q B_{pq})
$$
 (2.17)

A partir de las ecuaciones de corriente en una barra p te nemos:

$$
I_{p} = a_{p} + jb_{p} = (G_{pp} + jb_{pp}) (e_{p} + jf_{p}) + \sum_{\substack{q=1 \ q \neq p}}^{N} (G_{pq} + jb_{pq}) (e_{q} + jf_{q})
$$

Separando parte real e imaginaria:

$$
a_{p} = e_{p}G_{pp} - f_{p}B_{pp} + \sum_{\substack{q=1 \ q \neq p}}^{N} (e_{q}G_{pq} - f_{p}B_{pq})
$$
  

$$
b_{p} = f_{p}G_{pp} + e_{p}B_{pp} + \sum_{\substack{q=1 \ q \neq p}}^{N} (f_{q}G_{pq} + e_{q}B_{pq})
$$
(2.18)

Reemplazando el valor de  $a_p$  en la ecuación (2.17) se tiene:

÷,

$$
\frac{\partial P_p}{\partial e_p} = e_p G_{pp} + f_p B_{pp} + a_p
$$

Procediendo en igual forma se tiene los elementos de las submatrices restantes: Elementos de  $J_2$ No diagonales  $\frac{\partial P_p}{\partial f_q}$  =  $f_p G_{pq}$  -e<sub>p</sub>B<sub>pq</sub> para q≠p Diagonales  $\frac{\partial P_p}{\partial f_p} = f_p G_{pp} - e_p B_{pp} + b_p$ La potencia reactiva de la ecuación (2.12) es:  $Q_p = f_p(e_p G_{pp} - f_p B_{pp}) - e_p (f_p G_{pp} + e_p B_{pp})$ <br>+  $\frac{N}{q=1} (f_p(e_p G_{pq} - f_p B_{pq}) - e_p (f_q G_{pq} + e_q B_{pq}))$  (2.20) Derivando se obtienen los elementos de  $J_3$  y  $J_4$ Elementos de  $J_3$ No diagonales  $\frac{\partial Q_p}{\partial e_q} = f_p G_{pq} - e_p B_{pq}$ para q<sup>/</sup>p Diagonales  $\mathbf{f} = \mathbf{f}_n \mathbf{G}_{nn} - \mathbf{e}_n \mathbf{B}_{nn} - \mathbf{b}_n$  $\epsilon_{\rm p} = \epsilon_{\rm p}^{\rm p}$   $\epsilon_{\rm p}^{\rm p}$   $\epsilon_{\rm p}^{\rm p}$   $\epsilon_{\rm p}^{\rm p}$  (2.21) Elementas de  $J_4$ No diaronales  $\frac{\partial Q_p}{\partial f_q} = -e_p G_{pq} - f_p B_{pq}$ para q≢p

 $- 16 -$ 

Dingonales  $\frac{\partial q}{\partial r_{n}}$  =  $-e_{p}G_{pp}$  =  $f_{p}B_{pp}$  +  $a_{p}$  $(2.22)$ 

# 2.2.4 ELETEMA FORMADO POR BAERA FLOTANTE, BARRAS DE CARGA Y HARRAS DE TENSION CONTROLADA (BTC).-

A medida que la demanda de potencia crece, es nece sario regular el voltaje en algunos puntos del sis toma, para obtener óptimos flujos de potencia;  $\mathbf{y}$ ou aquí donde aparece el concepto de barra de tenalón controlada, en la cual existe una fuente regu luble de potencia reactiva. En este tipo de barra se especifica el módulo de la tensión y la poten oiu activa. Por esta razón, es necesario introducir algunos cambios en los métodos de cálculo ex puestos anteriormente, que son válidos sólo cuando existen barras de carga.

 $P_p = \sum_{q=1}^{N} (e_p (e_q G_{pq} - f_q B_{pq}) + f_p (f_q G_{pq} + e_q B_{pq}))$  I  $\left|E_p\right|^2 = e_p^2 + f_p^2$ II  $(2.23)$ 

la ecuación II reemplaza a  $Q_p = Q_p(e_j, f_j)$ 

La matriz que relaciona los cambios de potencia y el cuadrado de la magnitud de voltaje en las barras, con los cam bios de las componentes real e imaginaria del voltaje:

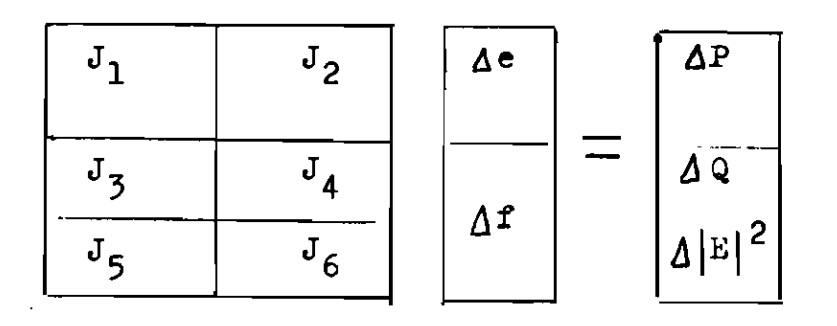

elementos de las submatrices  $J_1$ ,  $J_2$ ,  $J_3$   $J_4$  son calculados como se indica en 2.2.3»

Elementos de  $J_5$ 

No diagonales

$$
\frac{\partial |\mathbf{E}_p|}{\partial \mathbf{e}_q}^2 = 0 \qquad \text{g/p}
$$

Diagonales

$$
\frac{\partial |\mathbb{E}_{\mathbf{p}}|^{2}}{\partial \mathbf{e}_{\mathbf{p}}} = 2\mathbf{e}_{\mathbf{p}}
$$

Elementos de  $J_6$ 

No diaconales

$$
\frac{\partial |\mathbb{F}_p|}{\partial \mathbb{F}_q}^2 = 0 \qquad \qquad q \neq p
$$

Diagonales

$$
\frac{\partial |\mathbf{E}_{\mathbf{p}}|^{2}}{\partial \mathbf{f}_{\mathbf{p}}} = 2\mathbf{f}_{\mathbf{p}}
$$

(2.25)

(2.26)

Las ecuaciones de corrientes, tensiones y admitancias expresadas en forma polar son:

$$
I_p = I_p e^{j\alpha p} = |I_p||\alpha p
$$
  
\n
$$
E_p = E_p e^{j\alpha p} = |E_p||\alpha p
$$
  
\n
$$
Y_{pq} = Y_{pq} e^{j\theta pq} = |Y_{pq}| |\theta_{pq}
$$
 (2.27)

Las ecuaciones de potencias se expresan así:

$$
S_p = P_p + jQ_p = \sum_{q=1}^{N} Y_{pq} E_q E_p e^{j(\delta_p - \delta_q - \theta_{pq})}
$$
  
\n
$$
S_p = P_p + jQ_p = \sum_{q=1}^{N} |Y_{pq}| |E_q| |E_p| |\delta_p - \delta_q - \theta_{pq}
$$
  
\n
$$
P_p = \sum_{q=1}^{N} |E_p E_q Y_{pq}| \cos(\delta_p - \delta_q - \theta_{pq})
$$
  
\n
$$
Q_p = \sum_{q=1}^{N} |E_p E_q Y_{pq}| \sin(\delta_p - \delta_q - \theta_{pq})
$$
  
\n
$$
S_p = \sum_{q=1}^{N} |E_p E_q Y_{pq}| \cos(\delta_p - \delta_q - \theta_{pq})
$$
  
\n
$$
S_p = \sum_{q=1}^{N} |E_p E_q Y_{pq}| \cos(\delta_p - \delta_q - \theta_{pq})
$$
  
\n
$$
S_p = \sum_{q=1}^{N} |E_p E_q Y_{pq}| \cos(\delta_p - \delta_q - \theta_{pq})
$$
  
\n
$$
S_p = \sum_{q=1}^{N} |E_p E_q Y_{pq}| \cos(\delta_p - \delta_q - \theta_{pq})
$$
  
\n
$$
S_p = \sum_{q=1}^{N} |E_p E_q Y_{pq}| \cos(\delta_p - \delta_q - \theta_{pq})
$$
  
\n
$$
S_p = \sum_{q=1}^{N} |E_p E_q Y_{pq}| \cos(\delta_p - \delta_q - \theta_{pq})
$$
  
\n
$$
S_p = \sum_{q=1}^{N} |E_p E_q Y_{pq}| \cos(\delta_p - \delta_q - \theta_{pq})
$$
  
\n
$$
S_p = \sum_{q=1}^{N} |E_p E_q Y_{pq}| \cos(\delta_p - \delta_q - \theta_{pq})
$$
  
\n
$$
S_p = \sum_{q=1}^{N} |E_p E_q Y_{pq}| \cos(\delta_p - \delta_q - \theta_{pq})
$$
  
\n
$$
S_p = \sum_{q=1}^{N} |E_p E_q Y_{pq}| \cos(\delta_p - \delta_q - \theta_{pq})
$$
  
\n
$$
S_p = \sum_{q=1}^{N} |E_p E_q Y_{pq}| \cos(\delta_p - \delta_q - \theta_{pq})
$$
  
\n
$$
S_p = \sum_{q=1
$$

$$
P_p = P_p (\vert E_p \vert, \delta_j)
$$
  
\n
$$
Q_p = Q_p (\vert E_p \vert, \delta_j)
$$
 (2.30)

Formando las diferenciales totales, las siguientes relaciones lineales se pueden encontrar, para pequeños cambios de variaciones de y E de la ecuación (2.33).

$$
P_p = \sum_{q=1}^{N} \frac{\partial P_p}{\partial \delta_q} \Delta \delta_q + \sum_{q=1}^{N} \frac{\partial P_p}{\partial E_q} \Delta E_q = \sum_{q=1}^{N} H_{pq} \Delta \delta_q + \sum_{q=1}^{N} N_{pq} \Delta E_q
$$
  

$$
Q_p = \sum_{q=1}^{N} \frac{\partial Q_p}{\partial \delta_q} \Delta \delta_q + \sum_{q=1}^{N} \frac{\partial Q_p}{\partial E_p} \Delta E_q = \sum_{q=1}^{N} J_{pq} \Delta \delta_q + \sum_{q=1}^{N} L_{pq} \Delta E_q
$$
(2.31)

En forma matricial se tiene:

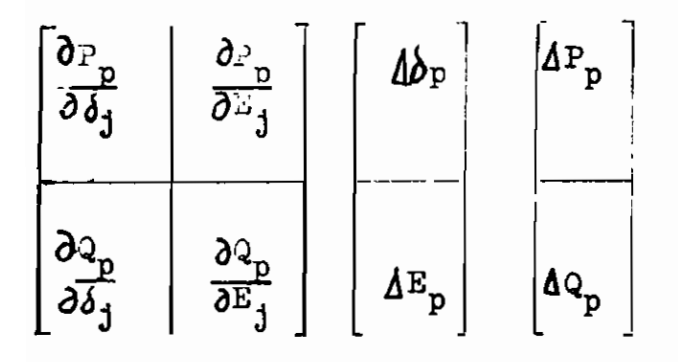

O bien:

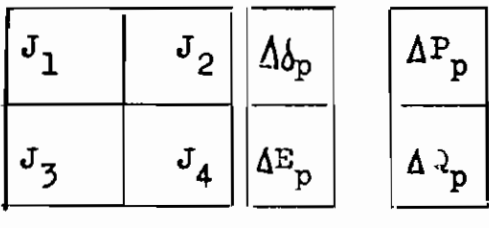

 $(2.32)$ 

─

$$
\frac{\partial P_p}{\partial \delta_q} = \left| E_p E_q Y_{pq} \right| \text{Sen}(\delta_p - \delta_q - \theta_{pq}) \qquad q \neq p
$$
  

$$
\frac{\partial P_p}{\partial \delta_p} = \sum_{\substack{q=1 \\ q \neq p}}^N E_q Y_{pq} \text{Sen}(\delta_p - \delta_q - \theta_{pq}) \qquad (2)
$$

$$
(2.33)
$$

 $\sim$ 

Elementos de  $J_2$ :

Elementos de  $J_1$ :

$$
\frac{\partial P_p}{\partial E_q} = \left| E_p Y_{pq} \right| \cos(\delta_p - \delta_q - \Theta_{pq}) \qquad \qquad \text{p/q}
$$

$$
\frac{\partial P_p}{\partial \Sigma_p} = 2 \left| E_p Y_{pp} \right| \cos \theta_{pp} + \sum_{\substack{q=1 \ q \neq p}}^N E_q Y_{pq} \cos(\delta_p - \delta_q - \theta_{pq}) \qquad (2.34)
$$

Elementos de  $J_3$ :

$$
\frac{\partial Q_p}{\partial \delta_q} = -\left| \mathbf{E}_p \mathbf{E}_q \mathbf{Y}_{pq} \right| \cos(\delta_p - \delta_q - \Theta_{pq}) \qquad \qquad \mathbf{p} \neq \mathbf{q}
$$

$$
\frac{\partial Q_p}{\partial \delta_p} = \sum_{\substack{q=1 \ q \neq p}}^N \left| E_p E_q Y_{pq} \right| \cos(\delta_p - \delta_q - \theta_{pq})
$$
 (2.35)

Elementos de  $J_4$ :

$$
\frac{\partial \mathbf{Q}_p}{\partial \mathbf{E}_q} = |\mathbf{E}_p \mathbf{Y}_{pq}| \text{Sen}(\mathbf{A}_p - \mathbf{A}_q - \mathbf{\Theta}_{pq})
$$
  $p \neq q$ 

$$
\frac{\partial Q_p}{\partial E_p} = 2 \left| E_p Y_{pp} \right| \text{Sen}\theta_{pp} + \sum_{\substack{q=1 \ q \neq p}}^N \left| E_q Y_{pq} \right| \text{Sen}(\theta_p - \theta_q - \theta_{pq}) \tag{2.36}
$$

En otra forma la ecuación (2.31) se expresa:

$$
\begin{array}{|c|c|c|c|c|}\n\hline\nH_{pq} & N_{pq} & p \\
\hline\nJ_{pq} & L_{pq} & E_p & Q_p & (2.37)\n\hline\n\end{array}
$$

Los coeficientes  $H_{pq}$ ,  $N_{pq}$ ,  $J_{pq}$  y  $L_{pq}$  se evalúan tomando las derivadas parciales de la potencia real y reactiva:

$$
P_p + jQ_p = E_p e^{j\delta p} \left[ \sum_{q=1}^{N} (E_p e^{-j\delta q}) (Y_{pq} e^{-j\delta pq}) \right]
$$
 (2.32)

Derivando con respecto a un valor de  $\delta_{\zeta} \neq \delta_{\rho}$ .

$$
\frac{\partial P_p}{\partial \delta_q} + j \frac{\partial Q_p}{\partial \delta_q} = j(E_p e^{j\delta p}) (E_p e^{-j\delta q}) (Y_{pq} e^{-j\theta_{pq}})
$$
\n(2.38)

Los dos últimos términos representan la corriente dada por la ecuación:

$$
a_p + jb_p = (G_{pq} + jb_{pq})(e_p + jr_p)
$$
 (2.39)

La ecuación (2.33) a pesar de estar planteada en forma po\_ lar, se puede escribir en forma rectangular como:

$$
\frac{\partial p}{\partial \delta_q} + j \frac{\partial q}{\partial \delta_q} = j(e_p + jf_p)(a_q - jb_q)
$$
 (2.40)

Separando parte reaal e imaginaria se tiene los siguientes valores para

$$
H_{pq} = \frac{\partial P_p}{\partial \dot{\theta}_q} = a_q f_p - b_q e_p
$$
  

$$
J_{pq} = \frac{\partial P_p}{\partial \dot{\theta}_q} = -(a_q e_p + b_q f_p)
$$
 (2.41)

Derivando la ecuación (2.32) con respecto a un valor de 
$$
E_q \neq E_p
$$
 luego multiplicando y dividiendo por  $E_q$  se tiene:  
\n $\frac{\partial P_p}{\partial E_q} + j \frac{\partial Q_p}{\partial E_q} = \frac{1}{E_q} (E_p e^{jdp}) (E_q e^{-j dq}) (Y_{pq} e^{-j\theta_{pq}})$  (2.42)

Separando parte real e imaginaria se tiene:

$$
N_{pq} = \frac{\partial P_p}{\partial E_q} = \frac{-a_q e_p + b_q f_p}{E_p}
$$
  

$$
L_{pq} = \frac{\partial Q_p}{\partial E_q} = \frac{-a_q f_p - b_q e_p}{E_p}
$$

Para evaluar los coeficientes cuando p=q. se uaa un método similar, excepto que los términos de las derivadas se obtienen de un sumatorio.

$$
\frac{\partial P_p}{\partial \delta_p} + j \frac{\partial Q_p}{\partial \delta_p} = j (E_p e^{j \delta p}) x \left[ \sum_{j=1}^N (E_q e^{-j \delta q}) (Y_{pq} e^{-j \theta_p q}) \right]
$$

$$
- j (E_p e^{j \delta p}) (E_q e^{-j \delta q}) (Y_{pq} e^{-j \theta_p q}) \qquad (2.44)
$$

Simplificando;

$$
\frac{\partial P_p}{\partial \delta_p} + j \frac{\partial^2 p}{\partial \delta_q} = j(P_p + jQ_p) - jE_p^2 (G_{pp} - jB_{pp})
$$
 (2.45)

Igualando partes real e imaginaria para H<sub>pp</sub> y J<sub>pp</sub> tenemos:

$$
H_{pp} = \frac{\partial^p p}{\partial \delta_p} = -Q_p - E_p^2 B_{pp}
$$
  

$$
J_{pp} = \frac{\partial^q p}{\partial \delta_p} = P_p - E_p^2 G_{pp}
$$
 (2.46)

Las derivadas parciales de la ecuación (2.32), con respec to a  $E_p$  son:

$$
\frac{\partial P_p}{\partial E_p} + j \frac{\partial Q_p}{\partial E_p} = \frac{1}{E_p} (P_p + j Q_p) + E_p (G_{pp} - j B_{pp})
$$
 (2.47)

Igualando partes real e imaginaria para N<sub>pp</sub> y L<sub>pp</sub>:

$$
N_{pp} = \frac{\partial P_p}{\partial E_p} = \frac{P_p}{E_p} + E_p G_{pp}
$$
  

$$
L_{pp} = \frac{\partial Q_p}{\partial E_p} = \frac{Q_p}{E_p} - E_p B_{pp}
$$
 (2.43)

# 2.3.2 SISTEMA FORMADO POR BARRA FLOTANTE, BARRAS DE CAR-GA Y BARRAS DE PENSION CONTROLLDA.-

Para coordenadas polares la ecuación es:

 $P_p = P_p (\vert E_j \vert, \delta_j)$   $p = (m+1), (m+2), ... (m+N \ge 2C)$ 

La incógnita en este caso es  $\delta_p = \delta_i$ , no se requiere una ecuación para  $Q_p$ , ya que conocidas todas las tensiones y sus ángulos de fase, basta aplicar la ecuación (2.29); no se encuentra  $\Delta Q_p$  por no estar especificada la potencia re activa.

Después de calcular  $Q_p^k$  se debe comprobar que se encuentre dentro de los límites de potencia reactiva de la barra; si es mayor que la máxima potencia especificada, entonces se toma ésta en lugar de  $Q_p^k$ ; si por el contrario es menor que Q<sub>p</sub> mínimo, se asume que ésta es la potencia reactiva de la barra. En estos casos será imposible llegar a una solución con ese voltaje especificado y por lo tanto  $E^{K}_{p}$ (nuevo) no se puede utilizar para calcular  $E_p^{k+1}$ .

Se ha visto que para el cálculo de flujo de potencia en un sistema con barras de voltaje controlado, es necesario tomar en cuenta los límites de potencia reactiva de las fuentes conectadas a la barra. Suponiendo que p es una barra de voltaje controlado:

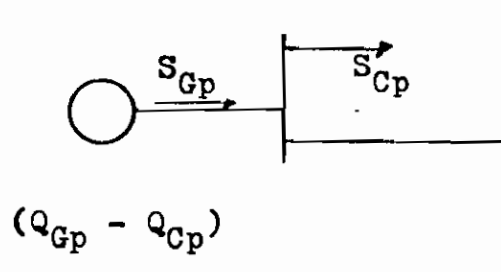

 $Q_p = (Q_{Gp} - Q_{Cp})$ 

 $Q_{p(\min)} \leq Q_p \leq Q_{p(\max)}$ 

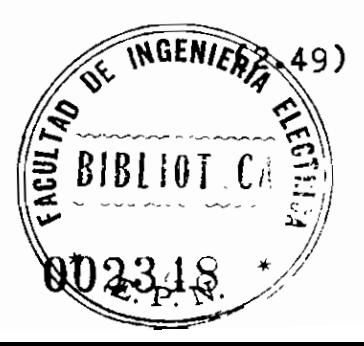

 $-25 -$ 

Por otra parte:

- $Q_{GD(max)}$  = límite máximo de generación de potencia reacti va.
- $Q_{\text{Gn}(min)} =$  Límite mínimo de generación de potencia reactiva.

Por tanto:

 $Q_{\text{p(max)}} = Q_{\text{Gp(max)}} - Q_{\text{Cp}}$ 

$$
Q_{p(\text{min})} = Q_{Gp(\text{min})} - Q_{Cp}
$$

De esta forma quedan definidos los límites de potencia re activa de una barra de voltaje controlado.

No hay ecuación para la barra flotante, pero su efecto in ucra al sistema a través de los términos  ${\tt H}_{\tt pp}^{\phantom{\dag}}, \phantom{\dag} {\tt J}_{\tt pp}^{\phantom{\dag}}, \phantom{\dag} {\tt N}_{\tt pp}^{\phantom{\dag}}$ 

y  $L_{\text{pp}}$ , de las ecuaciones para las barras que están conectadas a la flotante. Para un sistema de N barras incluyen do la barra flotante, pero excluyendo la de referencia y si "NBTC" de ellas son de tensión controlada; el sistema (2.57) tiene (2N-NBTC-2) ecuaciones lineales simultáneas.

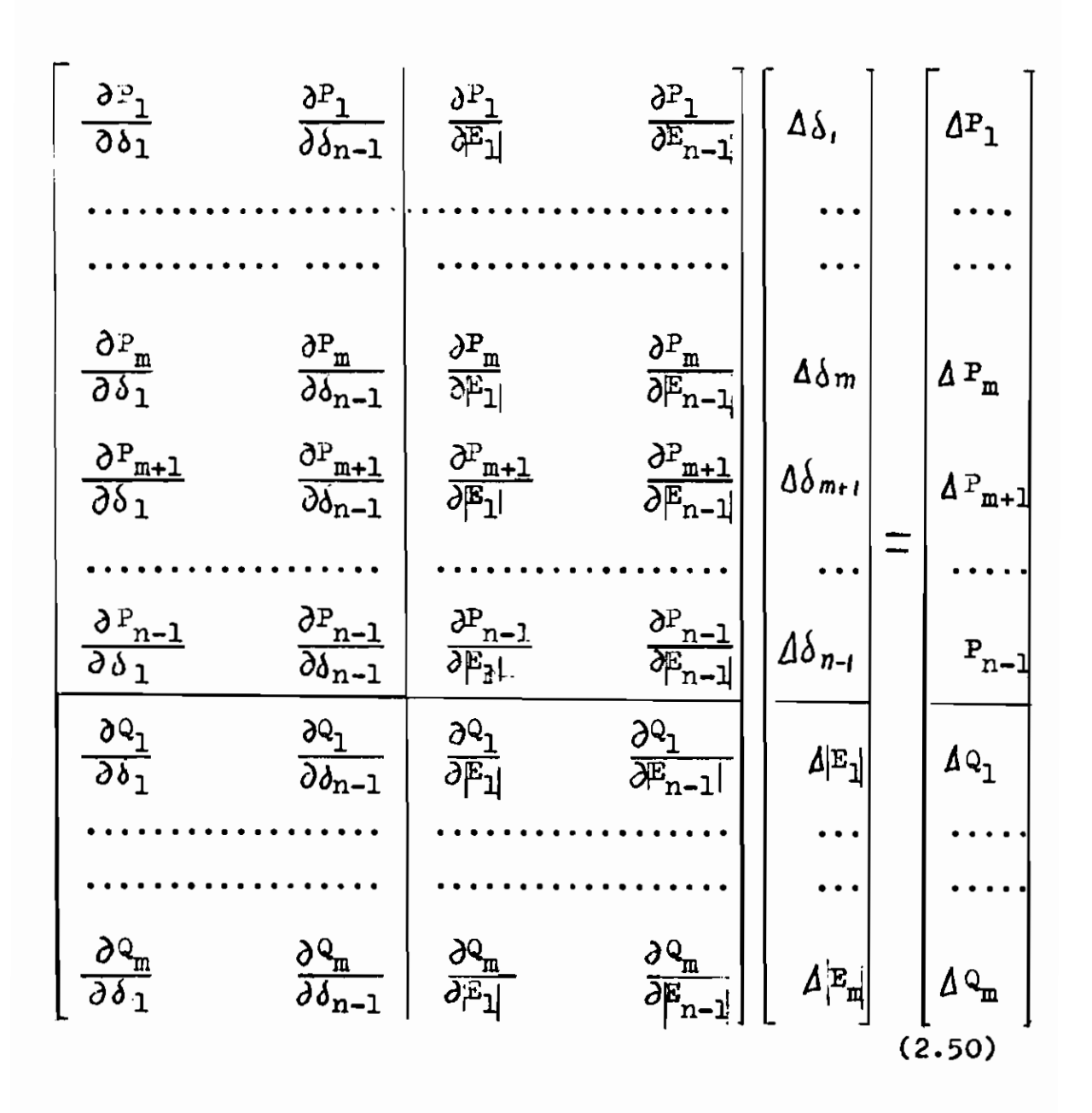

Las correcciones son tomadas  $\Delta \delta$  y  $\Delta E$  pero puede ser reem plazado el AE por AE/E, desde luego Ab está en radia nes y nos queda una nueva "N" y "L" que por comodidad utilizamos la misma nomenclatura.

Referencias: 1, 2, 3, 8, 10,

2.3.3 RESULT.  
\n
$$
E_p = e_p + jf_p
$$
\n
$$
Y_{pq} = G_{pq} + jB_{pq}
$$
\n
$$
I_p = a_p + jb_p
$$
\n
$$
a_p = \sum_{q=1}^{N} e_p G_{pq} - f_q B_{pq}
$$
\n
$$
b_p = \sum_{q=1}^{N} f_q G_{pq} + e_q B_{pq}
$$
\n
$$
P_p = e_p a_p + f_p b_p
$$
\n
$$
Q_p = f_p a_p - e_p b_p
$$

$$
Q_p = f_p a_p - e_p
$$

$$
H_{pq} = \frac{\partial P_p}{\partial \delta_q}
$$

 $\mathtt{I}_\mathtt{p}$ 

 $\mathbf{a}_{\rm p}$ 

 $\mathfrak{b}_{\mathbf{p}}$ 

 $\mathbf{P}_{\rm p}$ 

$$
N_{pq} = \frac{\partial P_p}{\partial E_p} \cdot E_q
$$

$$
J_{pq} = \frac{\partial Q_p}{\partial \delta_p}
$$

$$
L_{pq} = \frac{\partial Q_p}{\partial E_q} \cdot E_q
$$

 $\sqrt{2}$ ara p $\neq$ q :

$$
H_{pq} = L_{pq} = a_q f_p - b_q e_p
$$
  

$$
H_{pq} = -J_{pq} = a_q e_p + b_q f_p
$$
 (2.51)

Para p=q:

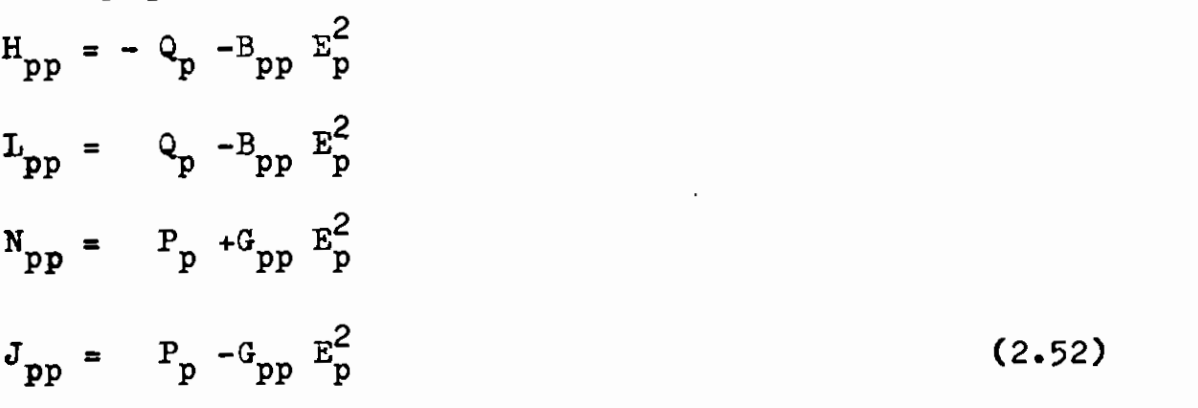

En la mayoría el sistema (2-50), se ordena de manera dife rente; agrupando los términos correspondientes  $\ddot{\phantom{a}}$ 

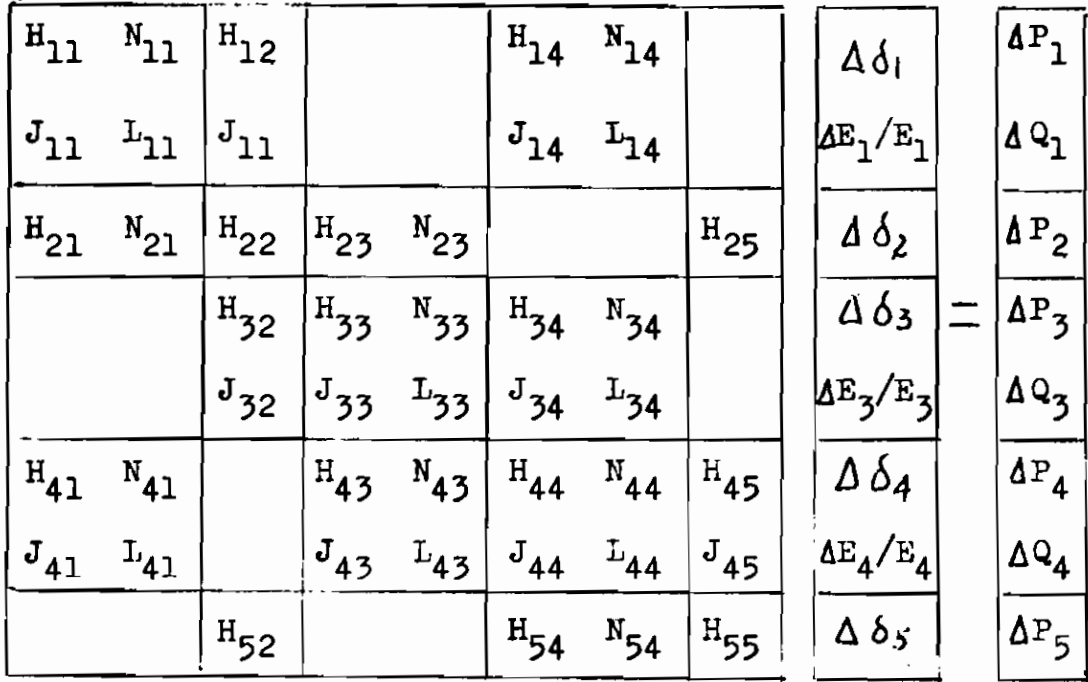

(2.53)

 $- 29 -$ 

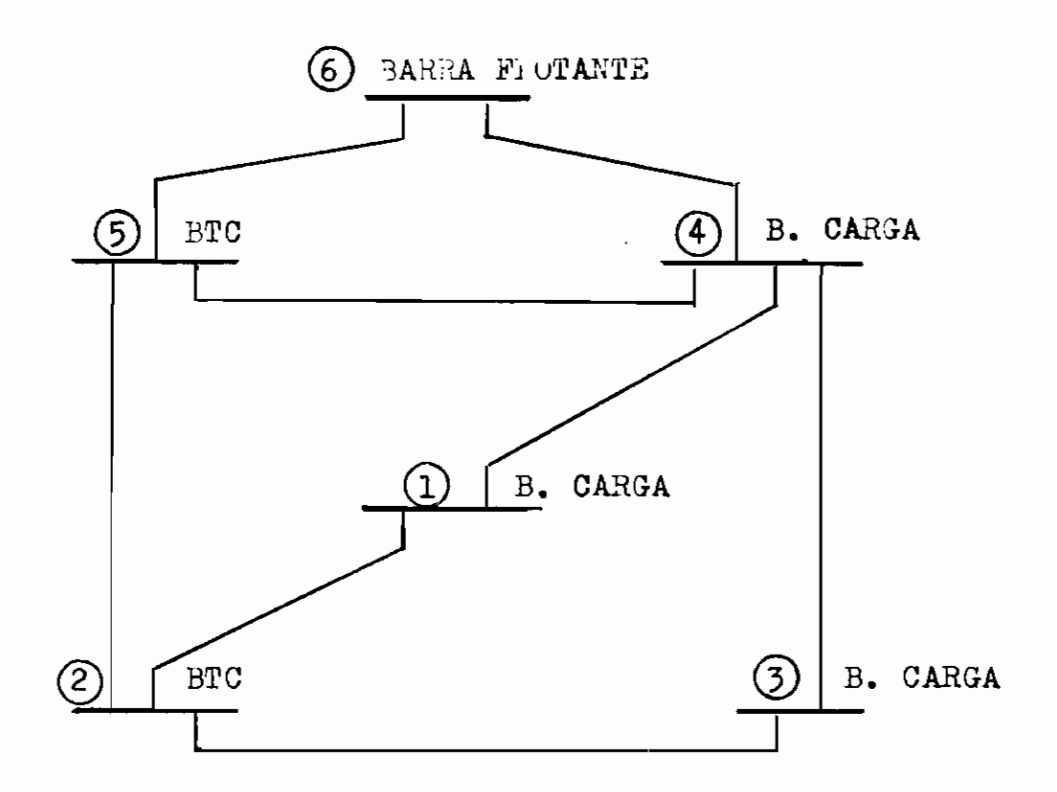

Este es un ejemplo que no será analizado en el programa; el modelo de los elementos diferentes de cero de la ma triz jacobiana son de la misma forma que el sistema de la matriz admitancia  $Y_B$ ; esto se considera como submatri ces de dimensión (2x2), (2x1), (1x2) y (1x1) según corres ponda; la matriz jacobiana es simétrica en disposición pe ro asimétrica en valores. Referencias: 4, 5, 8, 10.
Para calcular el flujo de potencia en las líneas se necesita conocer previamente los voltajes de barras y esto se hizo en los numerales anteriores.

Consideremos 2 barras p y q cualquiera del SEP, uni. das por una línea de transmisión representada por su circuito  $\pi$  nominal y la tierra como referencia.

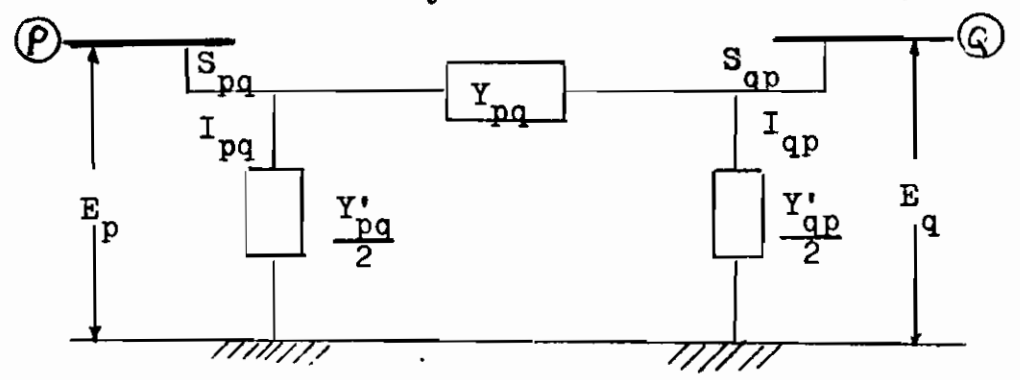

A partir de la figura se tiene:

 $I_{pq} = (E_p - E_q) Y_{pq} + E_p - \frac{Y_{pq}^2}{2}$ (2.54)

Por otra parte la potencia que fluye desde p a q es ta dada por:

$$
S_{pq} = P_{pq} + jQ_{pq} = E_{p}I_{pq}^{*}
$$
  
\n0 bien:  
\n
$$
S_{pq} = E_{p}(E_{p}^{*} - E_{q}^{*}) \t Y_{pq}^{*} + E_{p}^{*} Y_{pq}^{*} / 2
$$
  
\nLuge0:  
\n
$$
S_{pq} = P_{pq} + jQ_{pq} = (E_{p}^{2} - E_{p}E_{q}^{*})Y_{pq} + E_{p}^{2} Y_{pq}^{*} / 2
$$
\n(2.55)

Separando parte real e imaginaria de ambos términos:

$$
P_{pq} = (E_p^2 - e_p e_q - f_p f_q) G_{pq} + (e_p f_q - e_q f_p) B_{pq}
$$
  
\n
$$
Q_{pq} = (e_p f_q - e_q f_p) G_{pq} - (E_p^2 - e_p e_q - f_p f_q) B_{pq} - E_p^2 Y_p^* / 2
$$
  
\n(2.56)

Análogamente la potencia que fluye de q a p es:

$$
S_{qp} = (E_q^2 - E_q E_p^*) Y_{qp}^* + E_q^2 Y_{qp}^* / 2
$$
\nLa potencia de pérdida en la línea pq es:

\n
$$
S_{L(pq)} = S_{pq} + S_{qp}
$$
\n
$$
P_{(Per)} = P_{pq} + P_{qp}
$$
\n
$$
Q_{(Per)} = Q_{pq} + Q_{qp}
$$
\n(2.58)

La potencia que debe dar la barra flotante se calcula como la suma de las potencias que fluyen por las líneas conecta das a esa barra más la potencia de carga .

$$
P_{GS} = P_{Cs} + \sum_{q=1}^{N-1} P_{sq}
$$
  

$$
Q_{GS} = Q_{Cs} + \sum_{q=1}^{N-1} Q_{sq}
$$
  

$$
s = \text{barra flotante}
$$
  
References: 3, 10.

2.3.5 SECUENCIA DE SOLUCION.-

la secuencia de cálculo, señalada en los puntos an teriores se muestran en el diagrama de bloques: 1.- a) Especificar la tensión en la barra flotante; las potencias  $P_p$  y  $Q_p$  en las otras barras y el criterio de convergencia.

- 
- b) Determinar la matriz admitancia de barras  $Y_R$
- c) Suponer tensiones iniciales  $E^{(o)}_n$ .
- 2.- a) Calcular las corrientes de barras  $I_{p} = a_{p} + jb_{p}$ ; empleando los valores estimados de tensiones de barras y los valores correspondientes a u na fila de la matriz admitancia.
	- b) Calcular las variaciones de potencia activa y reactiva.

$$
P_p^k = P_p
$$
 (especially) -  $P_p^k$   
 $Q_p^k = Q_p$  (especially) -  $Q_p^k$ 

3-- Criterio de convergencia.  $max$   $P|\Delta P|$ 

 $max$   $Q|\Delta Q|$ 

- a) Si no satisface el criterio de convergencia, en todas las barras, continua al punto cuatro
- b) Caso contrario va al punto siete.
- 4.- Calcular los elementos de la matriz jacobiana.
- 5.- Encontrar el vector incógnita de corrección de las tensiones supuestas en las barras o calculadas en la iteración anterior;

$$
\begin{bmatrix} \Delta e \\ \Delta f \end{bmatrix} = \begin{bmatrix} J^k \end{bmatrix}^{-1} \begin{bmatrix} \Delta P \\ \Delta Q \end{bmatrix}
$$

6.- Obtener los nuevos valores de tensión en las barras:  $=\delta^{k}+\Delta\delta^{k}$  $e_{p}^{k+1} = e_{p}^{k} + 4e_{p}^{k}$  $E_p^{k+1} = E_p^k + E_p^k$  $= I_p + \Delta$ (2.61)

Con estos valores de tensión, se calculan los nuevos valores de P<sub>p</sub>,  $Q_p$ ,  $\Delta P_p$  y  $\Delta Q_p$ .

7.- Una vez que satisface el criterio de convergencia de  $\Delta P_p$  y  $\Delta Q_p$ , se procede al cálculo de flujos de potencia  $S_{pq}$  y  $S_{qp}$ .

### CAPITULO III

TECNICAS DE SOLUCION DE LAS ECUACIONES DERIVADAS DEL METODO DE NEWTON RAFHSON.-

Tanto en su forma polar como en cartesiana el método de Newton Raphson requiere la solución de un conjunto de ecuaciones lineales; estos sistemas pueden ser re sueltos por métodos directos que se basan en la factorización de matrices.

3.1 METODO DE FACTORIZACION L.U.-

Sea la matriz:

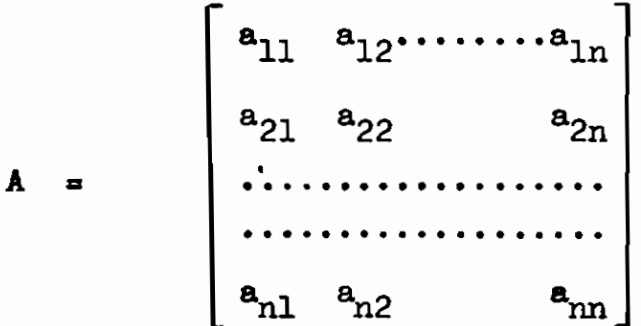

Puede ser factorada en el producto de 2 matrices:

$$
A = L.U
$$
 (3.1)

Donde L es triangular inferior

U es triangular superior Si todos los menores principales de A son no singula  $|A| \neq 0$ . res

$$
AX = b \qquad (3.2)
$$

Asumimos que las matrices L y U han sido encontradas:

$$
\mathbf{L} = \begin{bmatrix} \mathbf{L}_{11} & 0 & 0 & \dots & \dots & 0 \\ \mathbf{L}_{21} & \mathbf{L}_{22} & 0 & \dots & \dots & 0 \\ \dots & \dots & \dots & \dots & \dots & \dots \\ \vdots & \vdots & \vdots & \vdots & \vdots \\ \mathbf{L}_{n1} & \mathbf{L}_{n2} & \mathbf{L}_{n3} & \dots & \dots & \mathbf{L}_{nn} \end{bmatrix} \quad (3.3)
$$

$$
\mathbf{U} = \begin{bmatrix} 1 & \mathbf{U}_{12} & \mathbf{U}_{13} & \dots & \dots & \mathbf{U}_{1n} \\ & 1 & \mathbf{U}_{23} & \dots & \dots & \mathbf{U}_{2n} \\ & \dots & \dots & \dots & \dots & \dots \\ & & 1 & \mathbf{U}_{n-1,n} \\ & & & 1 \end{bmatrix} \tag{3.4}
$$

Tal que  $A = L.U$  el sistema (3.1) puede ser:

$$
LU X = b \qquad (3.5)
$$

Haciendo:

$$
U X = Z \tag{3.6}
$$

$$
L Z = b \tag{3.7}
$$

El sistema equivalente de la última ecuación es:

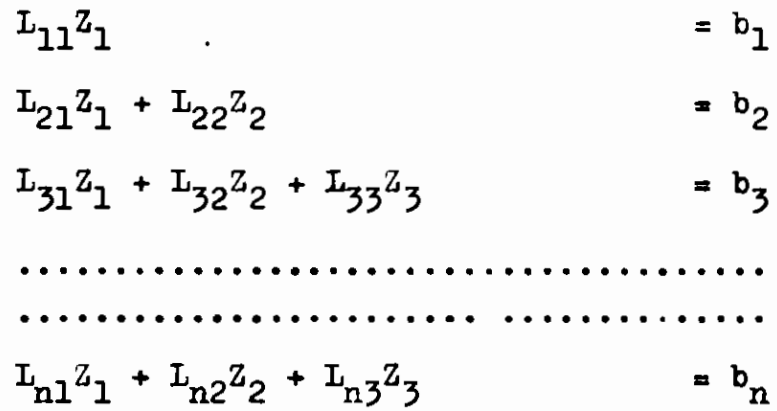

Sustitución directa.-

La primera de estas ecuaciones resuelve para  $Z_1$ , la segun da para  $z_2$ , la tercera para  $z_3$ .....etc.

$$
z_{1} = \frac{b_{1}}{L_{11}}
$$
\n
$$
z_{2} = \frac{b_{2} - L_{21} z_{1}}{L_{22}}
$$
\n
$$
z_{3} = \frac{b_{3} - L_{31} z_{1} - L_{32} z_{2}}{L_{33}}
$$
\n
$$
\dots
$$
\n
$$
z_{1} = \frac{b_{1} - \sum_{k=1}^{N} L_{ik} z_{k}}{L_{11}}
$$
\n(3.8)

Podemos determinar los  $z_j$  a condición de que ninguno de los elementos diagonales  $L_{ii}$  (i = 1, 2, 3,....,n) sea igual a cero.

 $-37 -$ 

El sistema equivalente de la ecuación (3.6) es:

+  $U_{1n}X_n$  =  $Z_1$  $X_1 + U_{12}X_2 + U_{13}X_3$ +  $U_{2n}X_n$  =  $Z_2$  $X_2 + U_{23}X_3$  $X_{n-1} + U_{n-1,n}X_n = Z_{n-1}$  $X_n = Z_n$ 

Este sistema se resuelve por sustitución inversa para  $X_n, \ldots, X_2, X_1$ , en este orden.

$$
X_{n-1} = Z_{n}
$$
  
\n
$$
X_{n-2} = Z_{n-2} - U_{n-1,n}X_{n}
$$
  
\n
$$
X_{n-2} = Z_{n-2} - U_{n-1,n}X_{n} - U_{n-2,n-1}X_{n}
$$
  
\n
$$
X_{i} = Z_{i} - \sum_{k=i+1}^{N} U_{ik}X_{k}
$$
 (3.9)

Algoritmo de la matriz factorada.-

Si A es una matriz de orden n; los elementos de L y U sa tisfacen la factorización única, bajo la condición que los elementos diagonales de U son iguales a l.

$$
\mathbf{L}_{i,j} = \mathbf{a}_{i,j} - \sum_{k=1}^{j-1} \mathbf{L}_{ik} \mathbf{U}_{kj} \qquad i \geq j
$$

$$
U_{ij} = \frac{a_{ij} - \sum_{i=1}^{I-1} L_{ik} U_{kj}}{L_{ii}} \qquad \qquad i < j \qquad (3.10)
$$

Para el intercambio de índices i y j los elementos son calculados en el orden:

 $L_{i1}U_{1j}$ ,  $L_{i2}$ ,  $U_{2j}$ ,  $L_{i3}$ ,  $U_{3j}$ , ... $L_{i,n-1}$ ,  $U_{n-1,j}$ ,  $L_{nn}$ Para máquinas de computación los esquemas compactos son competitivos con el de la eliminación, si miramos hacia la eficiencia de computación.

#### $3.2$ METODO DE REDUCCION A UNA MATRIZ BANDA.-

Una matriz tipo banda es aquella en la cual los elementos de A son ceros, excepto aquellos que están a lo largo de la diagonal principal y de pocas diagona les adyacentes.

Si queremos resolver un sistema  $AX = b$  donde A es u na matriz tridiagonal:

- 39 -

$$
A = \begin{bmatrix} B_{1} & C_{1} & \cdots & \cdots & \cdots & 0 \\ A_{2} & B_{2} & C_{2} & \cdots & \cdots & 0 \\ A_{3} & B_{3} & C_{3} & \cdots & \cdots & 0 \\ \vdots & \vdots & \ddots & \vdots & \ddots & \vdots & \vdots \\ 0 & \cdots & \cdots & \cdots & \cdots & A_{n-1} & B_{n-1} & C_{n-1} \\ 0 & \cdots & \cdots & \cdots & \cdots & A_{n-1} & B_{n} \end{bmatrix} \tag{3.11}
$$

Al descomponer A en la forma L U nos da dos matrices trian gulares de tipo banda.

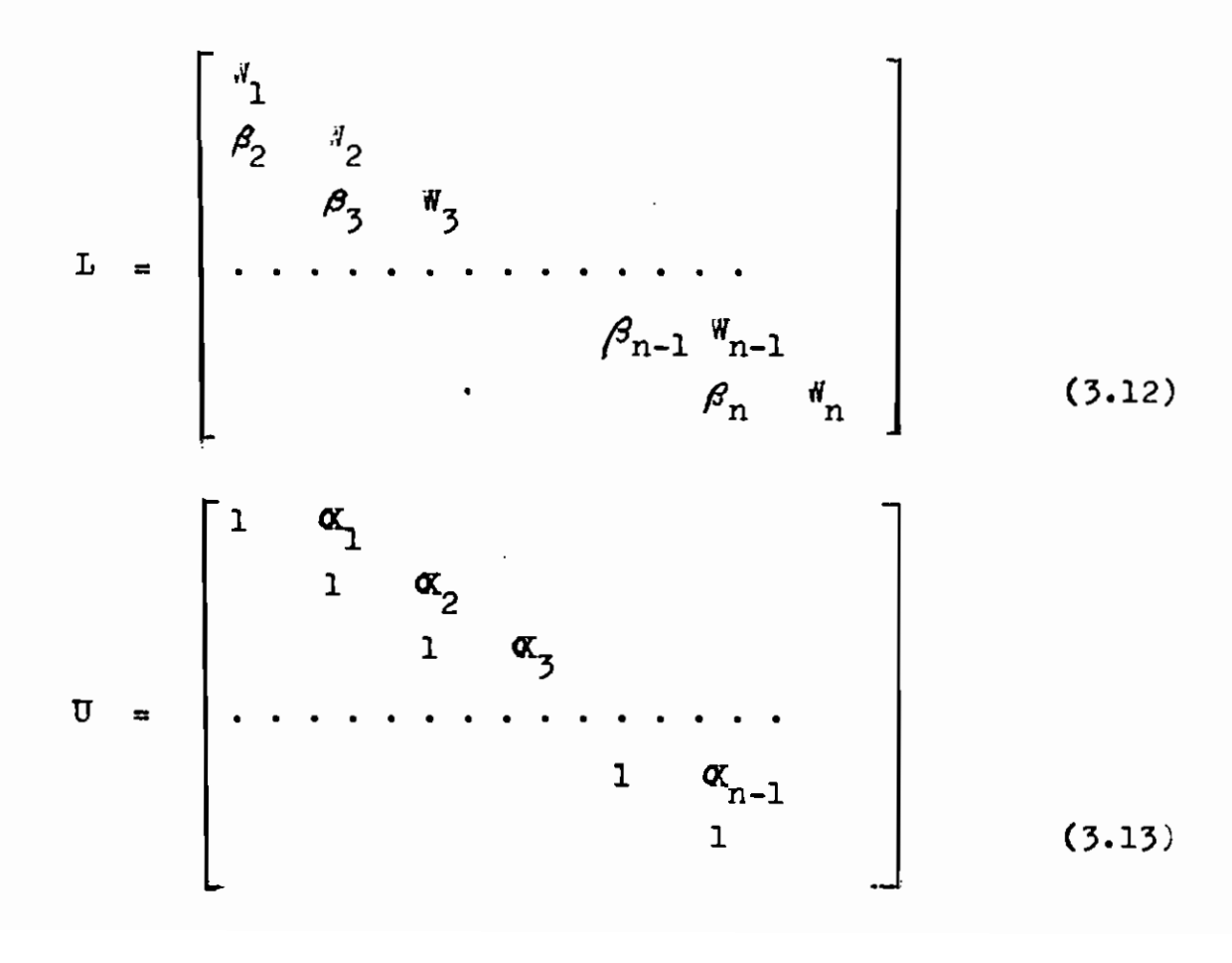

El producto L U es:

$$
L U = \begin{bmatrix} w_1 & \alpha_1 w_1 \\ \beta_2 & x_1 \beta_1 + l_2 & \alpha_2 w_2 \\ \beta_3 & x_2 \beta_3 + w_3 & \alpha_3 w_3 \\ \vdots & \vdots & \vdots & \vdots \\ \beta_n & \alpha_{n-1} \beta_n + w_n \end{bmatrix}
$$
 (3.14)

Igualando los elementos no ceros de L U con los correspon dientes de A, se obtienen las siguientes fórmulas:

$$
W_1 = B_1 \qquad \alpha_1 = \frac{C_1}{W_1}
$$
  

$$
\beta_1 = A_1 \qquad W_1 = B_1 - \alpha_{i-1} \beta_1 \qquad \alpha_i = \frac{C_i}{W_1} \qquad i = 2, 3, ...
$$
  

$$
\beta_n = A_n \qquad W_n = B_n - \alpha_{n-1} \beta_n \qquad (3.15)
$$

Con la condición que  $W_i \neq 0$ . Los elementos se calculan en el siguiente orden:  $W_1$ ,  $\alpha_1$ ,  $W_2$ ,  $\alpha_2$ , etc. Para obtener la solución del sistema tridiagonal:

$$
A X = L U X = b
$$
  
\n
$$
U X = Z
$$
  
\n
$$
L Z = b
$$
 (3.16)

Puesto que  $\beta_i$  =  $A_i$ , se resuelve directamente para obtener  $Z_1$  :  $Z_2 = \frac{b_1}{a}$ 

$$
Z_{i} = \frac{b_{i} - A_{i} Z_{i-1}}{W_{i}}
$$
 (3.17)

Finalmente podemos encontrar  $X_i$ , a partir de U X = Z por sustitución inversa.

$$
X_{n} = Z_{n}
$$
  
\n
$$
X_{n-1} = Z_{n-1} - \alpha_{n-1} X_{n}
$$
  
\n
$$
\vdots
$$
  
\n
$$
X_{n-k} = Z_{n-k} - \alpha_{n-k} X_{n-k+1}
$$
  
\n
$$
k = 1, 2, ..., n-1
$$
  
\n(3.13)

### 3.3 METODO DE ELIMINACION DE GAUSS.-

Este método transforma la matriz aumentada  $\widetilde{A}_1$ , en una matriz triangular superior, más el vector de los residuos modificados, el sistema seresuelve por sustitución inversa.

Sea el sistema:

$$
AX = b = a_{1, n+1}
$$
  

$$
AX - a_{1, n+1} = 0
$$
  

$$
AX = 0
$$

Sistema inicial:

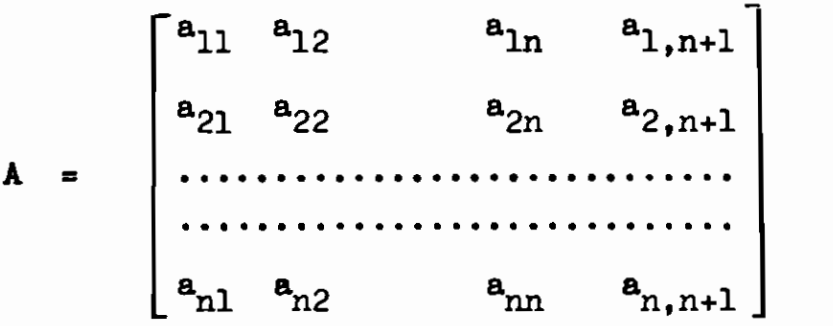

En el proceso de eliminación

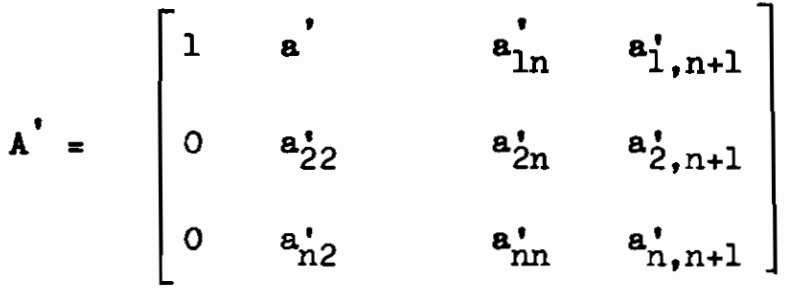

Después de la eliminación:

$$
A'' = \begin{bmatrix} 1 & a_{12} & a_{1n} & a_{1,n+1} \\ & 1 & & a_{2n} & a_{2,n+1} \\ & & \cdots & & \\ & & & 1 & a_{n,n+1}^n \end{bmatrix}
$$
 (3.19)

Analizando el número de operaciones que se realizan para triangularizar una matriz llena n(n+l) se tiene:

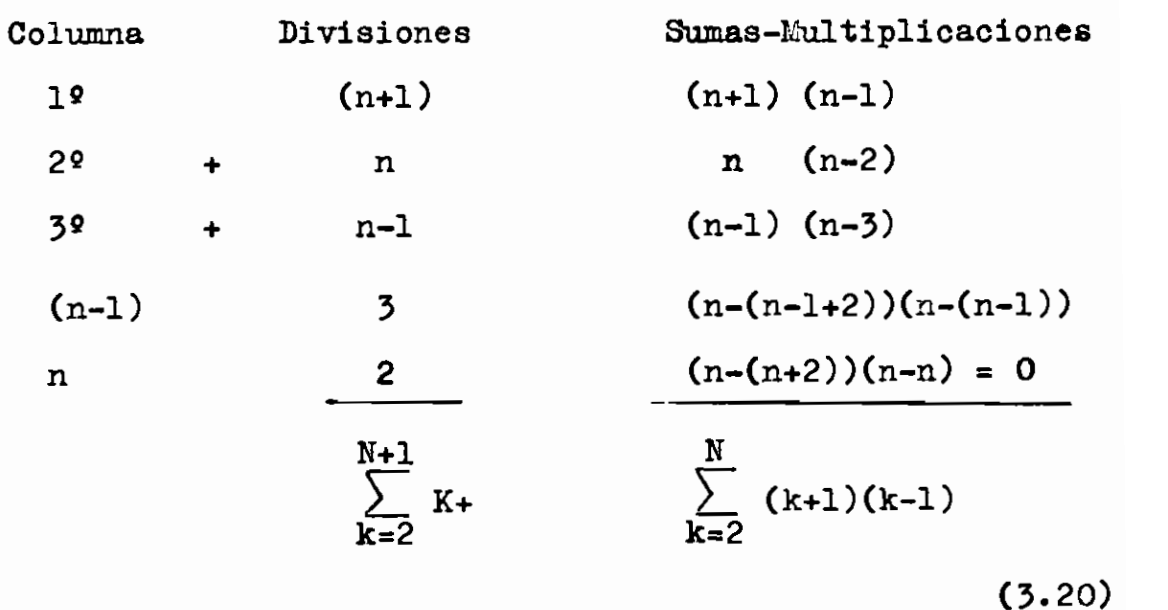

# b<sup>.</sup>) Eliminación por filas:

<sup>i</sup> **1 fi \* O '**

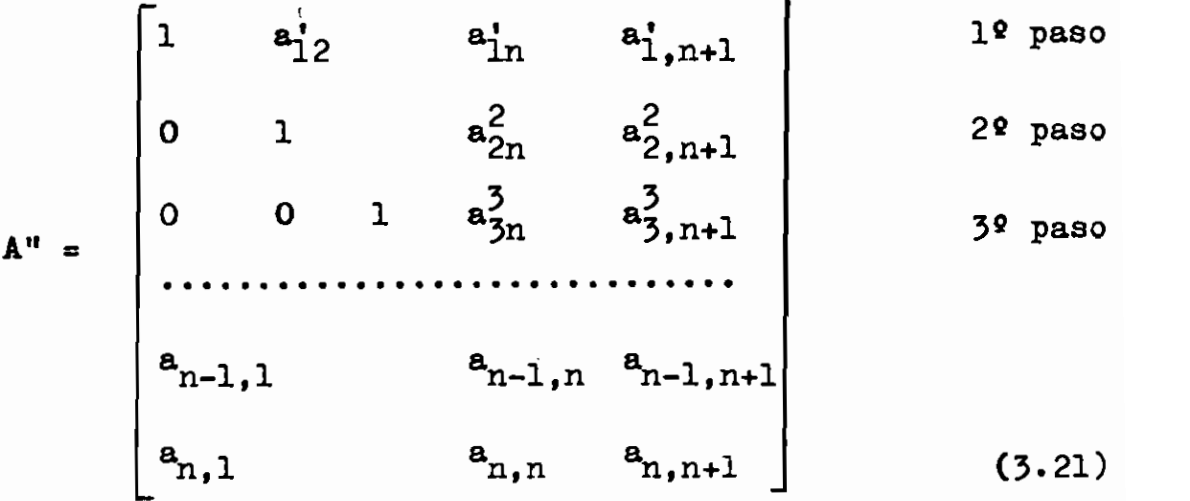

 $\mathbf{r}$ 

 $-$  44  $-$ 

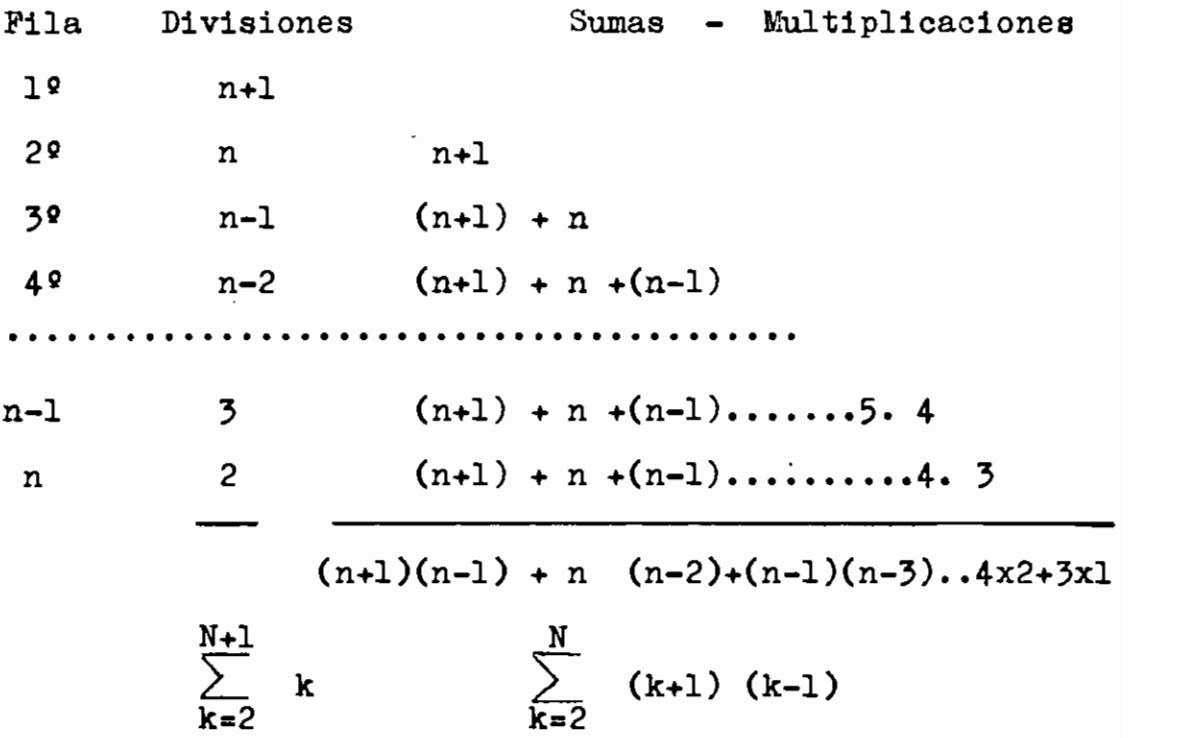

El número de operaciones, es igual al eliminar por columnas o filas cuando la matriz es llena.

Número de operaciones para la sustitución inversa.

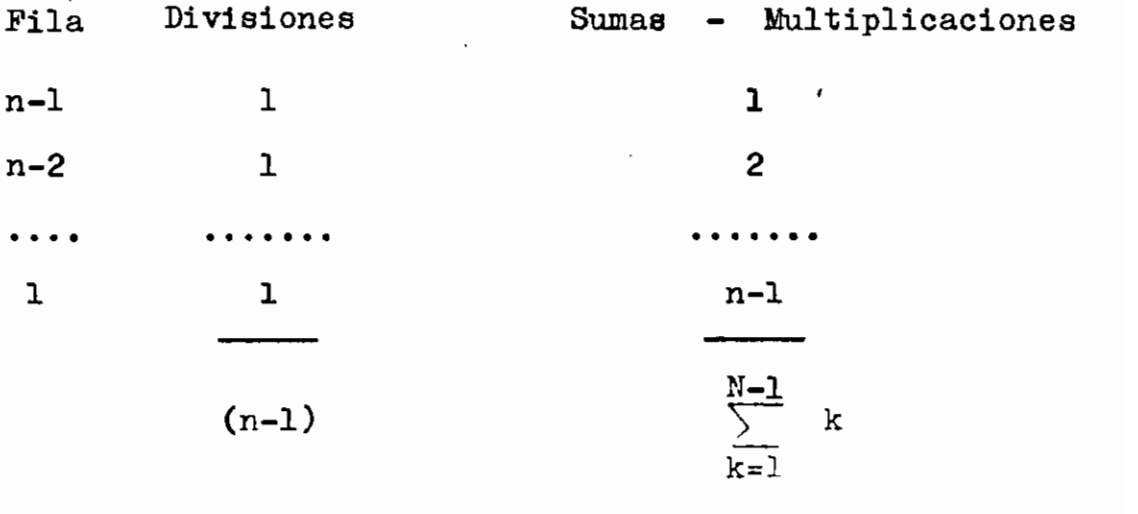

(3.22)

El número total de operaciones es:

$$
\sum_{k=2}^{N+1} k + (n-1) + 2 \left[ \sum_{k=2}^{N} (k+1) (k-1) + \sum_{k=1}^{N-1} k \right]
$$

Usando fórmulas de álgebra:

 $\sum_{k=1}^{N} k = \frac{(n+1)n}{2}$  $\sum_{k=1}^{N} k^2 = \frac{n(n+1)(2n+1)}{6}$ Se tiene: siones  $n^2 + 5n$  $\frac{1}{2}n^3$   $\frac{n^2}{2}$   $\frac{4}{n}$ Sumas  $\frac{1}{3}n^3$  +  $n^2$  -  $\frac{4}{3}$  n  $ln \frac{2}{3} n^3 + \frac{5}{2} n^2$  $k=1$ <br>  $n-1$ <br>  $n^3 + n^2 - \frac{4}{3}n$ <br>
m<br>  $-\frac{1}{6}n -1$  (3.23)<br>
. Referencias 12, 13-  $(3.23)$ 

#### 3.4 METODO DE ELIMINACIÓN OPTIMAMENTE ORDENADO.-

La técnica de eliminación optimamente ordenada aprove cha la dispersidad de la matriz jacobiana, para produ cir el número de operaciones y términos no nulos durante el proceso de triangularización de la matriz. La eliminación óptimamente ordenada consiste en 2 eta pas: ordenamiento óptimo y eliminación.

a) Ordenamiento óptimo.-

Consiste en numerar las barras de un 3EP de tal manera que minimizen el numero de operaciones y elementos no nulos durante el proceso de triangularización. Considerando el siguiente ejemplo;

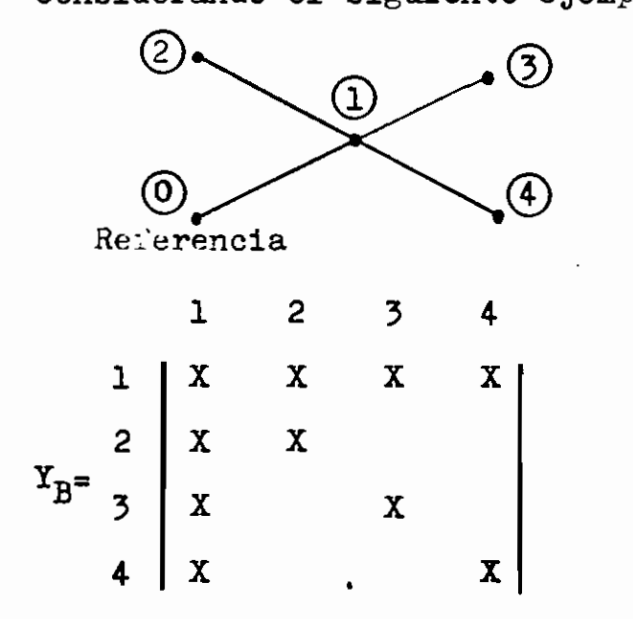

X **(3.24)**

 $X$  = Indice del elemento no nulo de la matriz admitancia de barras.

Después de procesar la primera fila:

$$
Y_{B}^{\bullet} = \begin{vmatrix} 1 & X & X & X \\ & X & X & X \\ & X & X & X \\ & X & X & X \end{vmatrix} \tag{3.25}
$$

Al final de la triangularización:

$$
Y_{B}^{u} = \begin{bmatrix} 1 & X & X & X \\ & 1 & X & X \\ & & 1 & X \\ & & & 1 \end{bmatrix}
$$
 (3.26)

El número de operaciones para transformar $\texttt{Y}_{\texttt{B}}$ a  $\texttt{Y}_{\texttt{B}}^{\texttt{H}}$  es:  $Sumas-Multiplicaciones =$ 21

Divisiones 10  $\blacksquare$ 

Si cambiamos el número asignado a la barra l por el número cuatro tenemos:

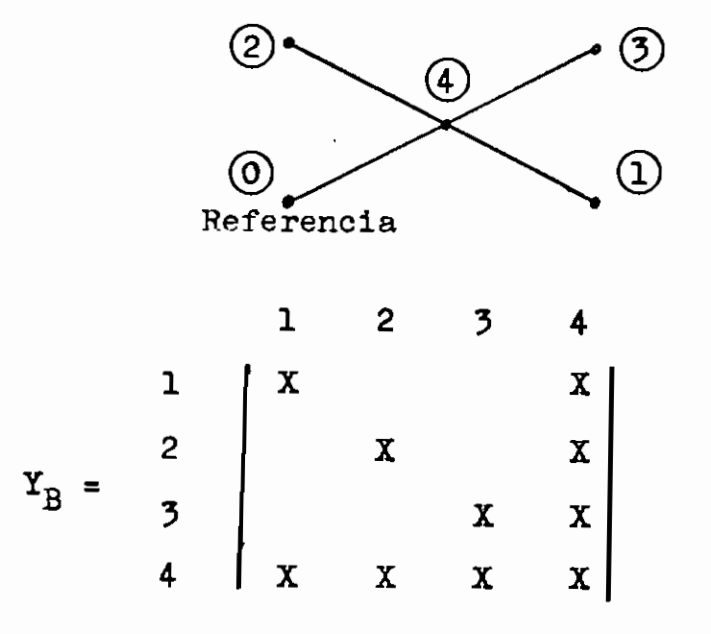

 $(3.27)$ 

Después del proceso de la primera fila (antigua cuarta fi  $1a$ ).

$$
Y'_{B} = \begin{vmatrix} 1 & x \\ x & x \\ x & x \\ x & x & x \end{vmatrix}
$$
 (3.28)

Al final de la triangularización:

$$
Y_{B}^{n} = \begin{vmatrix} 1 & x \\ 1 & x \\ 1 & x \\ 1 & 1 \end{vmatrix}
$$
 (3.29)

Este ejemplo requiere:  $Sumas-Multiplicaciones =$ 9 Divisiones 7

Las matrices  $Y_R^n$  de las ecuaciones (3.26) y (3.29) son equi valentes y pueden ser intercambiadas en la mayoría de apli caciones. Estos dos ejemplos demuestran como, la secuen cia de operaciones o arreglos de filas y columnas influencian en el número de operaciones y de términos diferentes de cero.

Han investigado este problema y tienen conclusiones tentativas para ordenamiento óptimo.

- 1) Las barras son numeradas partiendo con aquellas que tienen el mínimo de líneas incidentes y se termina pon acuellas que tienen el mayor numero. Este método no toma en cuenta lo que pasa en las etapas interme dias del proceso de triangularización.
- 2) Las barras son numeradas de tal modo que a cada paso del proceso de eliminación, la próxima barra a ser eliminada es aquella que tenga el menor número de líneas incidentes.
- b) Proceso de eliminación.-

Usualmente para triangularizar una matriz mediante el método de Gauss» se producen ceros siguiendo un orden por columnas, pero es más eficiente producir por fi las.

Referencias: 7, 8, 9.

#### CAPITULO IV

#### 4. DESARROLIO DEL PROGRAMA DE COMPUTACION.-

4.1 IDEAS PRELIMINARES.-

Este capítulo describe la conformación del programa. para el calculo de flujo de potencia; consta de dos subrutinas y siete bloques. se utiliza "SIN" y "COS" unicamente para correcciones de voltajes.

#### 4.2 DESCRIPCION DEL PROGRAMA.-

El diagrama principal de bloques, señala claramente la forma como se ha desarrollado el programa de com putación.

A continuación se detallan los valores que dependen de la computadora y del SEP, esto es su nombre en fortran y su significado.

- FORTRAN **SIGNIFICADO**
- **ITER Iteración**
- **LEC** Lectora
- **IMP** Impresora
- Número de barras N<sub>R</sub>
- **NBTC** Múmero de barras de tensión controlada
- NE. Mimero de lineas o elementos del sistema
- $E \triangle S1$ Criterio de convergencia
- KR Dimension de la matriz jacobiana

En base a las subrutinas ORDEN y MATRZ mencionadas en el apéndice, se describen a continuación las subrutinas desa rrolladas en el programa.

#### SUBRUTINA ORDEN.-

Su función es ordenar los elementos en forma ascendente de acuerdo al node P al que están conectados y para los elementos que tienen el mismo nodo P, los ordena en for ma ascendente de acuerdo a los nodos Q. Este ordenamien to es fundamental para la formación de  $Y_{R}$ .

Ksta subrutina tiene una modificación, cuando se da doble a los elementos del SEP. Si Y<sub>og</sub>  $\neq$  Y<sub>op</sub> el programa se de tiene, en caso de que  $Y_{pq} = Y_{qp}$  el programa continúa a la subrutina MATRZ.

Los valores correspondientes de admitancia de cada línea y admitancias a tierra se consideran representados por un circuito  $\pi$  nominal.

Entonces se tiene la siguiente correspondencia.

FORTRAN SIGNIFICADO

Número asignado al elemento **NDE** 

- $\mathbf{M}$  .  $\mathbf{J}$ Nodo  $P$  al que está conectado
- NQ Nodo Q al que está conectado

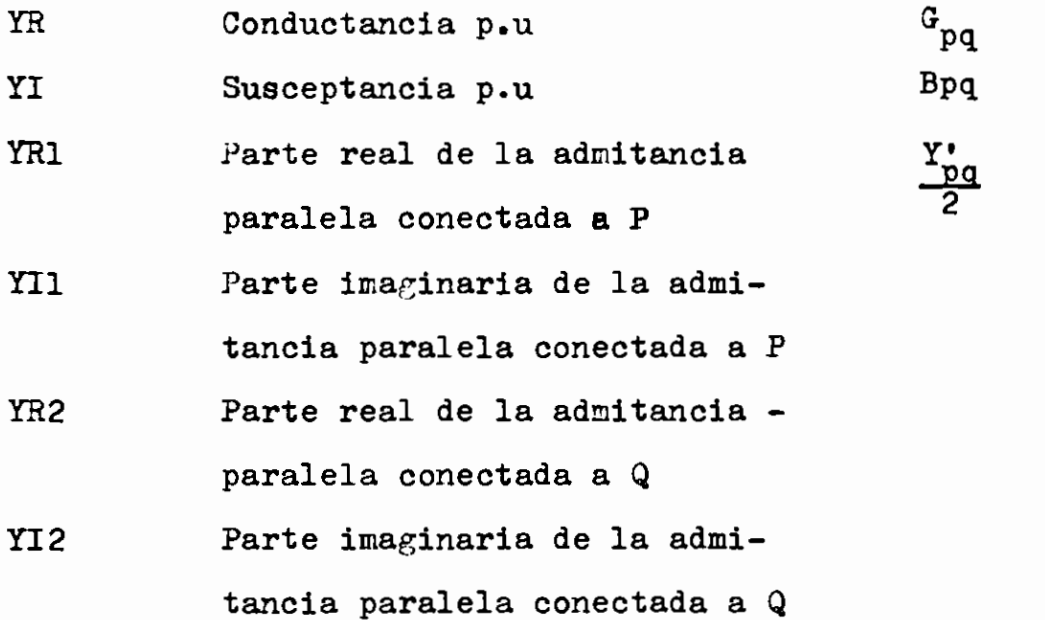

## SUBRUTINA MATRZ.-

Su función es almacenar los elementos de la matriz  $Y_B$  de bido a que muchos elementos de  $Y_{pq}$  son iguales a cero, en esta subrutina se ha desarrollado un algoritmo para repre sentar  $Y_B$  en forma de un vector, considerando los elementos  $Y_{pq} \neq 0$ , con lo que se obtiene un ahorro de memoria en la computadora.

Cuando se da doble dato a los elementos del SEP en el dia grama de bloques no hay ninguna modificación pero si en el programa mismo, ya que se utiliza la mitad de las instruc ciones para la formación de la matriz admitancia.

- 53 -

De acuerdo a la forma que trabaja la subrutina ORDEN, la posición de los elementos del vector  $Y_B$  queda de la si guiente forma:

FILA 1 FILA 2 FILA 3 FILA 4 FILA 5  $Y_{11}Y_{13}$   $Y_{22}Y_{23}Y_{24}$   $Y_{33}Y_{31}Y_{32}Y_{35}$   $Y_{44}Y_{42}Y_{45}$   $Y_{55}Y_{53}Y_{54}$ La admitancia propia  $Y_{pp}$  corresponde a la suma de las admitancias que concurren a cada barra.

$$
Y_{pp} = \sum_{q=1}^{N} Y_{pq} + \sum_{q=1}^{N} \frac{Y_{pq}^{*}}{2}
$$

La admitancia mutua  $Y_{pq}$ , corresponde a la suma de las admitancias comunes a p y q (con signo cambiado).

FORTRAN SIGNIFICADO

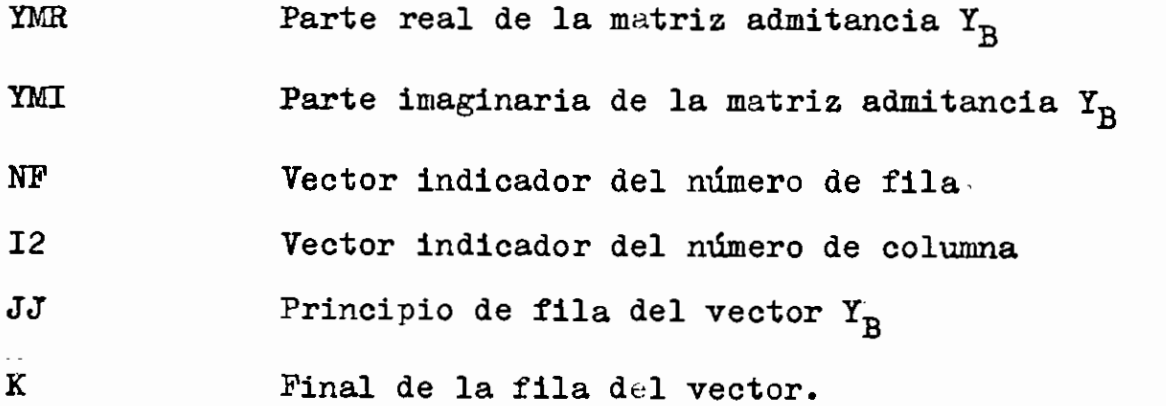

 $-54 -$ 

# $-55 -$ BLOQU E 1

### ASUMIR VOLTAJES DE BARRAS.-

Dentro de las condiciones iniciales entran en esta clasificación los valores supuestos de tensiones de barras (e, f, E y  $\delta$ ), uno de los requisitos del método de Newton Raphson para que los resultados converjan a la solución, es que los valores iniciales sean cercanos. Se especifi can también las potencias en los diferentes tipos de barras,

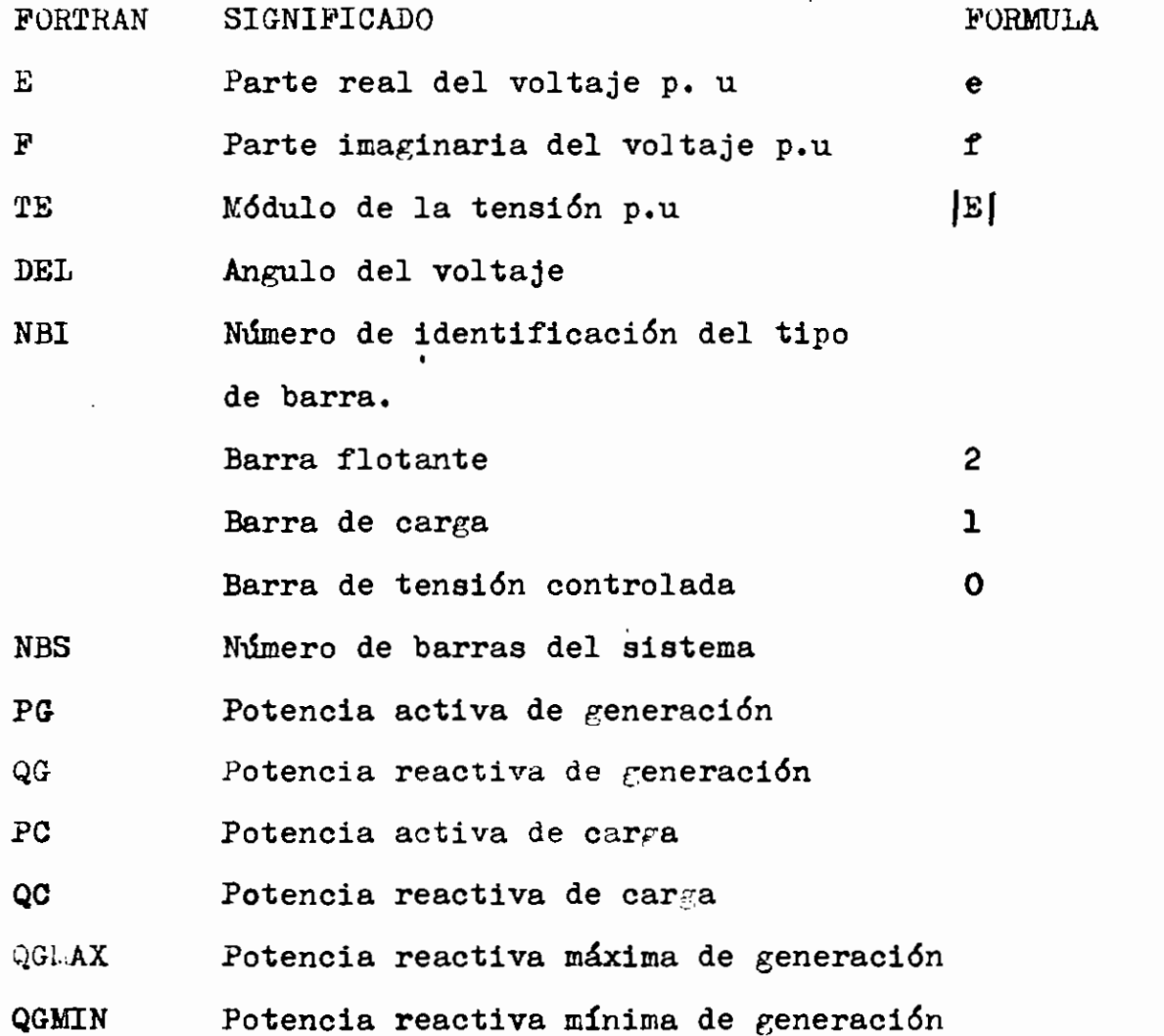

### CALCULO BE CORRIENTES, POTENCIAS Y DIFERENCIA DE POTENCIAS

En esta parte del programa se calculan las corrientes de barras I<sub>p</sub> = a<sub>p</sub> + b<sub>p</sub> y las potencias P<sub>p</sub> y Q<sub>p</sub>; para cada barra del sistema exceptuando la barra flotante. Se determi na la diferencia entre los valores especificados y calcula dos de la potencia activa y reactiva. Luego se obtienen los valores absolutos de estas diferencias.

Para barras de tensión controlada, se debe asegurar que la potencia reactiva esté dentro de los límites especificados, en caso de que no cumpla estas condiciones, la BTC se cons tituye en una nueva barra de carga.

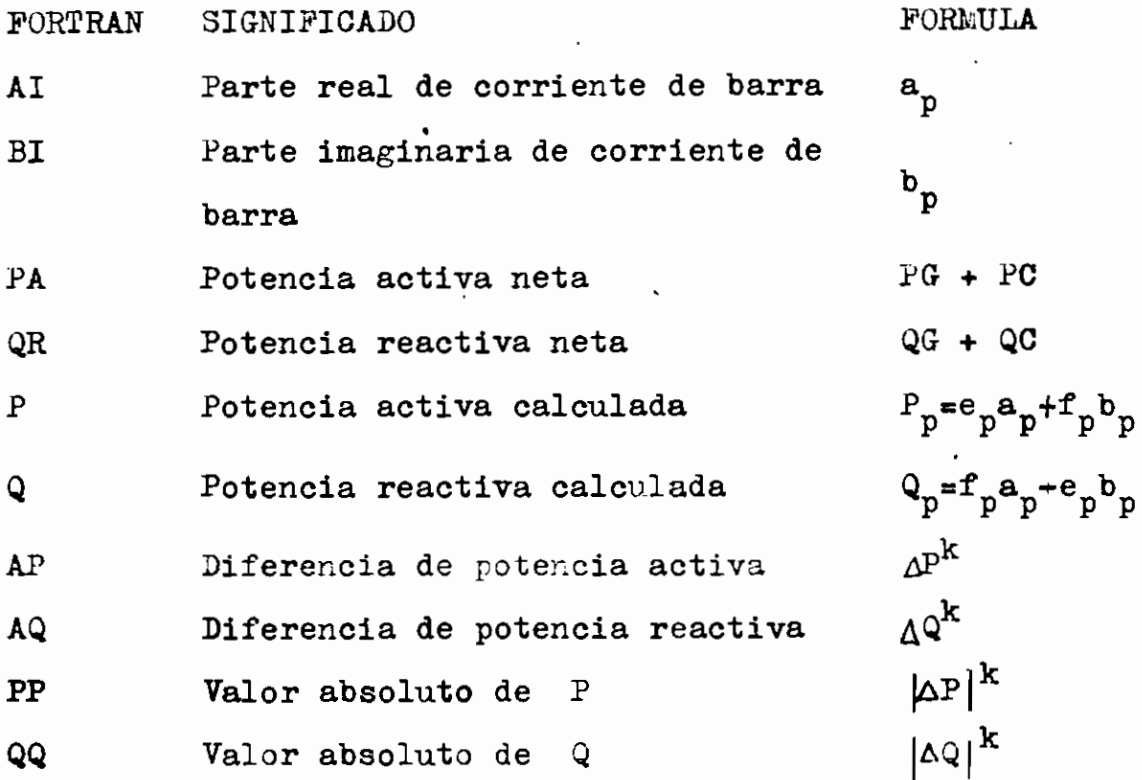

### B L O 3 ü K 3

PRUEBA DE CONVERGENCIA.-

En este bloque se realiza la comprobación de la convergen cía; esto es, determinar si los valores absolutos de P y Q calculados anteriormente están dentro de la toleran cia especificada. Una vez satisfecha esta condición se calcula la potencia en las líneas y en la barra flotante. En caso contrario, se determina el vector de cambio de po tencia real y reactiva.

$$
BB(I) = \begin{bmatrix} \Delta P \\ \Delta Q \end{bmatrix}
$$

El siguiente paso consiste en determinar los valores de la matriz jacobiana, para luego resolver el sistema de ecuaciones lineales, las mismas que determinan la corrección de los nuevos voltajes de barras,

### BLOQU E 4

#### CALCULAS 3.03 ELEMENTOS DE LA MATRIZ JACOBIANA.-

La obtención de los elementos de la matriz jacobiana se efectúa de acuerdo a las ecuaciones (2.59) y (2,60) en forma simétrica indicadas por  $W_i$ , i=1, 2,...,n;como se esque matiza en la siguiente tabla.

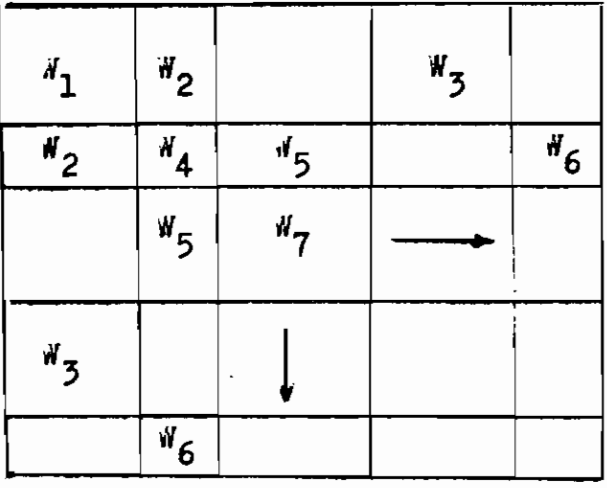

Para cada uno de estos términos se deben calcular las com ponentes real e imaginaria de las corrientes de línea. La ubicación de las BTC en la matriz es indiferente.

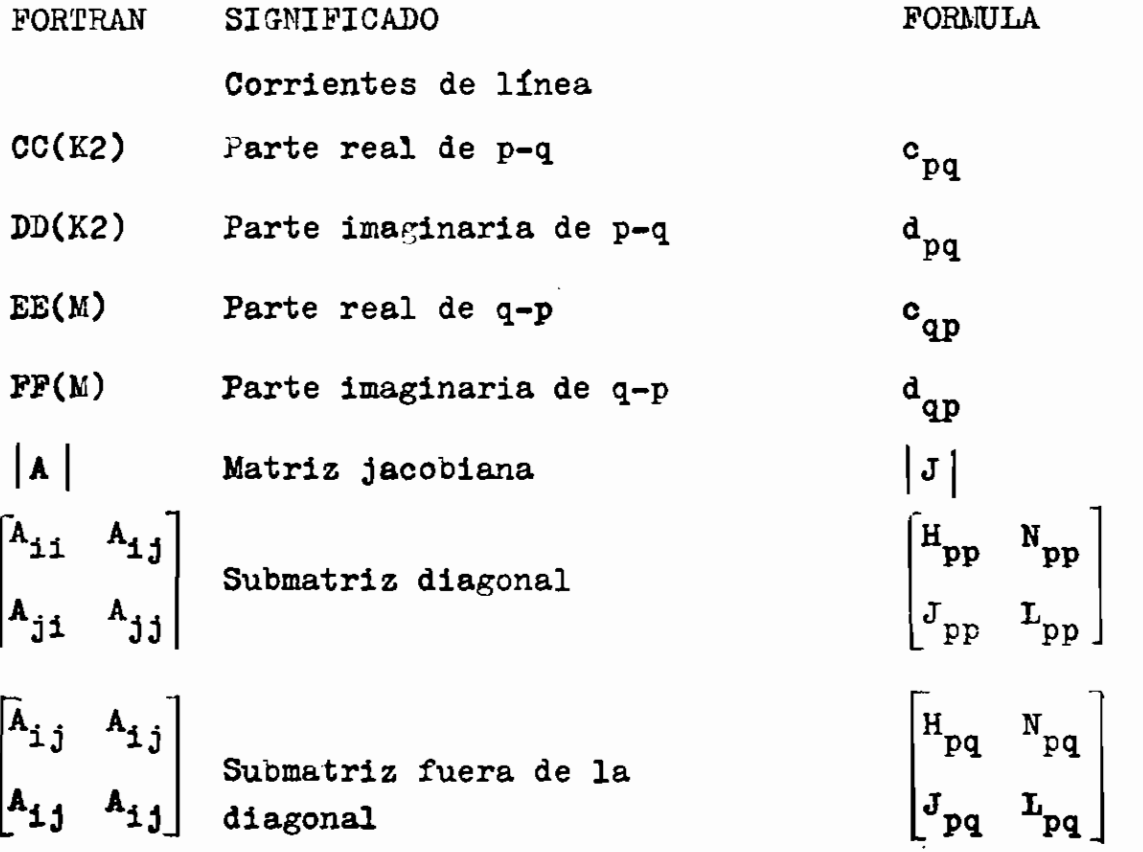

- Identifica el tipo de barra K1
- Indica la columna o fila en K2 que se está operando
- Contador del Nº de BTC para  $K<sub>5</sub>$ formación de submatrices dia gonales
- Contador del Nº de BTC para K4 formación de submatrices no diagonales

CA3.CTTLQ SE LA CORHKCCION DK VOLTAJES POR KL MÉTODO DK PAO TORIZACION DE MATRICES L U.-

En el capítulo anterior se explica, la teoría a seguir pa ra la solución de un sistema de ecuaciones lineales. La primera parte de este bloque factoriza la matriz J utilizando las fórmulas (3-10), luego realiza las sustitucio^ nes directa e inversa basadas en las fórmulas  $(3.8)$  y  $(39)$ de esta manera, se obtiene la solución de pequeños cambios de voltaje en ángulo y magnitud  $\Delta\delta_p$  y  $\Delta E_p/E_p$ PORTRAN SIGNIFICADO **FORMULA**  $A(I,J)$  Matriz jacobiana  $|J|$ 

- $BL(1, J)$  Matriz triangular inferior  $|L|$
- $U(I, J)$  Matriz triangular superior  $|U|$

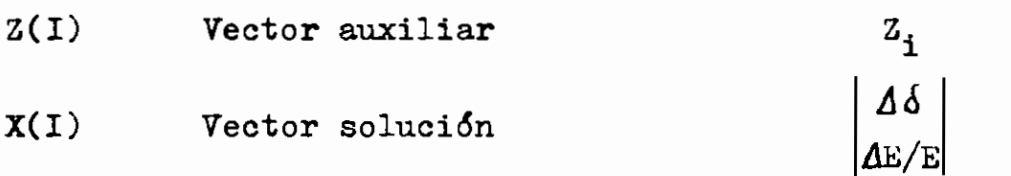

### GALGUIO DE LAS HUEVAS TENSIONES DE BARRAS.-

Los elementos calculados en el paso anterior so sumados a los valores de la iteración actual; con estos se obtie nen los nuevos valores de las tensiones de barras que se emplean en la siguiente iteración.

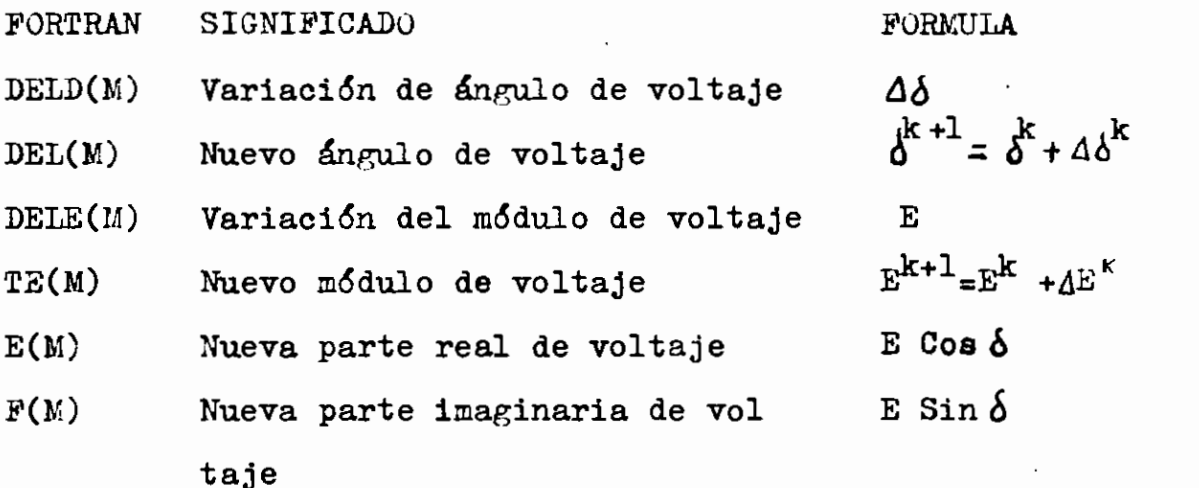

En la última parte de este bloque existe un limitador del número de iteraciones.

### CAICTTIQ pa gLÜJQ DS POTENCIA Y PERDIDAS EN LAS **LINEAS.-**

Una **vez que** hay convergencia, **se calcula el flujo de** poten **cia y las pérdidas en las líneas, basándose en las** fórmu**las (2.65) y (2.66)** respectivamente. **Los flujos que se ob\_ tienen son de cada** una de **las líneas y** no entre **barras co** mo se podría suponer, y están dados por los siguientes sig **nos:**

**Positivo (+) salen de la barra**

**Negativo (-) llegan a la barra**

Luego, **se calculan las potencias activa y reactiva en la barra flotante.**

FORTRAN SIGNIFICADO FORMULA **Variables:**

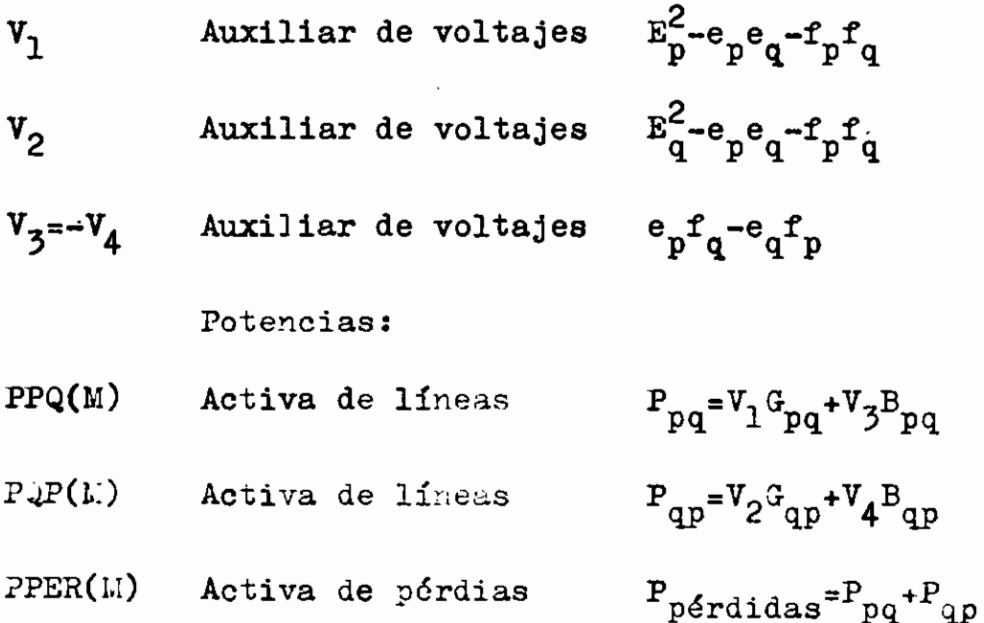

- QPQ(M) Reactiva de líneas
- QQP(M) Reactiva de líneas
- QPER(M) Reactiva de pérdidas  $Q_{pf}$ érdidas<sup>= Qpq+Q</sup>qp
- PPLOT Activa en la barra flotante
- Reactiva en la barra QFLOT flotante

 $\cdot$ 

ji s

 $\mathbf{P}$ 

 $Q_{pq} = V_3 G_{pq} - V_1 B_{pq} - E_p^2 Y_{pq}$ /2

 $\mathbf{Q}_{\mathbf{q}\mathbf{p}}\text{=} \mathbf{V}_{\mathbf{4}}\mathbf{G}_{\mathbf{q}\mathbf{p}}\text{=} \mathbf{V}_{2}\mathbf{B}_{\mathbf{p}\mathbf{q}}\text{=} \mathbf{E}_{\mathbf{q}}^{2}\mathbf{Y}_{\mathbf{q}\mathbf{p}}\text{/}2$ 

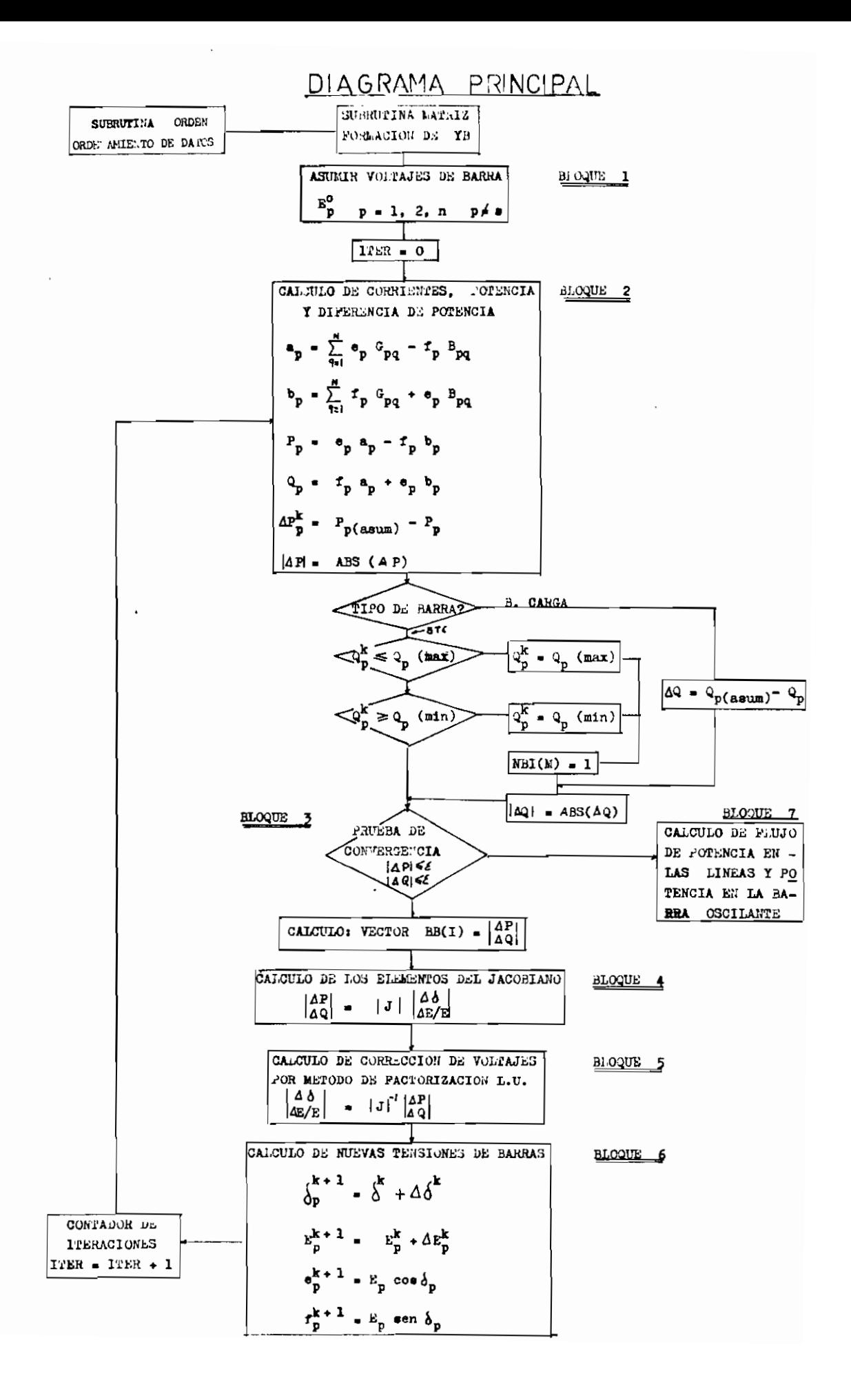

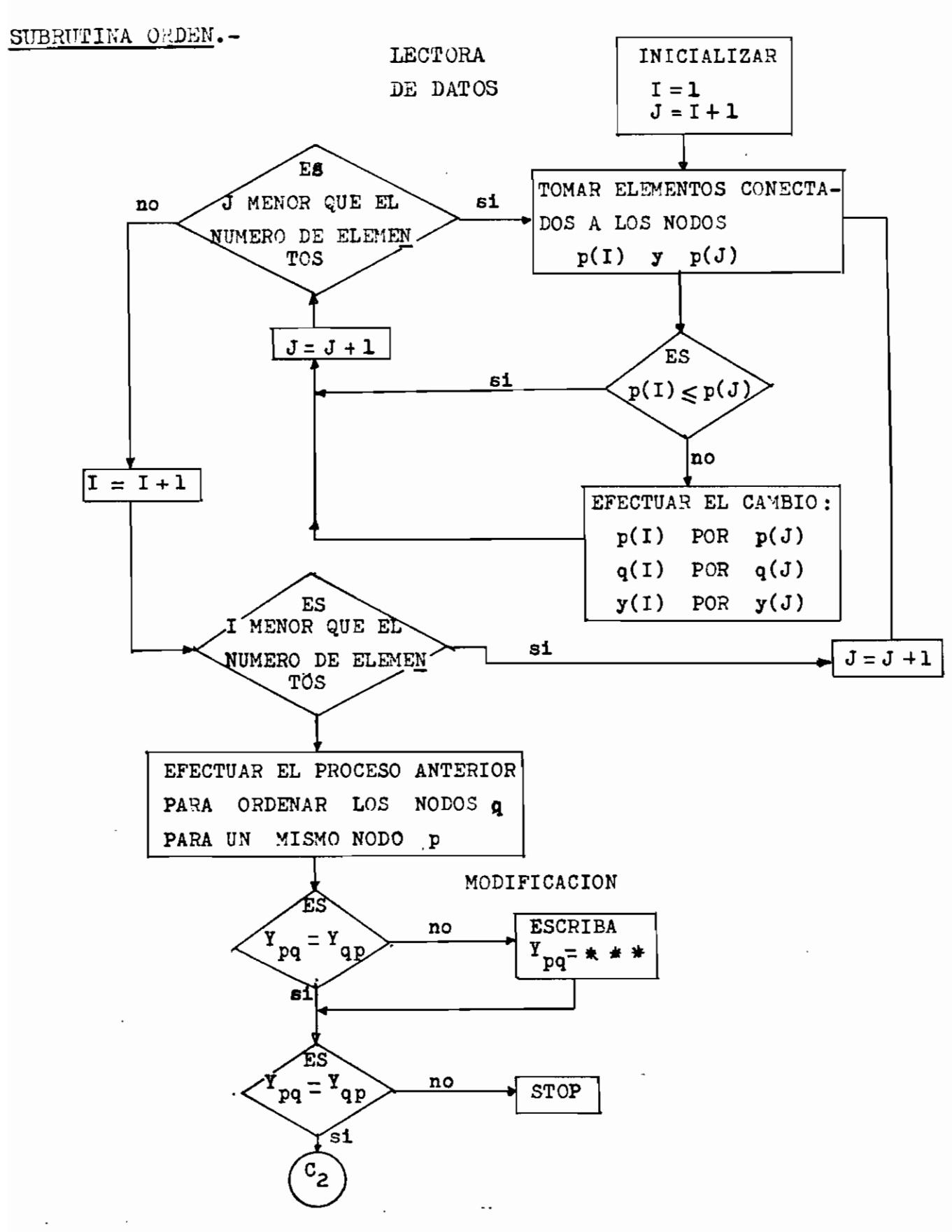

 $-64 -$ 

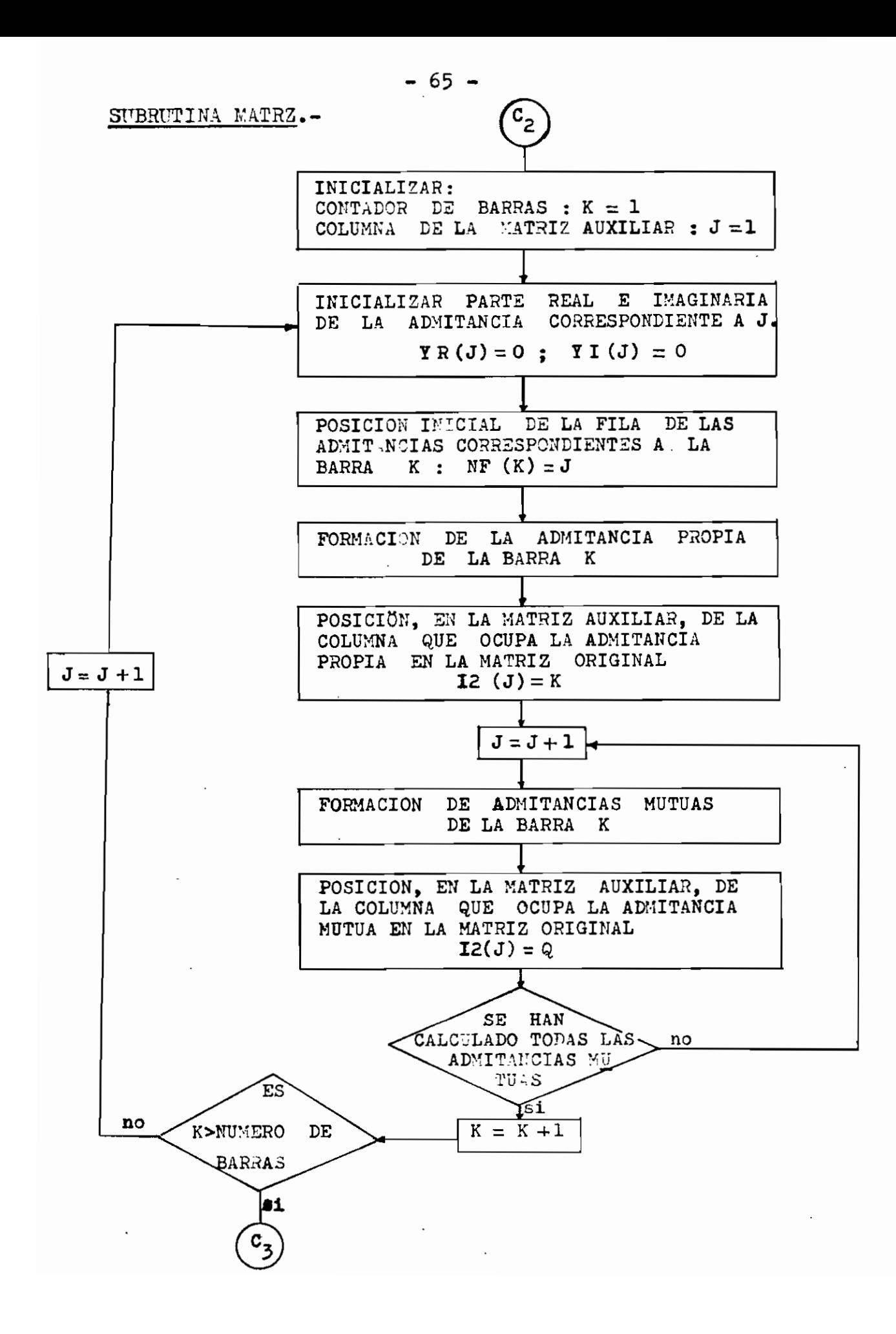

 $\sim$ 

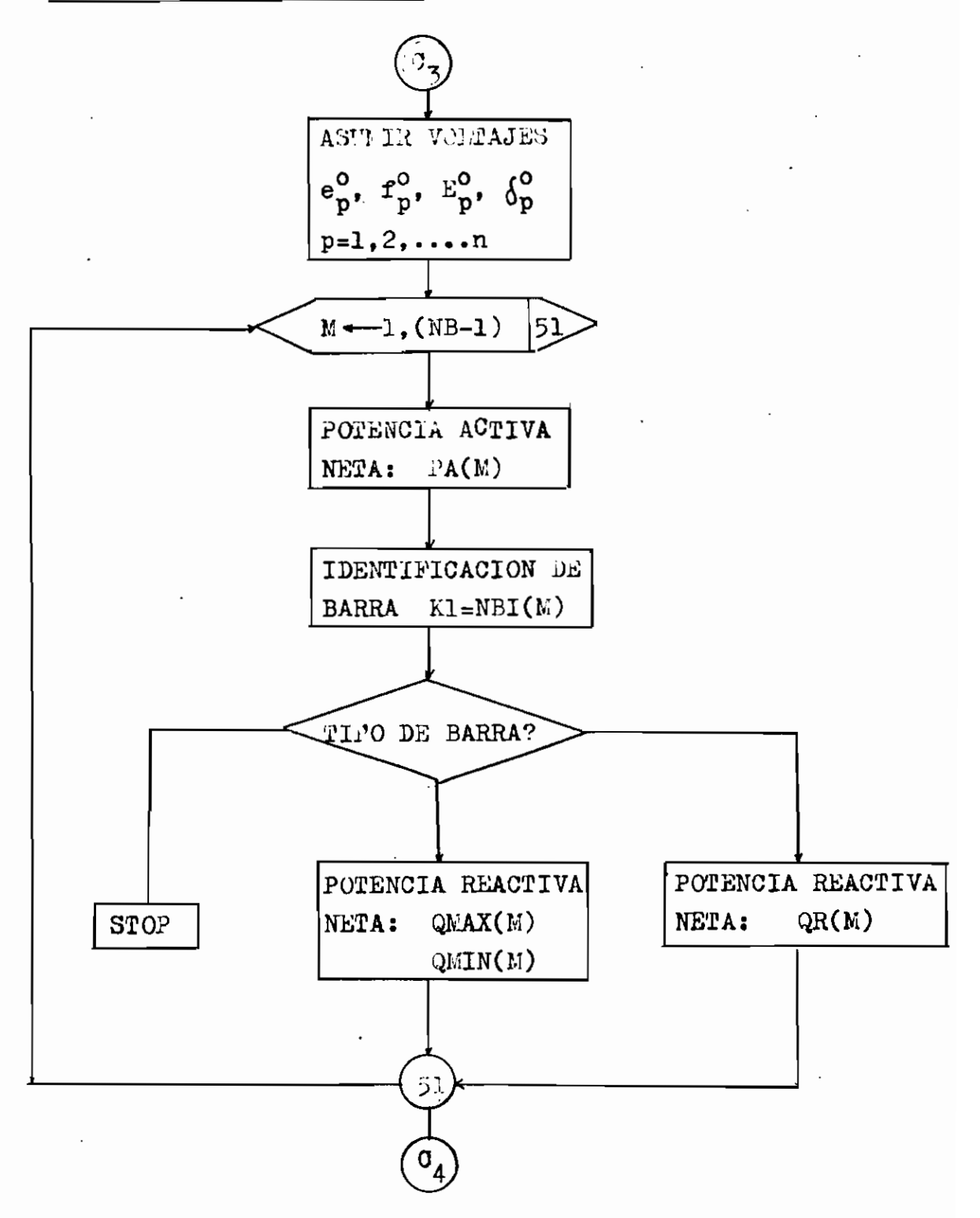
CALCULO DE CORRIENTES, POTENCIAS Y DIFERENCIA DE POTENCIAS -

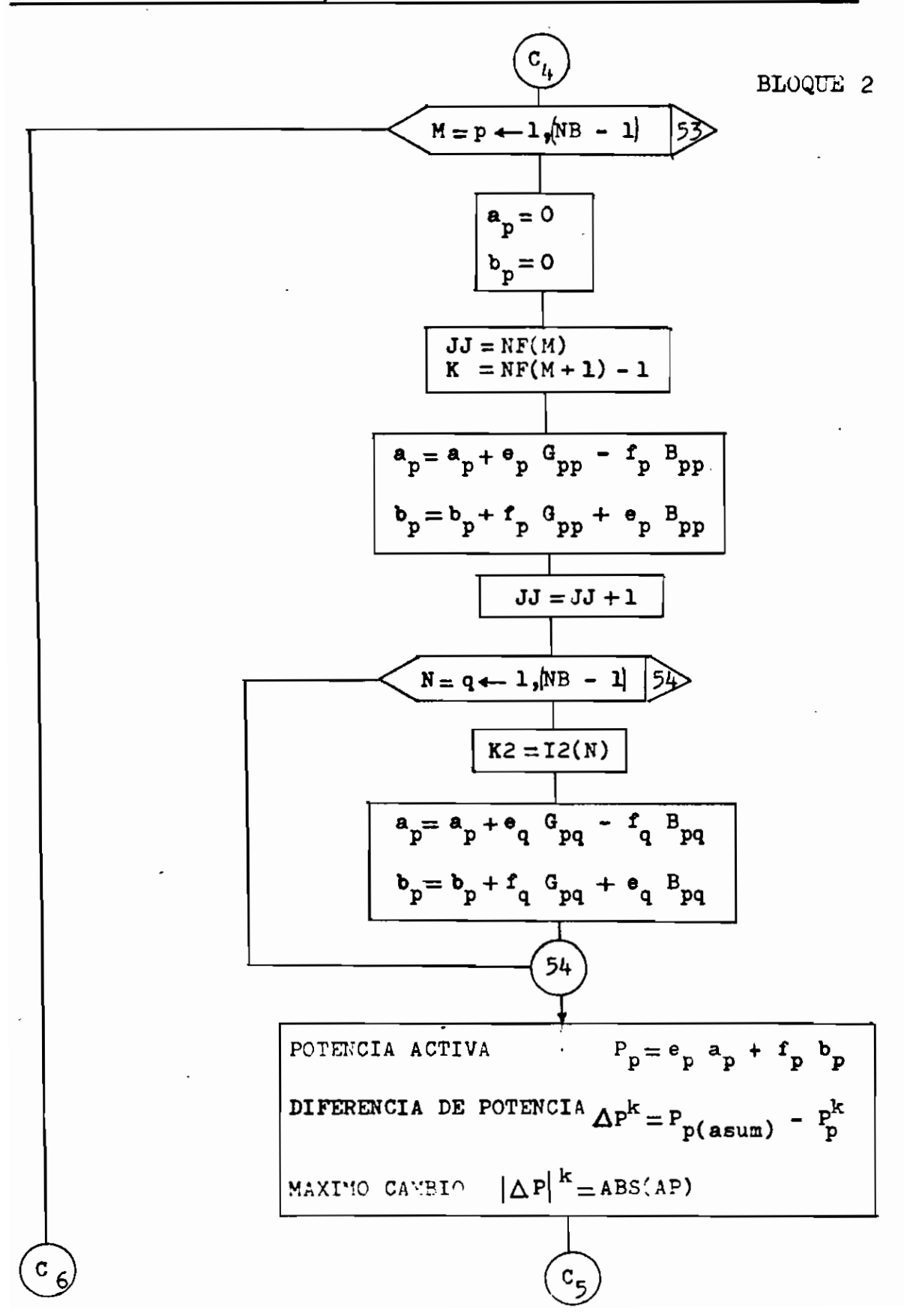

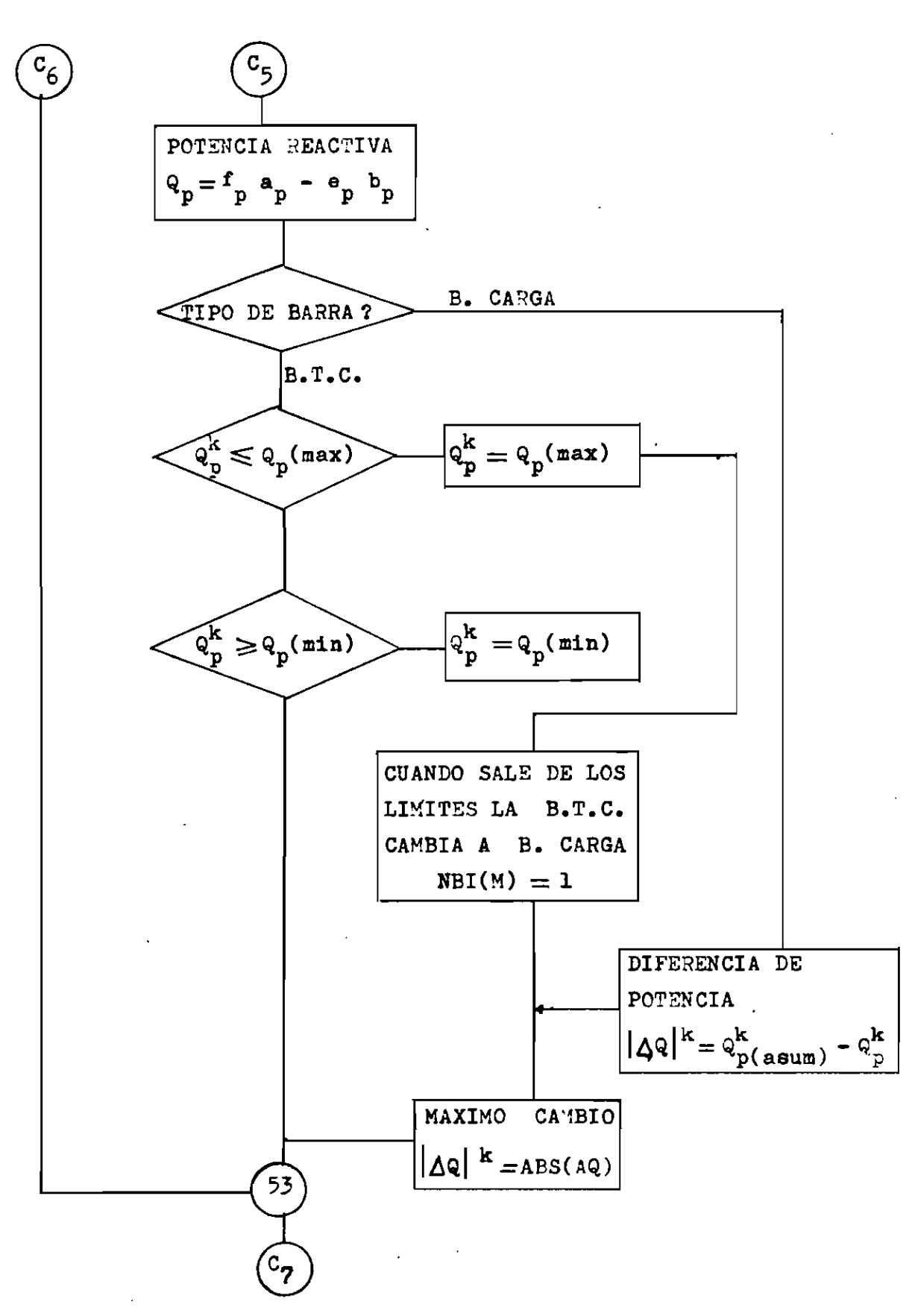

 $\langle \rangle$ 

 $\bullet$ 

 $\epsilon$ 

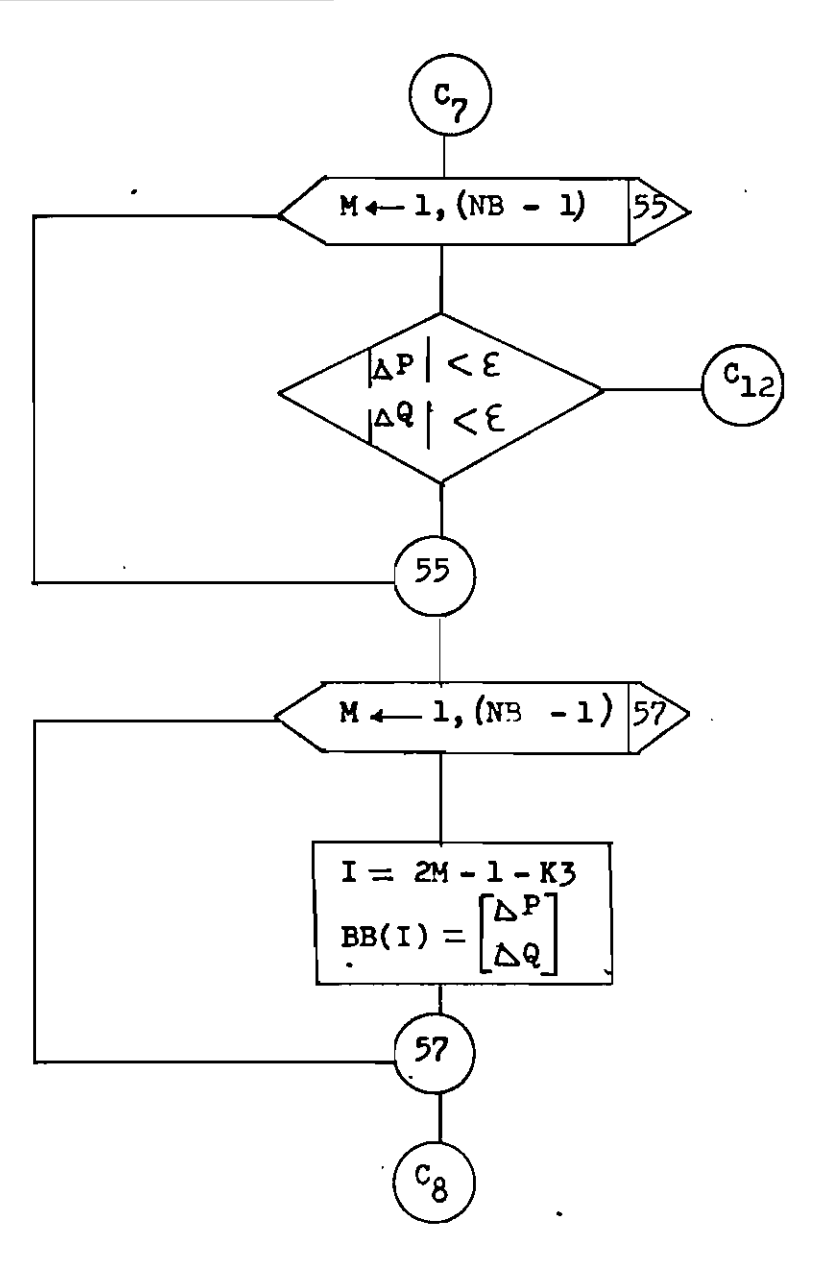

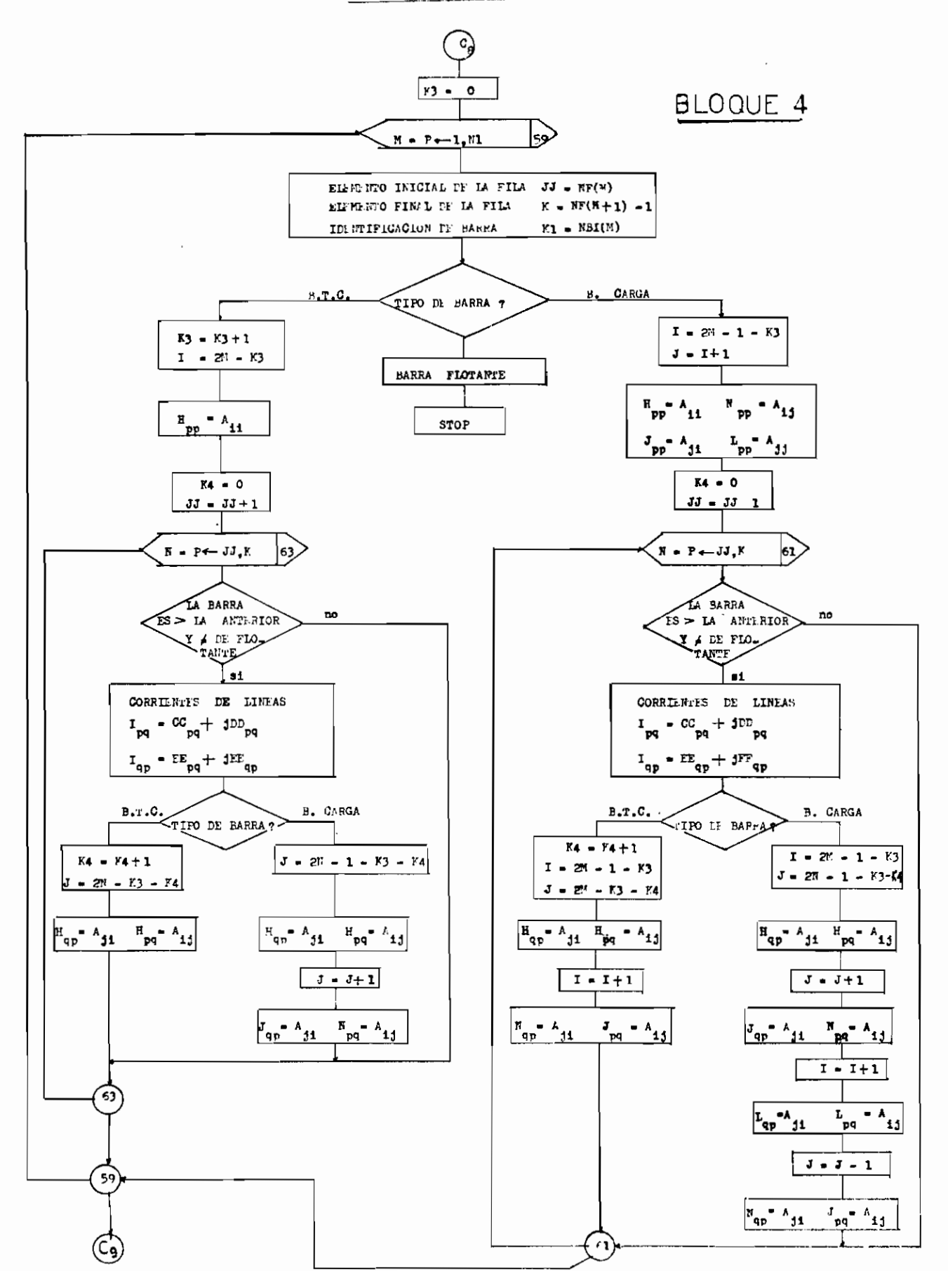

DE MATRICES BL. U.

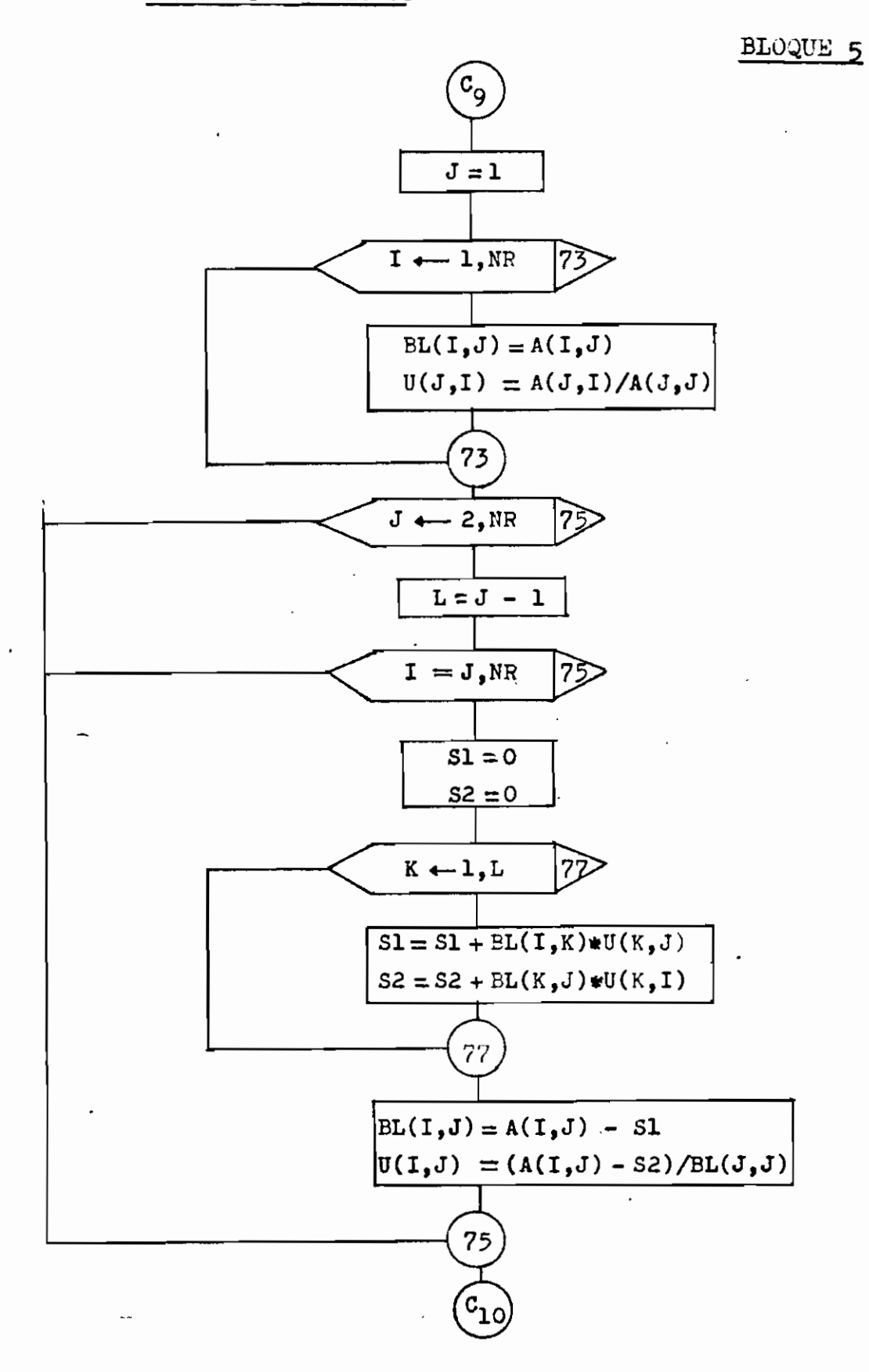

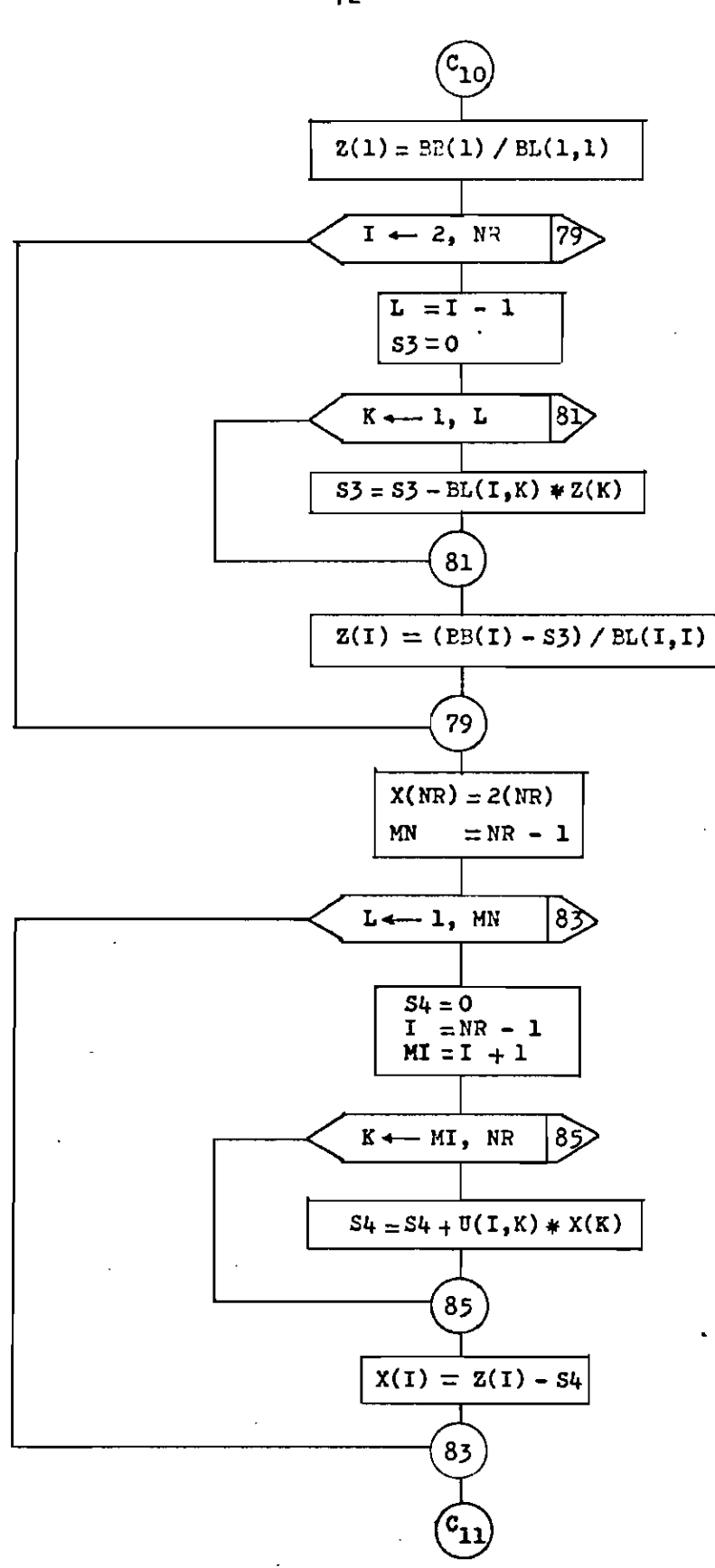

¢

 $-72-$ 

BLOQUE 6

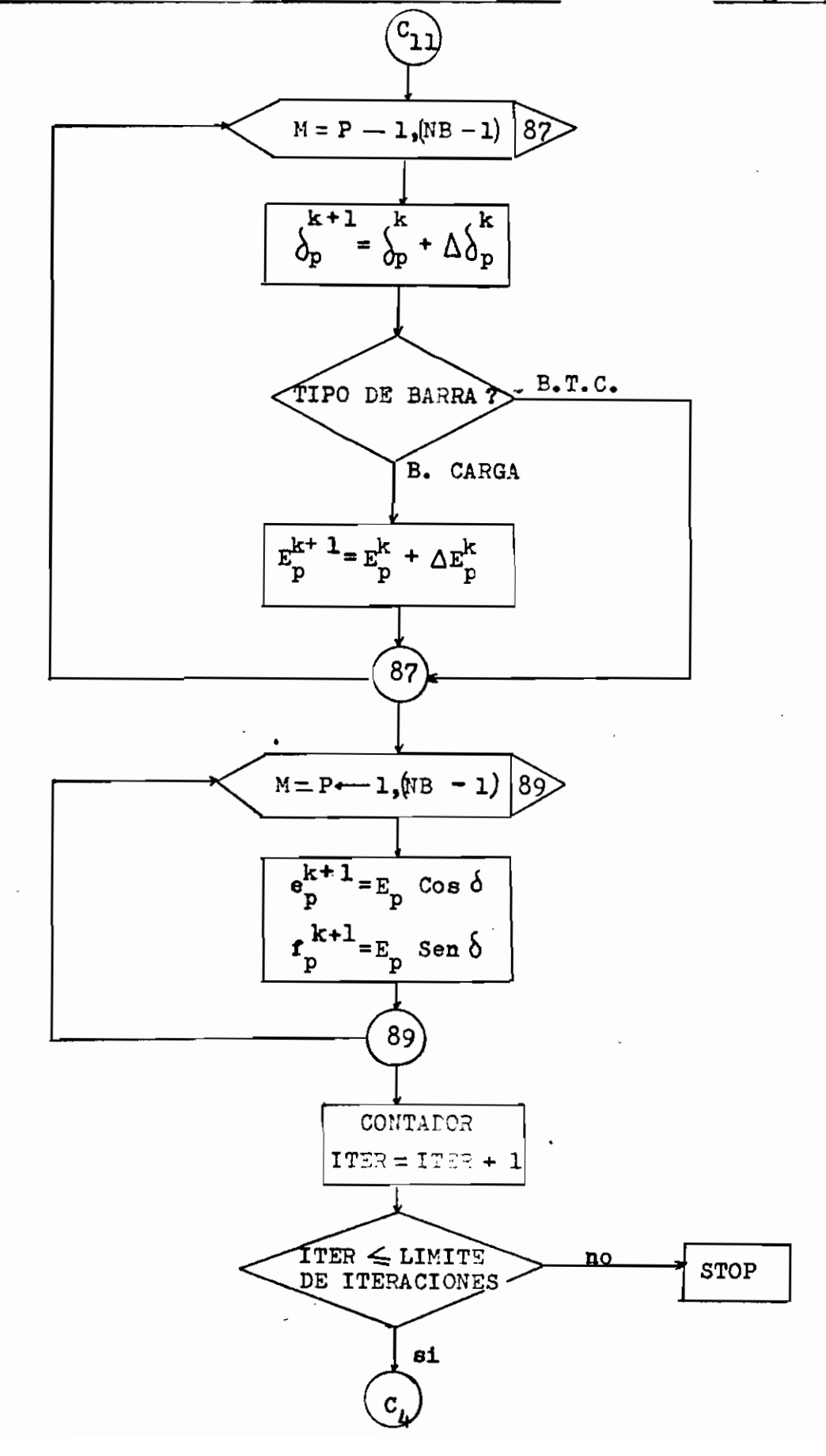

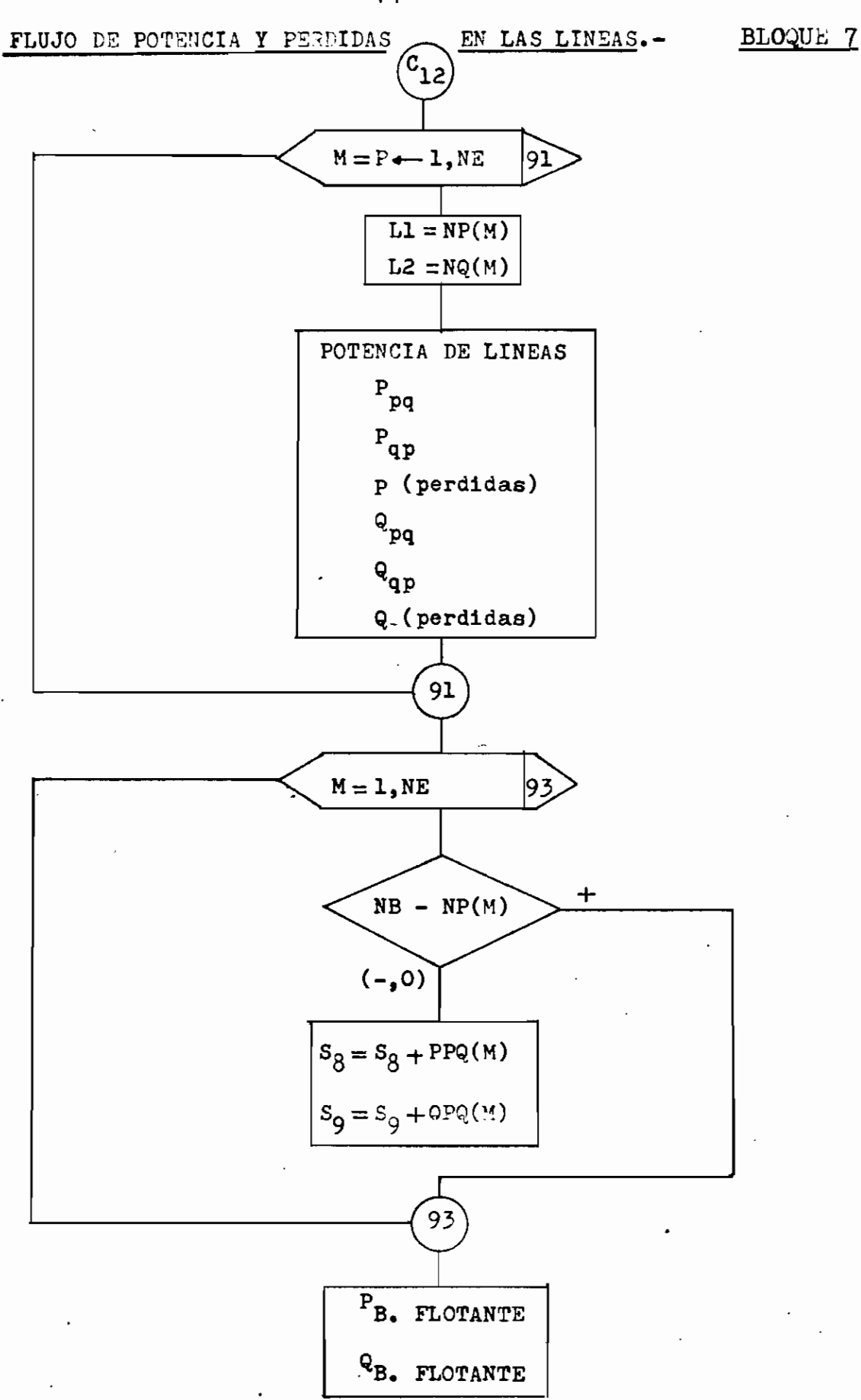

**- Y4 -**

Para verificar el funcionamiento de este programa se resolvió un ploblema propuesto en el capítulo octavo del libro de referencia 1.

Características del sistema.- Formado por barra flotante y barras de carga.

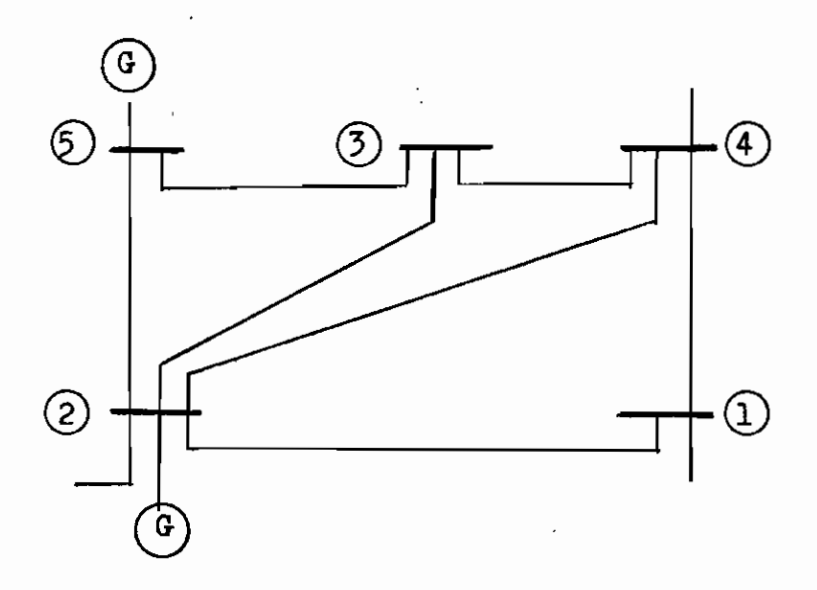

El sistema tiene cinco barras y siete líneas, el nú mero asignado a la barra flotante es cinco y el de identificación es dos. En este problema a pesar de que la barra  $N \subseteq 2$  esta conectada a ur-generador, se ha supuesto que ésta, entrega una potencia 'fija, de esta manera, no se considera como una BIC sino como de carga.

# DATOS DEL SISTEMA

TABLA 1

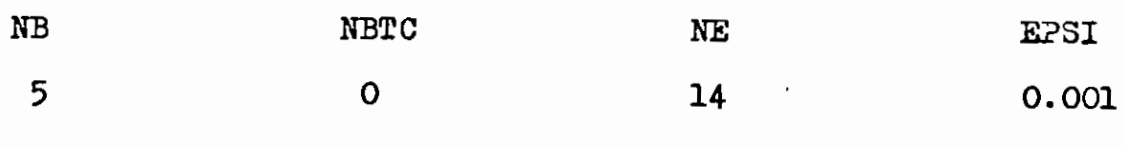

 $\mathbb{R}^2$ 

 $\mathcal{L}^{\text{max}}_{\text{max}}$ 

 $\ddot{\phantom{0}}$ 

- DATOS DE LIMEAS
- TABLA 2

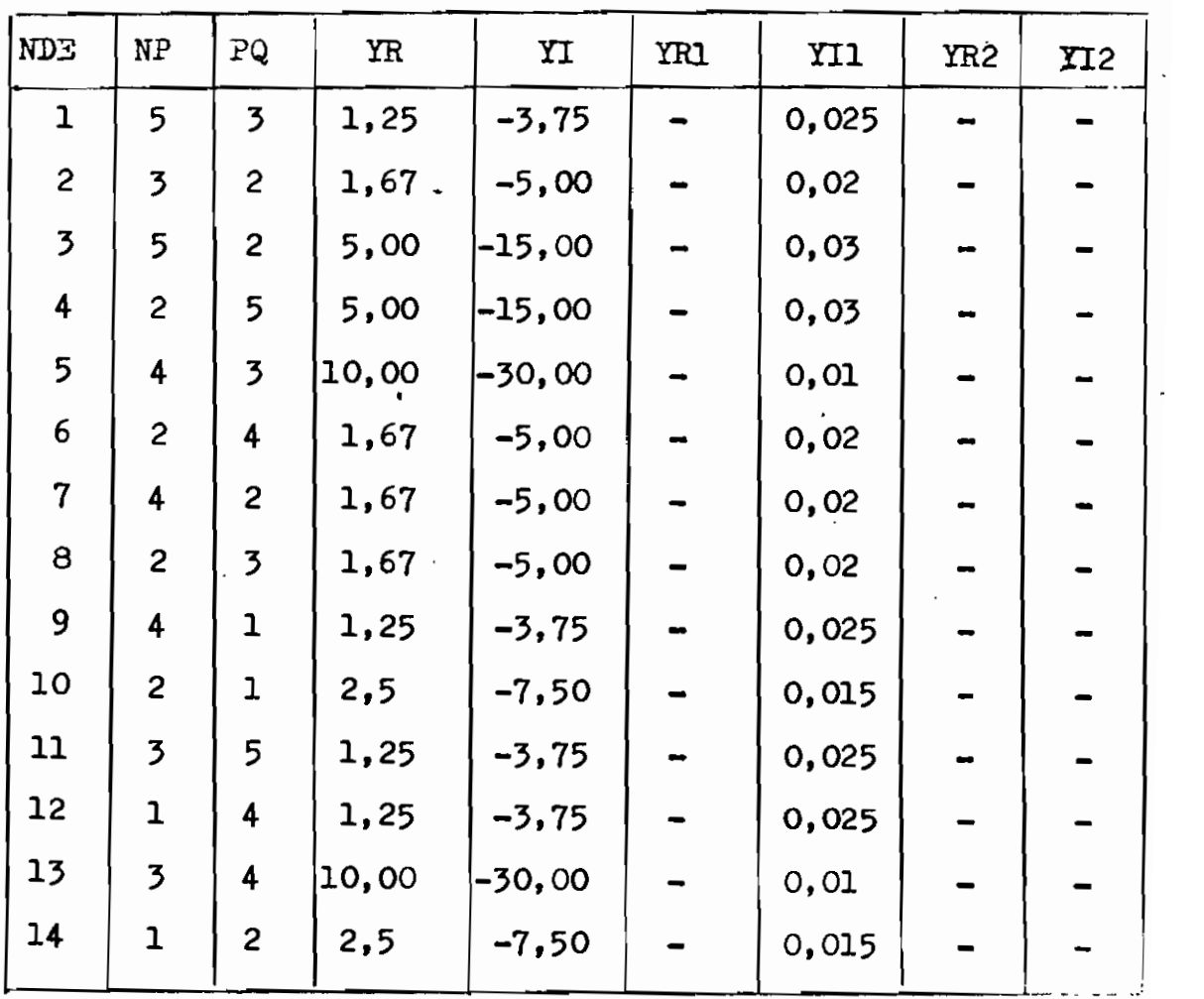

 $\bar{\mathbf{v}}$ 

 $\mathcal{L}(\mathcal{L}^{\mathcal{L}})$  and  $\mathcal{L}(\mathcal{L}^{\mathcal{L}})$  and  $\mathcal{L}(\mathcal{L}^{\mathcal{L}})$ 

- 77 -

DATOS DE BARRAS DE CARGA Y BTC

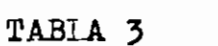

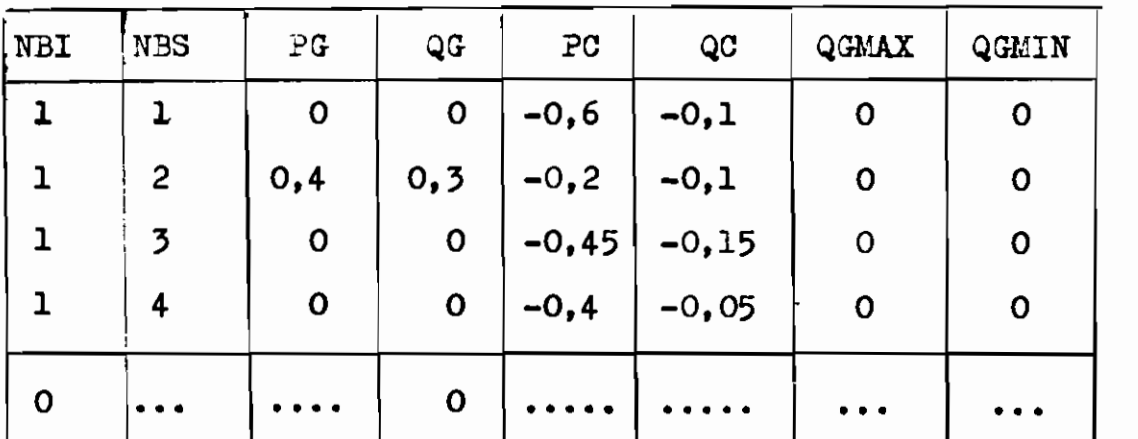

Para barras de carga QGMAX =  $0$ , QGMIN =  $\Omega$ 

**barras de tensión controlada QG = O**

DATOS DE BARRA FLOTANTE

**TABLA 4**

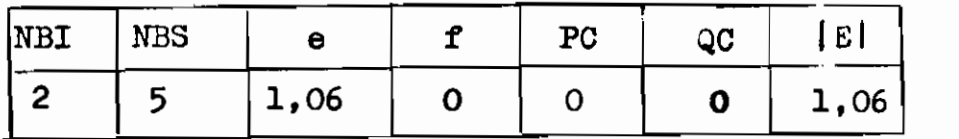

## DATOS INICIALES DE TENSION

TABLA 5

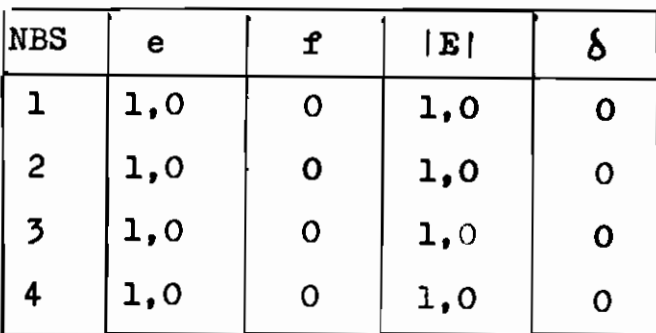

Los datos de NES en esta tabla son solamente de referencia.

En las tablas se indican los datos de entrada del programa. TABLA 1

Indican los datos del sistema: número de barras (NB), nú mero de barras de tensión controlada (NBTC), número de lí neas o elementos (NE) y selección del criterio de conver gencia (EPSI =  $\mathcal{E}$ ), éste último debe realizarse tomando en consideración dos factores: exactitud requerida y tiempo total de computación necesarios para llegar a la solución. TABLA 2

Se da doble número de datos de cada línea así:  $Y_{pq} = Y_{qp}$ y por esta razón NE = 14> las admitancias de líneas están dadas por YR y YI y las de carga por YR1; YI1 conectadas al nodo P y YR2; YI2 conectadas al nodo Q.

TABJA 3

En ésta se especifican las potencias en las barras de car ga y de tensión controlada en un sólo formato, en realidad QGMAX y QGMIN no intervienen en las barras de carp;a ni QG en las BTC; pero son necesarios para el programa. .

TABLA 4

En ésta se dan los datos de la barra flotante.

TABLA 5

Se indican las tensiones iniciales así: e, f, E y  $\delta$ , cabe señalar que no es necesario indicar el tipo de barra ni el minero de la barra del sistema.

la forma y secuencia de entrada de datos se da a continua ción.

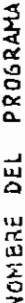

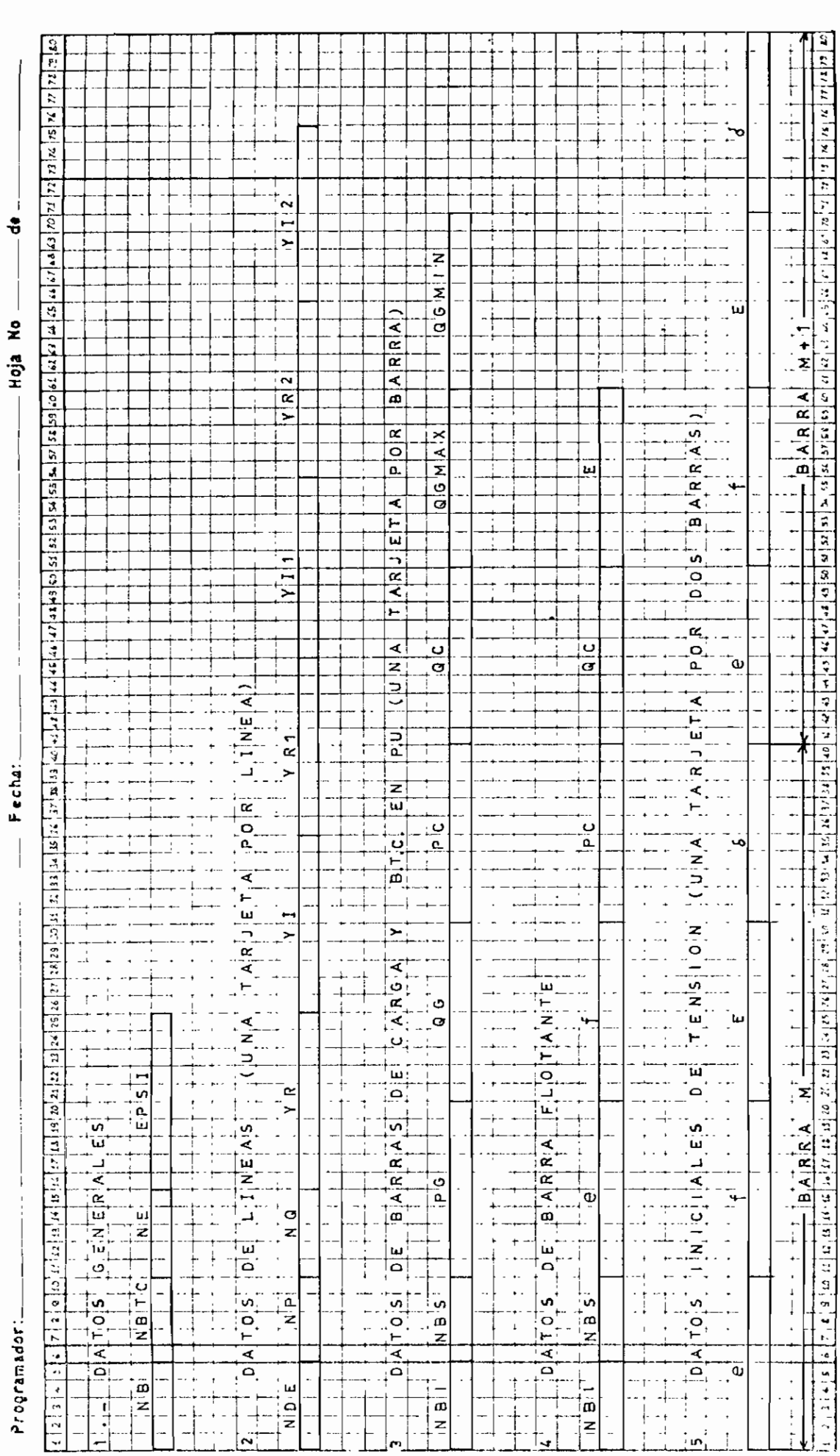

 $\sim$ 

SALIDA DE RESULTADOS

La primera parte de la escritura constituyen los datos de entrada:

INSTRUCCIÓN

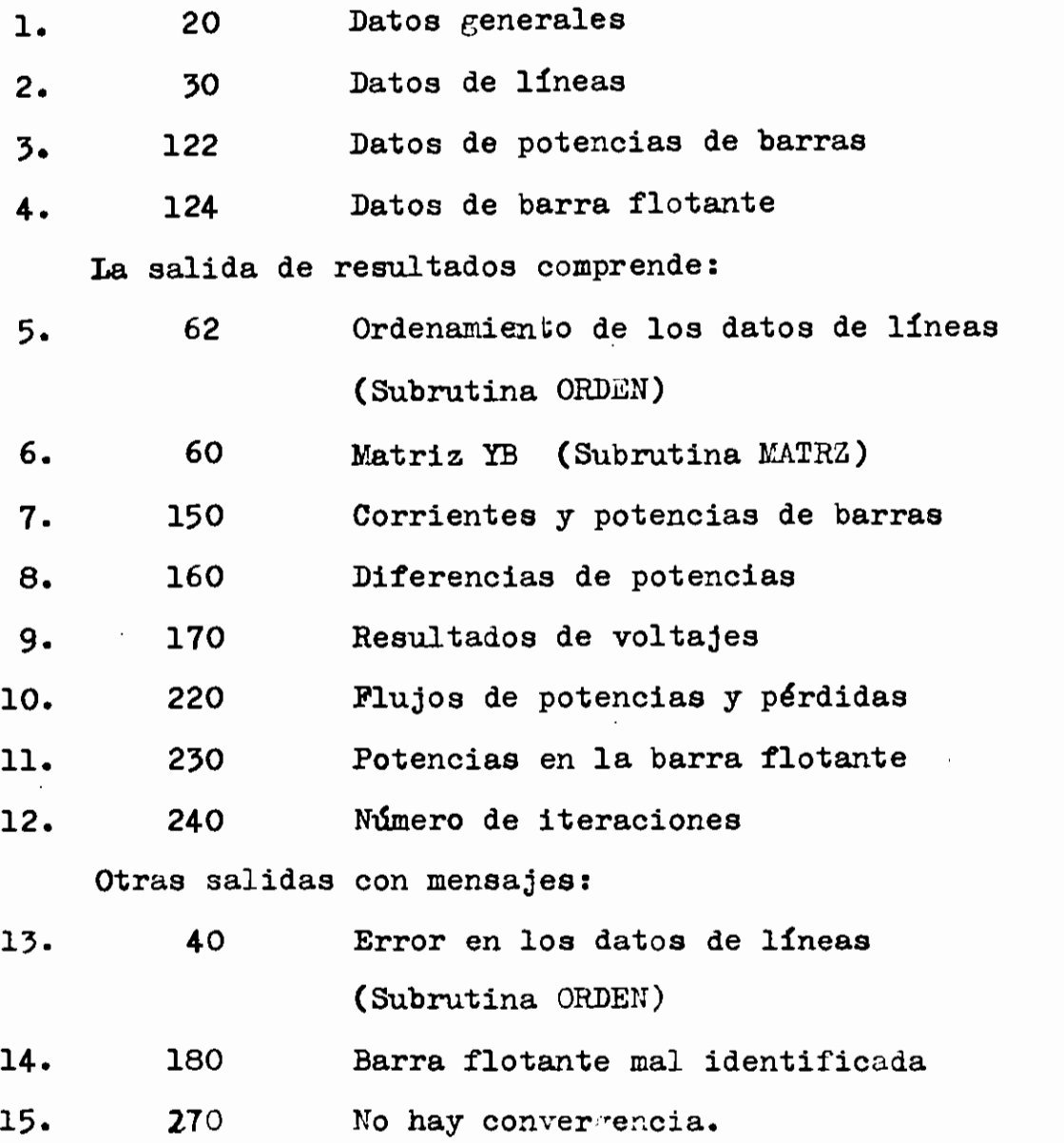

 $\frac{1}{2}$ 

**- 80 -**

COMPARACION DE RESULTADOS.-

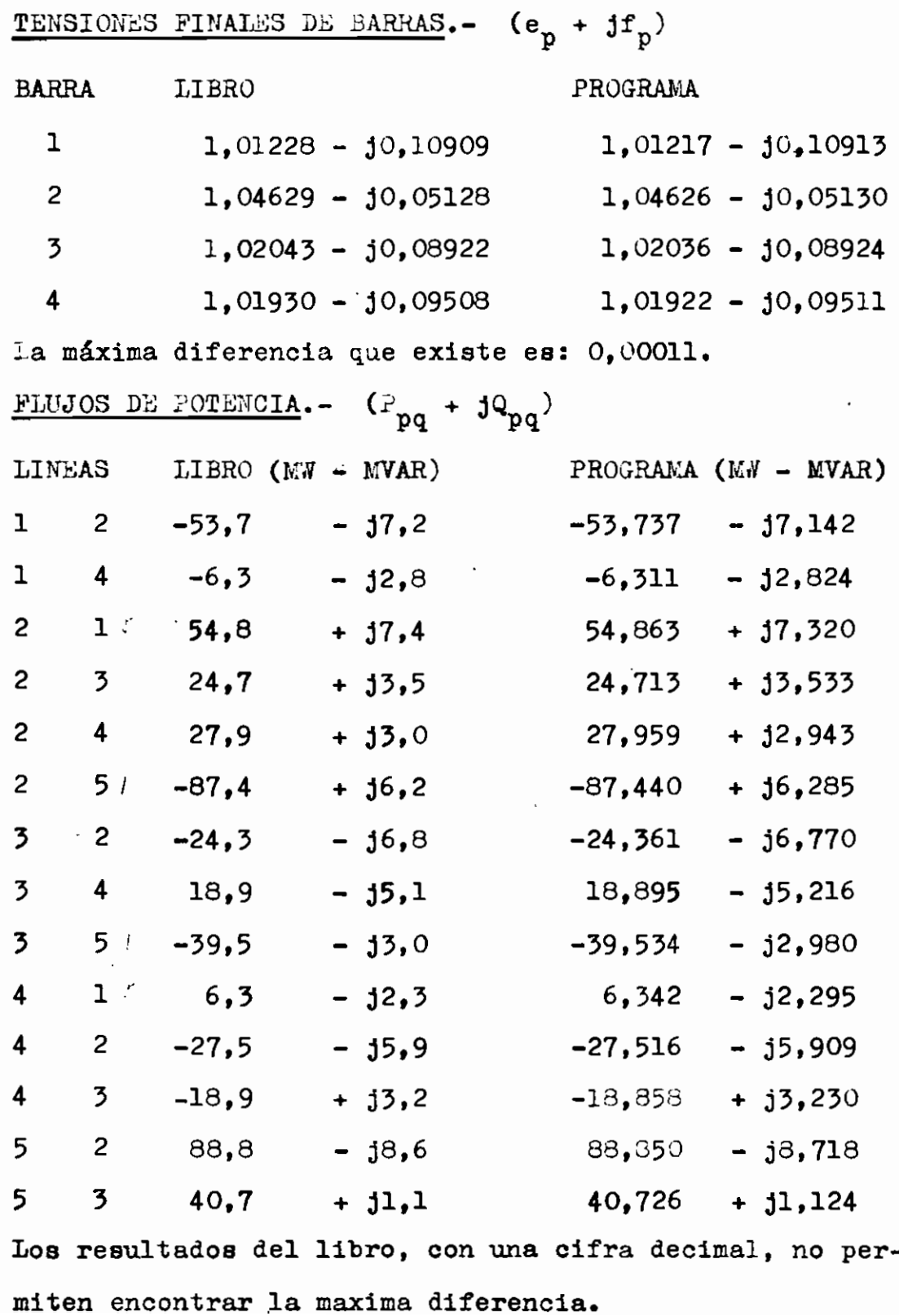

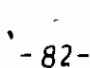

 $\overline{\phantom{a}}$ 

 $\cdot$ 

 $\ddot{\phantom{0}}$ 

 $\overline{\phantom{a}}$ 

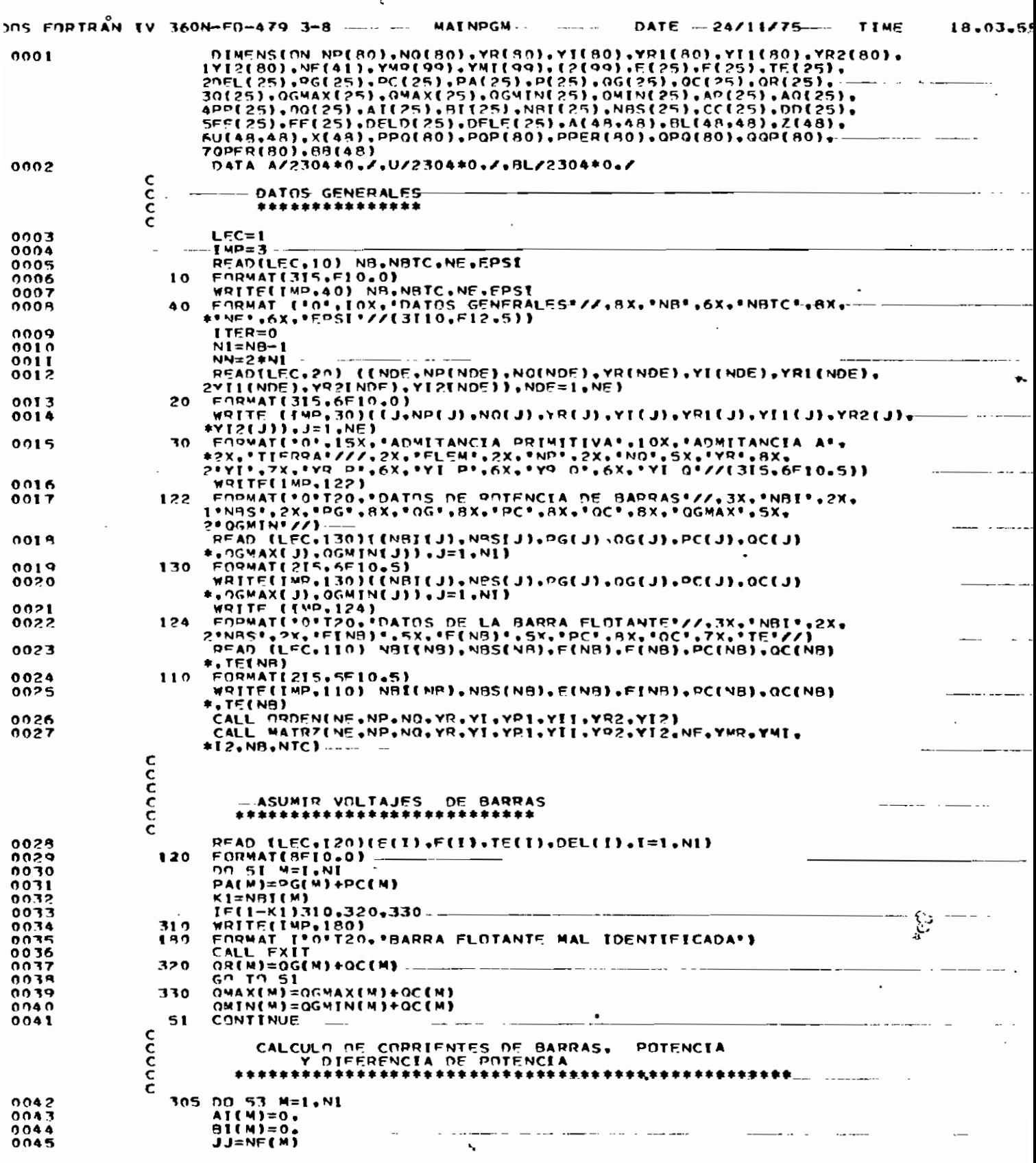

 $\cdot$ 

 $\ddot{\phantom{0}}$ 

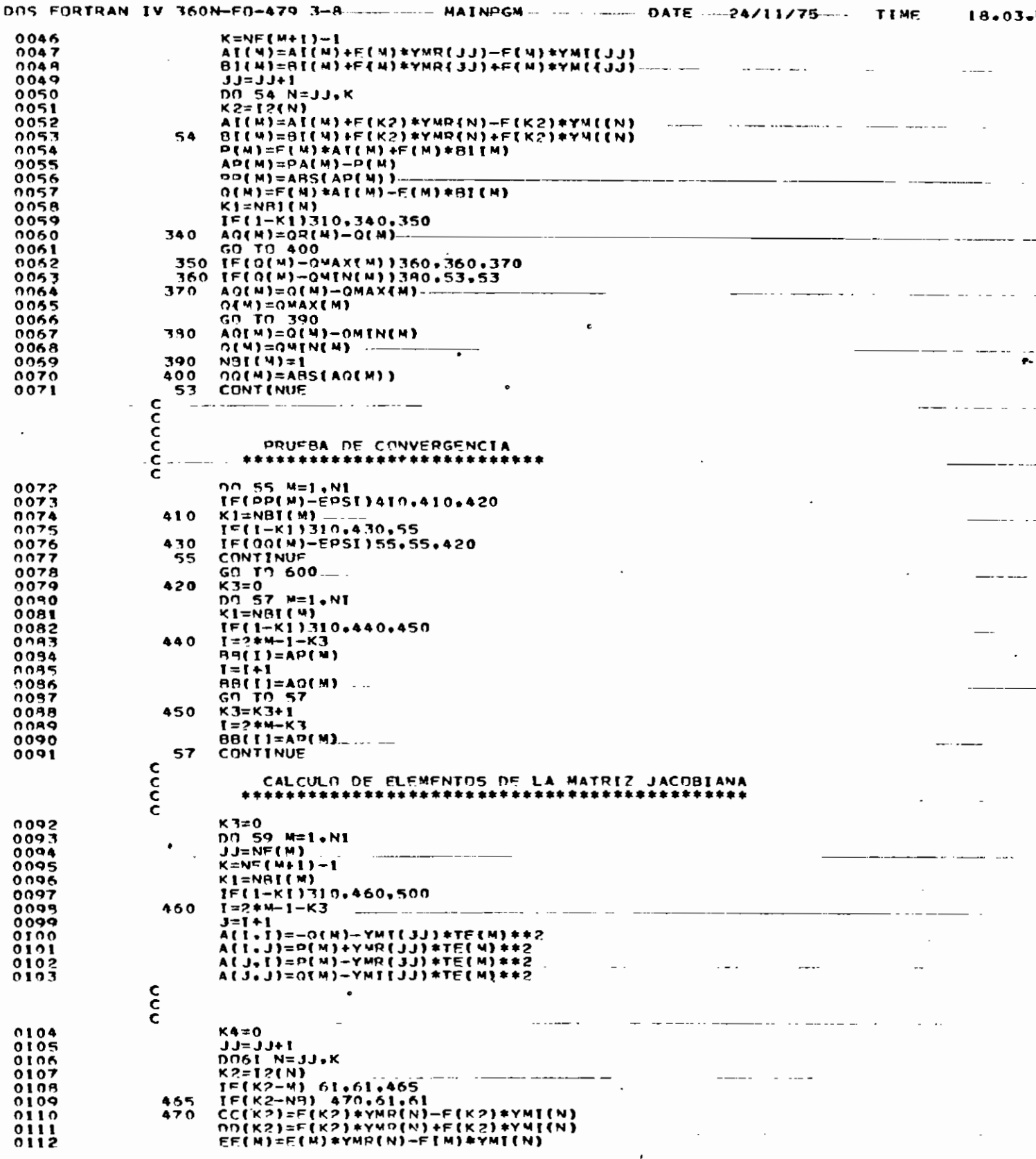

 $\pmb{\cdot}$  $\overline{\phantom{a}}$ 

À

 $\cdot$ 

 $\cdot$ 

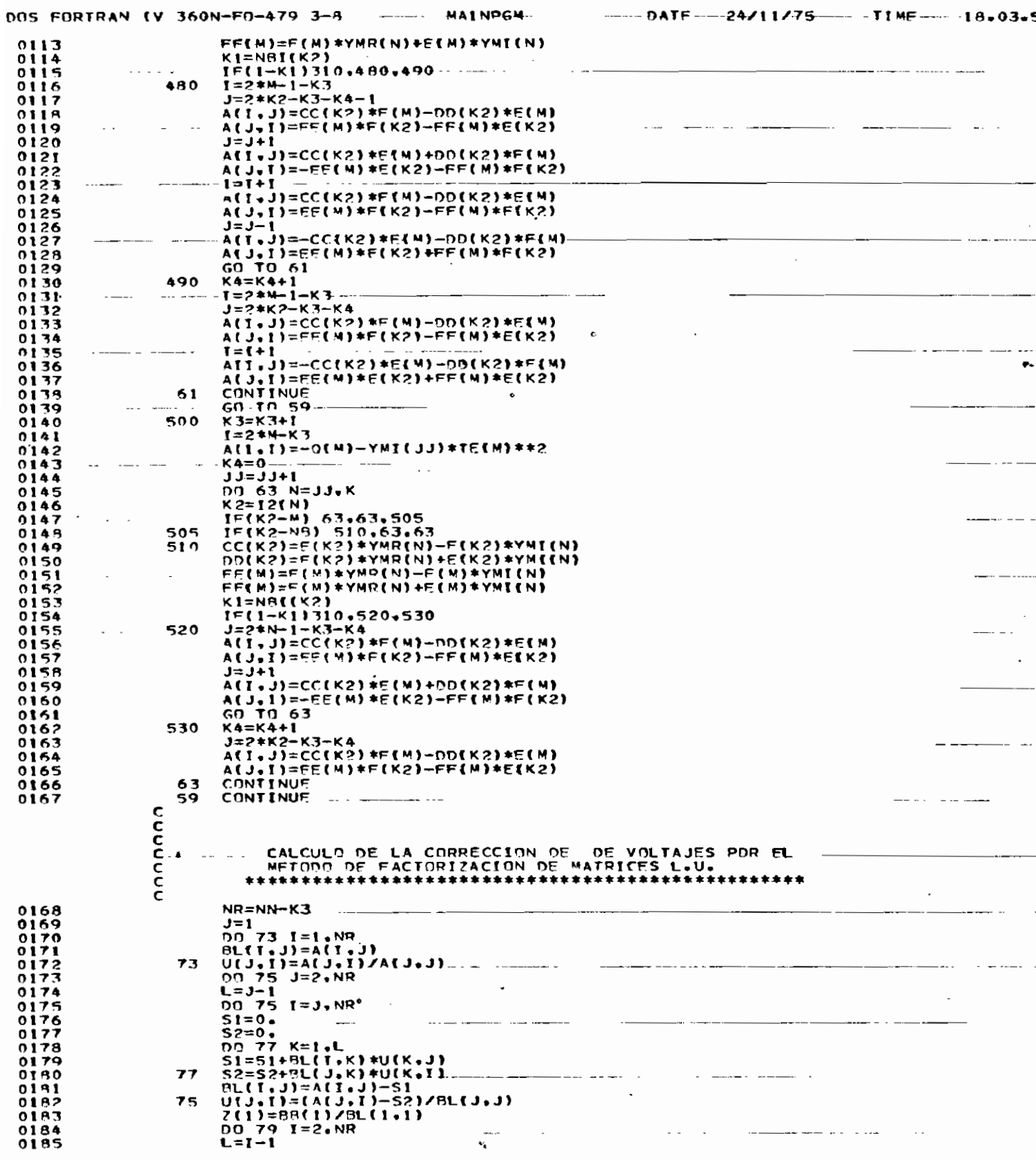

 $\frac{1}{2}$  .

 $\ddot{\phantom{0}}$ 

 $\cdot$ 

 $\ddot{\phantom{0}}$ 

 $\ddot{\phantom{0}}$ 

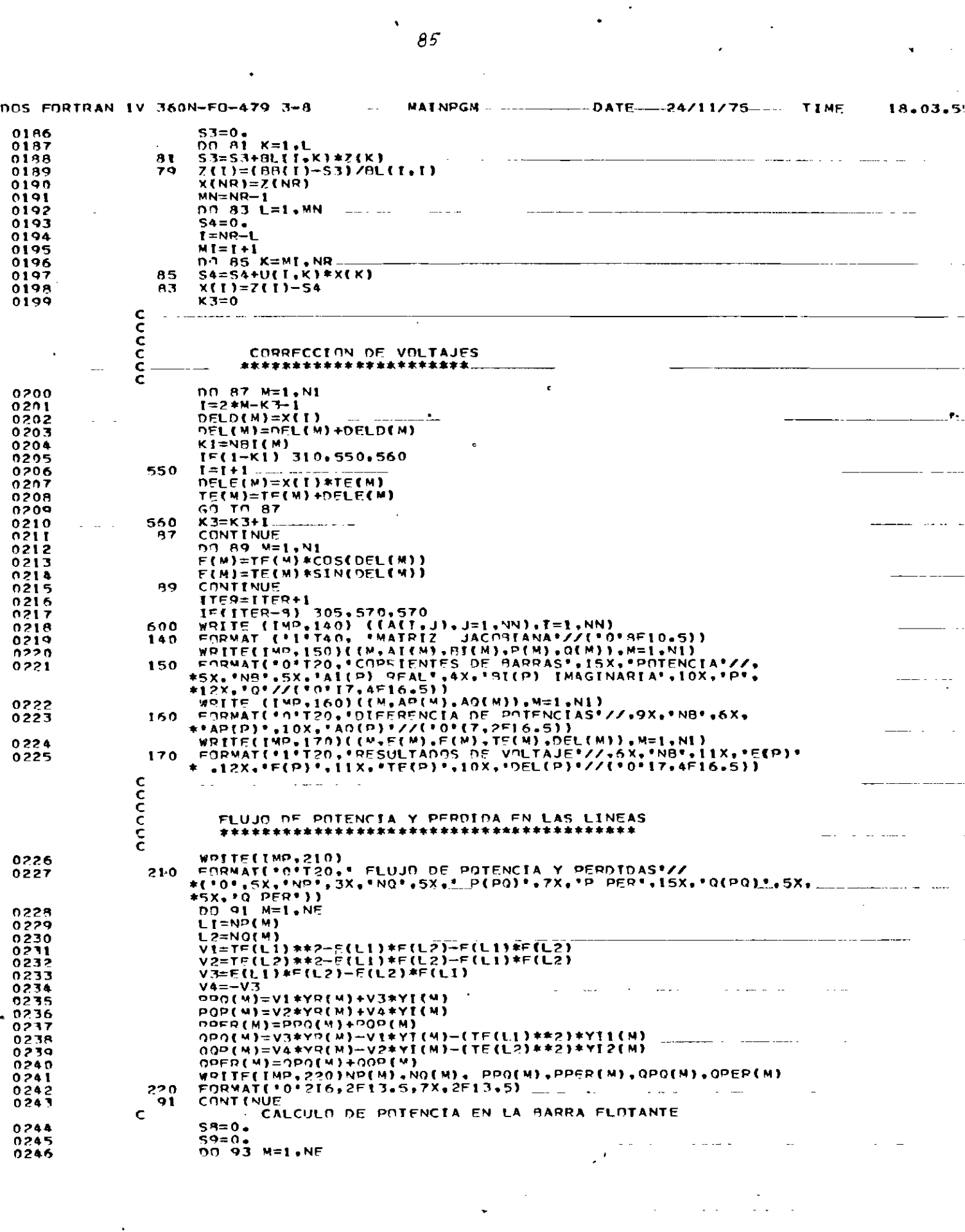

 $\mathcal{L}^{\text{max}}_{\text{max}}$  .

 $\mathcal{L}(\mathcal{A})$  .

 $\mathcal{L}^{\text{max}}_{\text{max}}$ 

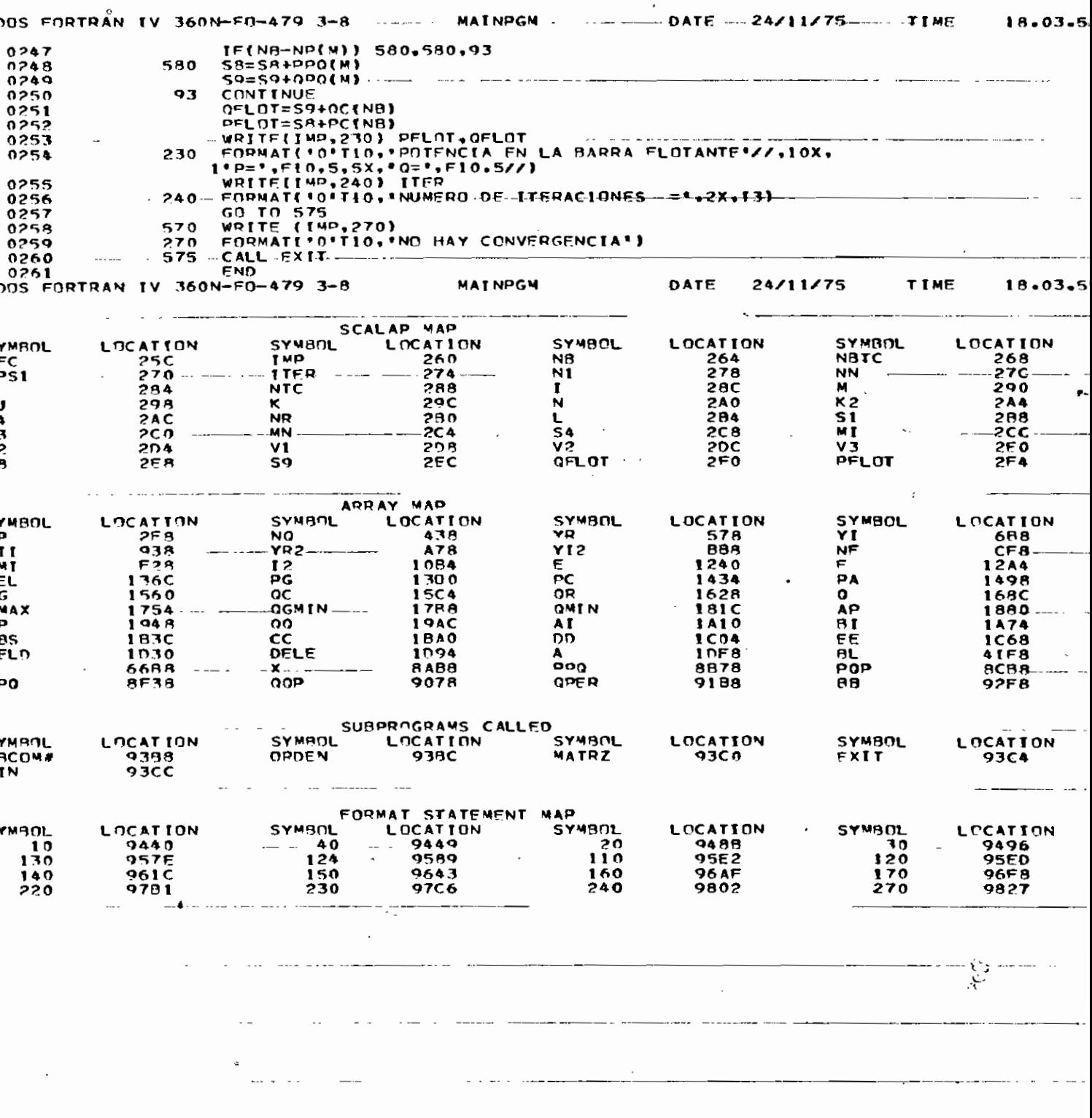

86

 $\ddot{\phantom{0}}$ 

DOS FORTRAN IV 360N-F0-479-3-8-- HAINPGN- $DATE$  -24/4 1/75  $-$ T I NF-009384<br>0093C4 250 008340<br>0083EC 251 008388 93 255  $0000000$ 253 008428 260  $-570 - -$ 575 00B43A 00840F  $258$ TOTAL MEMORY REOUIREMENTS 00B448 BYTES HIGHEST SEVERITY-LEVEL-OF-ERRORS-FOR-THIS-MODULE-WAS-0 DOS FORTRAN IV 360N-E0-479-3-8 OROEN DATE  $24/11/75$ ...T.LME SUBROUTINE ORDENINE.NP.NO.YR.YI.YRI.YII.YR2.YI2)<br>DIMENSION NP(80).NO(80).YR(80).YI[80).YRI(80).YI1(80).YR2(80).  $0001$ **1712(80)**  $IMP=3$  $0003$  $N = NE - I$  $0.004$ ORDENAMIENTO DE LOS FLEMENTOS DE ACUERDO AL NODO P AL QUE ESTAN C CONFCTADOS C  $07.23$   $I = I \cdot N$ 0005  $0006$  $j = 1 + i$ 04:12<br>00.23 M=J+NE<br>IEINP(1)-NP(M))23+23+22  $0007$  $0008$ KA=NP(I)  $0.009$ 22  $0010$ LA=NO(I)  $0011$ <br>0012 AA=YR(I) **BA=YIII)**  $CA = YR111$  $0013$ **DA=YII(I)**  $0014$  $0015$ **FA=YR2(I)**  $0016$ **FA=YI2(I)** 0017 NP(I)=NP(M)  $00IA$ NOLI)=NOLM)  $0019$ YR(I)=YR(M) YI(I)=YI(M)<br>YQI(I)=YPI(M)  $0020$ 0021 Y(1(1)=YI1(M) 0022 0023 YR2(I)=YR2(W)  $Y12(1)=Y12(M)$ <br>  $Y12(1)=Y12(M)$ <br>  $Y0(M)=LA$ <br>  $Y1(M)=RA$ <br>  $Y1(M)=CA$ <br>  $Y1(M)=CA$ <br>  $Y1(M)=DA$ <br>  $Y02(M)=FA$ <br>  $Y02(M)=FA$ 0024 0025  $0026$  $\begin{array}{c} 0.0214 \\ 0.0234 \\ 0.074 \end{array}$  $\begin{array}{c} 0 & 0 & 0 \\ 0 & 0 & 1 \\ 0 & 0 & 1 \end{array}$ TILEMINA<br>
YEZ(M)=FA<br>
23 CONTINUE<br>
PROENAMIENTO (DO 27 I=I+N)  $0033$ DE. ELEMENTOS SEGUN EL NODO 0 C 0034  $J=1+1$ <br>00.27 0035 J=1+1<br>
TE(NP(1)-NP(M))27,24,27<br>
TE(NP(1)-NP(M))27,24,27<br>
TE(NO(1)-NO(M))27,27,26<br>
LA=NO(1)<br>
AA=YR(1) 0036 0037 0038 24  $26$ 0039 0040 **RA=YI(I)** 0041 CA=YRI(I)<br>DA=Y11(() 0042  $0.047$ EA=YR2(I) 0044  $0045$ **FA=YI2(I)** NOLE)=NOLMI 0046 YR(I)≃YR(M)  $0047$ **(W)IY=(I)IY** 0048  $0049$ YRI(I)=YRI(M) 0050 0051 0052 NOTHI-LA<br>YR(M)=AA<br>YI(M)=BA 0053 0054 0055 YRI (M)=CA 0056 YILLM)=DA 0057<br>0058<br>0059 YRZ(4)=FA YI2(W)=FA CONT INUE  $27$ 0060  $\frac{c}{c}$ 

 $-87-$ 

 $\ddot{\phantom{0}}$ 

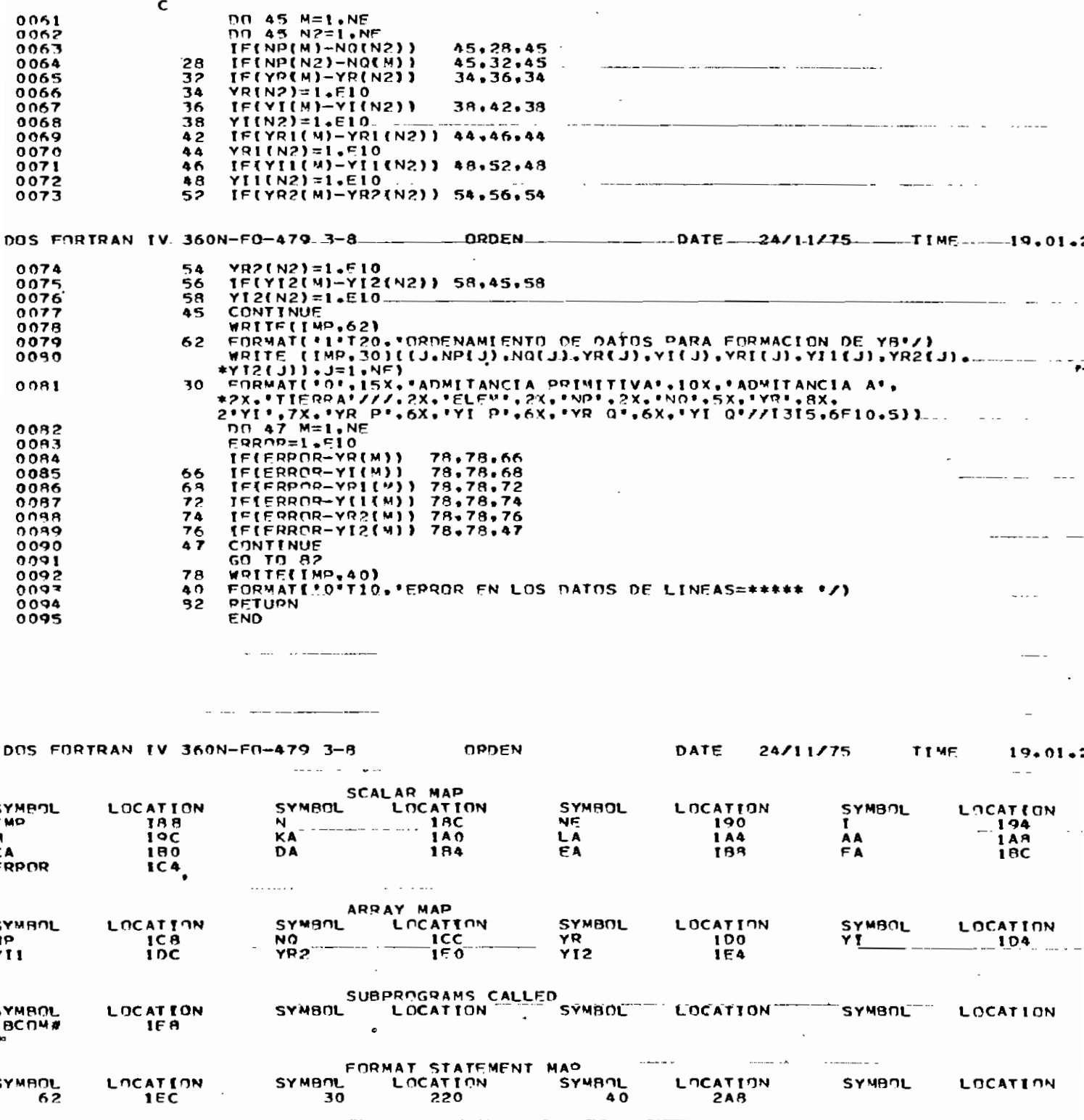

۱

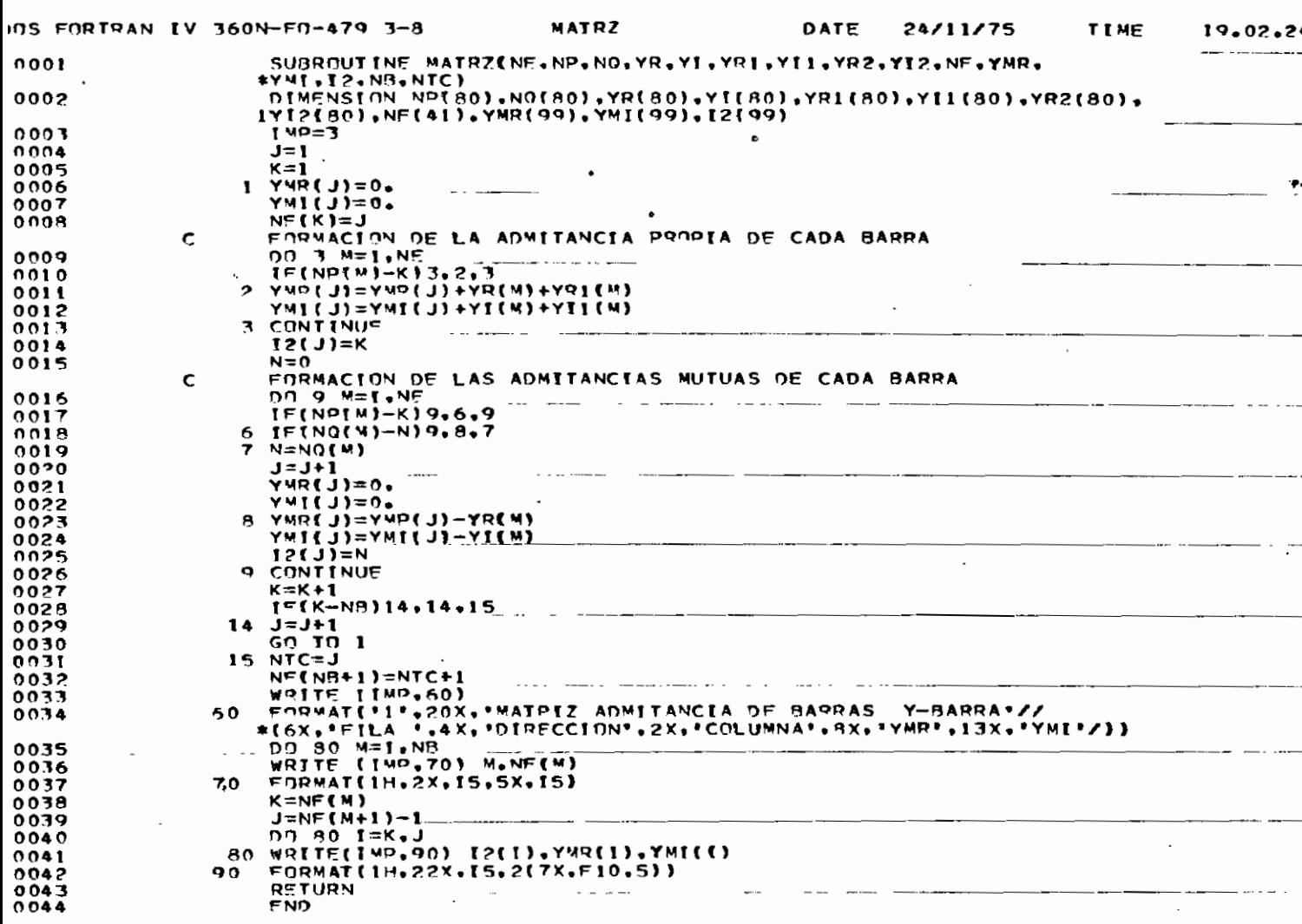

ŀ,

 $^{\prime}$ 

 $-89-$ 

 $\overline{a}$ 

 $\ddot{\cdot}$ 

 $\epsilon$ 

,

 $\sum_{\mathbf{a}}$ 

. . .

## 18.06.31.TOTAL COMPILATION TIME,00.02.36

### and the state of the state

7

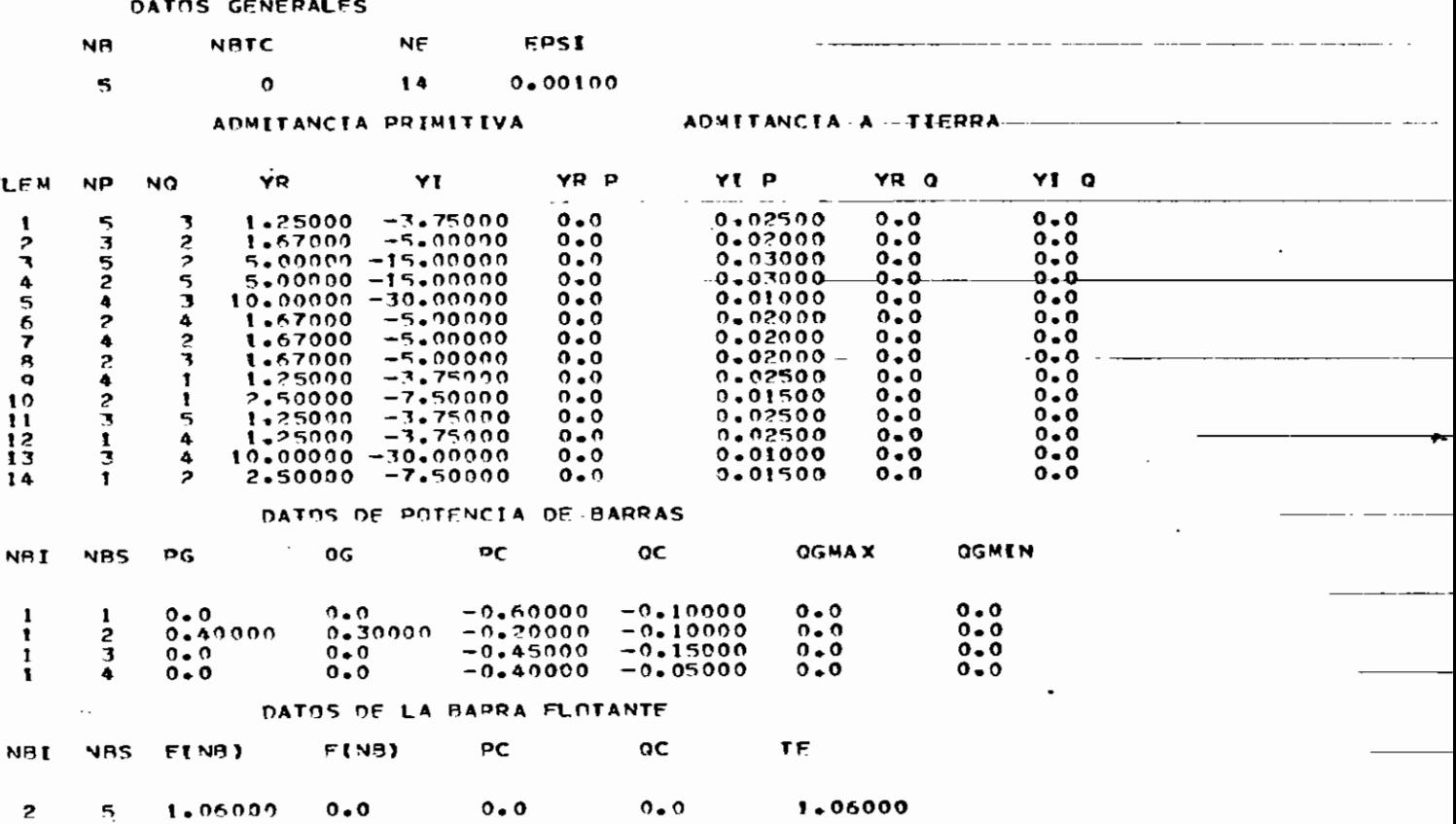

ORDENAMIENTO DE DATOS PARA FORMACION-DE-78

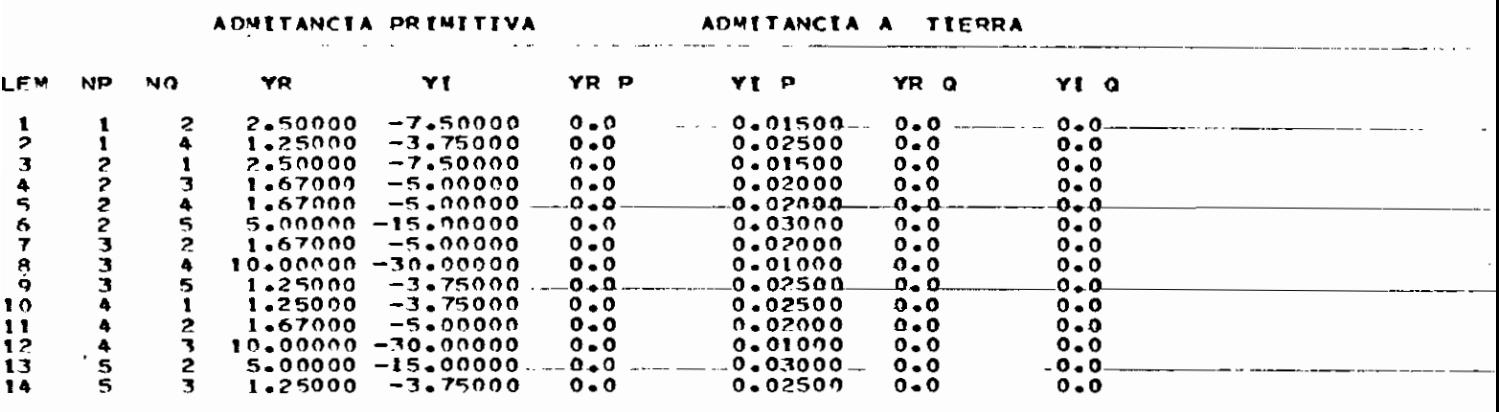

÷.

Y-BARRA MATRIZ\_ADMITANCIA DE BARRAS DIRECCION COLUMNA **YMR YMI** FIL A  $\mathbf{I}$  $\mathbf{I}$ ł 3.75000  $-11.21000$ 7.50000  $\overline{2}$  $-2.50000$ 3.75000  $-1.25000$  $\overline{c}$ 10.84000  $-32.41498$  $-2.50000$ 7.50000 ī 5.00000 3  $-1.67000$  $-1.67000$ 5,00000 15.00000  $-5.00000$ 12.92000  $-38.69498$ 3  $-1.67000$ 5.00000 デ  $-10.00000$ 30.00000  $-1.25000$  $3.75000$ Ŝ 13 12.92000  $-38.69498$  $-1.25000$  $73.75000$ 1  $-5.00000$  $\overline{\mathbf{z}}$  $-1.67000$ 

 $\overline{\mathbf{3}}$  $-10 - 00000$ 30.00000 ∸∸`.  $17$  $-18 - 69498$ 6.25000 5  $-15.00000$ 2  $-5.00000$ 3.75000  $-1.25000$ 3 ಕೋರ್ ನ

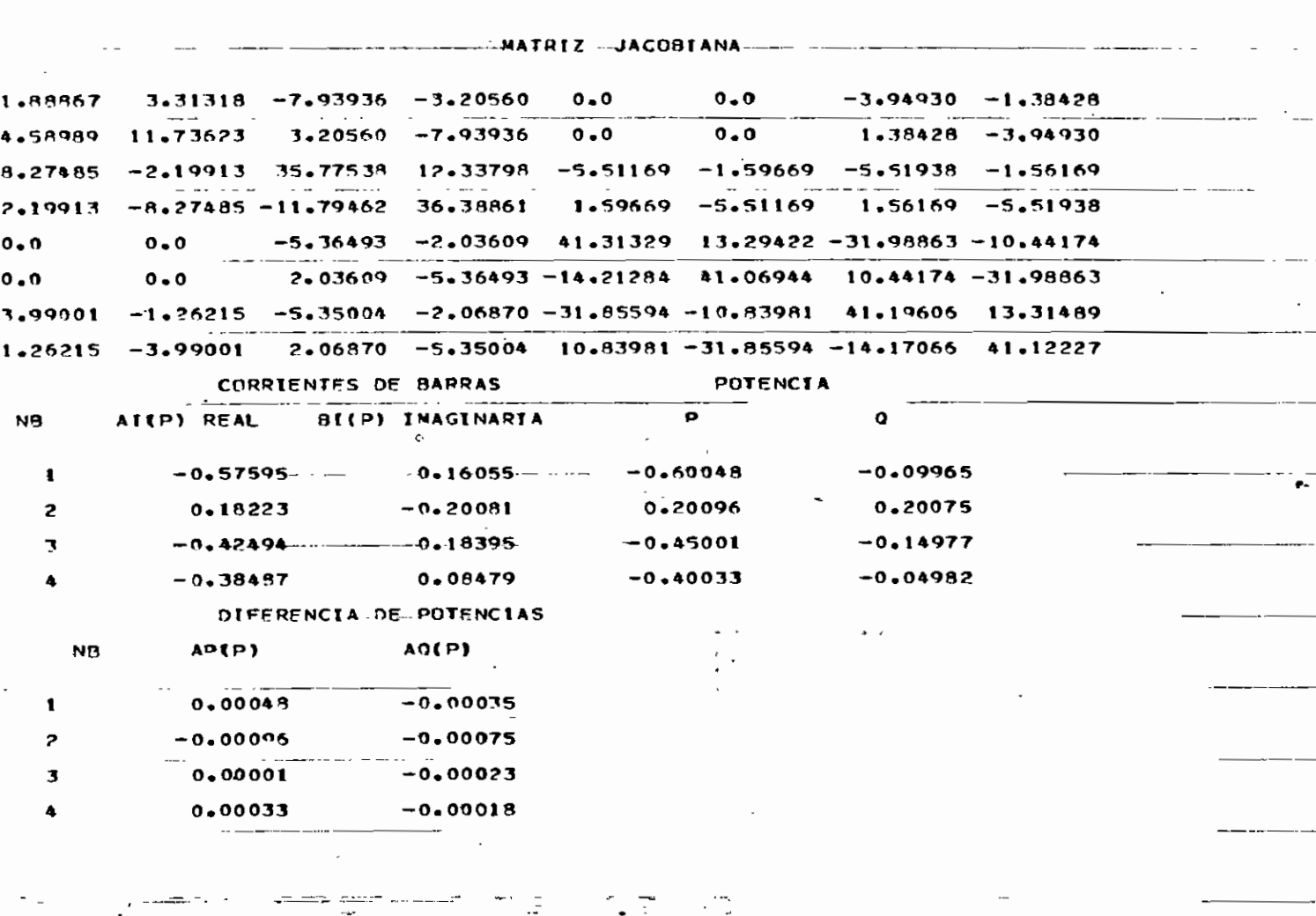

 $-\tau$  -

i Kabupatèn B

 $\frac{1}{2}$  = 92 -

 $\cdot$ 

i<br>Kati

سيتماز

an<br>Ali

 $\label{eq:4} \begin{split} \mathcal{L}_{\mathcal{A}}^{\mathcal{A}}(\mathcal{A}_{\mathcal{A}}^{\mathcal{A}})^{-1} \mathcal{A}_{\mathcal{A}}^{\mathcal{A}}(\mathcal{A}_{\mathcal{A}}^{\mathcal{A}})^{-1} \end{split}$ 

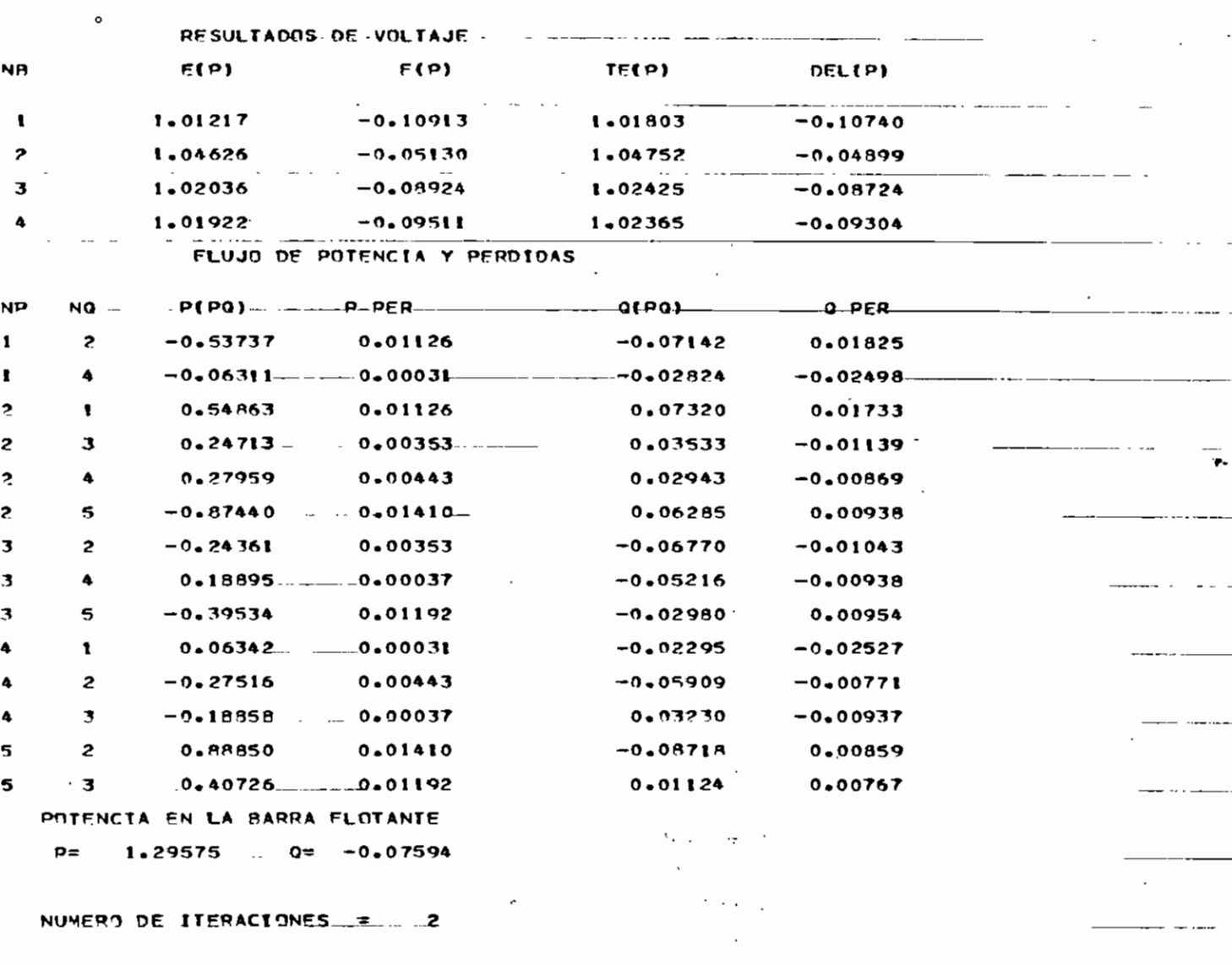

 $\mathcal{L}^{\text{max}}$ 

 $\frac{1}{2} \left( \frac{1}{2} \right) \left( \frac{1}{2} \right) \left( \frac$ 

 $\label{eq:2} \frac{1}{4} \left( \frac{1}{2} \right)^{1/2}$ 

 $\ddot{\cdot}$ 

÷,

 $\sim 100$  km

 $\sim$   $\omega$ 

 $\lambda_{\rm{max}}$  $\epsilon$  is a set  $\epsilon$ 

 $\bullet$ 

 $\mathbb{R}^3$ 

 $\frac{1}{2}$  g 3 -

 $\sim$ 

 $\sim$   $\sim$ 

 $-\frac{C_3}{Q}$  –

 $\overline{\phantom{a}}$ 

 $\mathcal{F}_{\mathcal{A}}$ 

 $\sim$  100  $\pm$ 

 $\sim$   $\sim$ 

 $\sim 10^{-11}$ 

 $\mathcal{L}^{\text{max}}_{\text{max}}$ 

L,

 $\sim$ 

 $\frac{1}{2}$ 

 $\sim$ 

#### CONCLUSIONES.-

El presente trabajo contiene bases teóricas que serviran para futuros estudios de flujo de potencia tales como: eliminación óptimamente ordenada, estudios de sensibilidad, cambio automático de taps de transformadores y defa sadores de ángulo.

La descripción y aplicación del programa realizado para el cálculo de flujo de potencia no trata de ser óptimo, pero cumple con los objetivos propuestos; el control de los límites de potencia reactiva en las BTC se realiza en cada iteración.

Los requerimientos de memoria para grandes sistemas pueden ser prohibitivos ya que se necesita almacenar la matriz jacobiana y muchos arreglos, pero se solucionaría con técnicas especiales de programación.

Al hacer uso de coordenadas polares para BTC se necesita una sola ecuación, en lugar de dos, reduciéndose el núme ro total de ecuaciones-lineales.

El problema de aplicación requiere para su solución 10 iteraciones por el método de Gauss Seidel y unicamente dos utilizando el :étodo de Mevrton Raphson planteado en coordenadas cartesianas o polares.

 $-95-$ 

#### APENDICE ORDEN - MATRZ

En este trabajo se utiliza, con autorización, las subrutinas OHD2N y KATRZ desarrolladas por los In genieros Carlos Carrillo, Jaime Hidalgo y Patricio Guerrero en la tesis "Flujo de cargas, estudio por medio de computadoras digitales".

#### 4.3.3 SUBRÜTINA ORDEN,-

Los resultados obtenidos en las subrutinas anterio res los ordena en forma ascendente de acuerdo al nodo p al que están conectados, y para elementos que tienen el mismo nodo p, los ordena en forma ascendente de acuerdo a los nodos q. Este ordena miento es fundamental para poder formar la matriz Y, . La manera de como realizarlo está indicado <sup>b</sup> a fig. 4.7 y consiste en comprobaciones prime ro de los nodos p y luego de los nodos q.

### 4.3-4 SUBRUTIKA MATRZ.-

Su funcion es almacenar los elementos de la matriz  $Y_h$ . dada en  $(3.7)$ . Debido a que muchos de los ele mentos Y<sub>ij</sub> son iguales a cero, en esta subrutina se ha desarrollado un algoritmo para representar Y, en forma de un vector, considerando unicamente los ele mentos  $Y_{i,j} \neq 0$ , con lo cual se obtiene un considera ble ahorro de menoría en el computador. Para llevar a efecto lo propuesto se requieren dos vectores adicionales y la matriz  $Y_b$  queda almacenada como  $Y_{h}$ en la siguente forma.

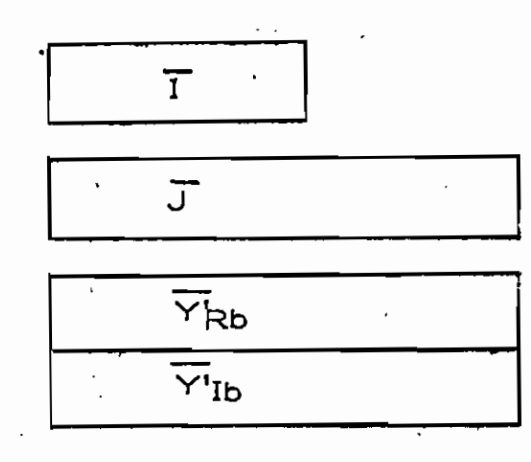

Fig. 4.1 Esquema del almacenamiento de la matriz  $Y_b$ en forma vectorial.

Donde: '

- El vector I indica el número de la posición de  $a)$ inicio de una fila de la matriz  $Y_b$  dentro de las columnas de  $Y_{b}$ , ; por lo tanto su dimensión se rá igual al número de filas de Yb.
- El vector J representa la columna que ocupa un b) elemento dentro de Yb.
- El vector  $\overline{YR}$ '<sub>b</sub> contiene la parte real de las ad  $\cdot$  , c) . mitancias de  $Y_b$ .

 $\overline{\phantom{a}}$ 

# d) El vector  $\overline{Yl'}_h$  contiene la parte imaginaria de las admitancias de Y<sub>h</sub>.

La dimensión de los vectores  $\overline{J}_n \overline{Y} \overline{A'}_b$ ,  $\overline{Y^H}_b$  es igual al nú mero total de elementos diferentes de cero de Yb.

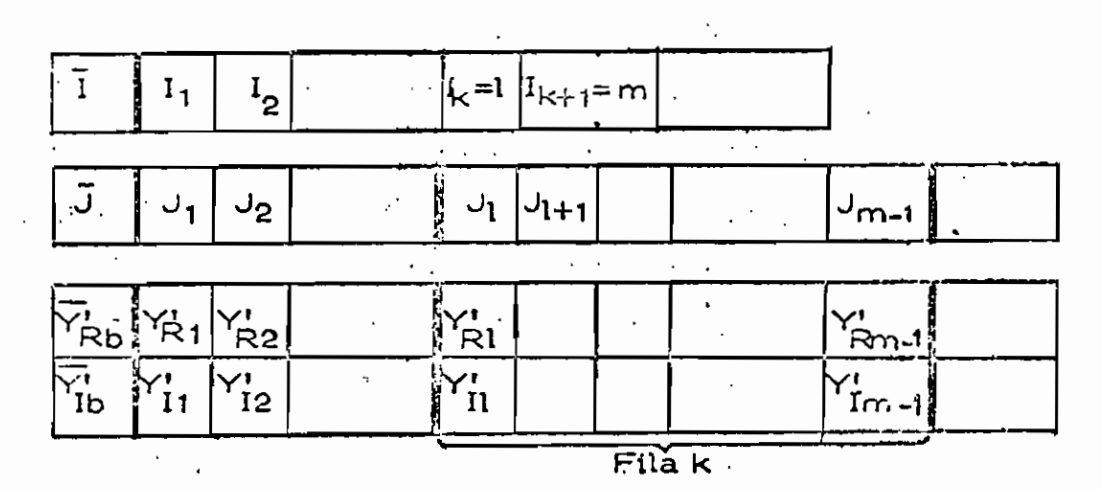

Fig. 4.2 Almacenamiento de los elementos de una fila k de la matriz  $Y_{b}$ .

Según la Fig. 4.2 :

- 1, Para una fila k en I estará su posición de inicio, que será Ik = 1 ; para la fila k+1, será  $I_{k+1}$  = m. Entonces, la fila k estará compren dida entre 1 y m-1.
- 2. Para los elementos.diferentes de cero de la fl la k, la columna a la que pertenecen en Yb es tarán indicadas en el vector J como: J1, J1+1  $\cdots$ ........  $J_{m-1}$ .

 $78/$ 

 $\mathcal{V} \rightarrow \mathcal{V}$ 

De manera similar, esos elementos estarán alз. manera Sumuar, esos elementos estarantes  $\frac{1}{\sqrt{N}}$  como  $\sqrt{N}$  $YI_{m-1}$ .

De todo lo expuesto., ^1 ahorro de memoria en el computado se demperador, en forma de maneral, de la sompetit

a) Almacenando YB compleja:

$$
M_1 = 2 N^2
$$
 (4.1)

- N = número de barras = número de filas - Min espacios de nombreus de nombreus.<br>Espacios de nombreus de nombreus de nombreus de nombreus de nombreus de nombreus de nombreus de nombreus de n

b) Almacenando 
$$
\overline{Y}_{b'}
$$
 coínpleja:

 $\mathbf{I}$ J = N (NÚ + 1) (4.2)<br>De la maria de la contrada de la maria de la maria de la maria de la maria de la maria de la maria de la mari  $J = N (NL + 1)$ <br> $YR<sup>T</sup> = YI<sup>t</sup> = N (NL + 1)$ **M2 = N (3 NÚ -f 4) (4.3)**

- NÚ = promedio del número de los elementos medio del numer<br>... issuedia mutuos por fila<br>= M<sub>2</sub> = espaciós de memoria

 $\mathbf{D}$  $q$  a que en  $q$  existent muchos  $q_1 - 0$ , is es inayon que NL y consecuentemente  $M_1 \gg M_2$ , como se ilustra en la Fig. 4.3.

## APENDICE A

EURICO DEL ALMADEVAMIENTO Y REQUPERACION DE ELEMENTOS DE LA MATRIZ ADMITANCIA DE EARRA .-

Supongamos el siguiente sistema compuesto de 5 bannas y 5 elementos:  $\ddot{\phantom{0}}$ 

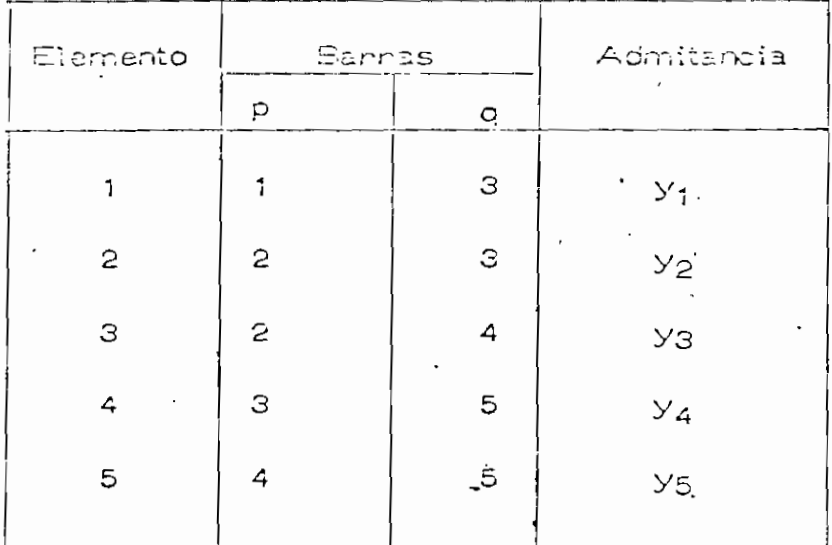

De acuerdo a la expresión (3.7) la matriz Y<sub>b</sub> es:

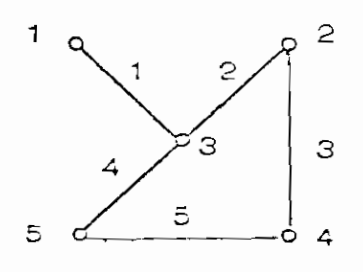

 $117/$ .

 $\cdot$  .

 $118/$ .

e.

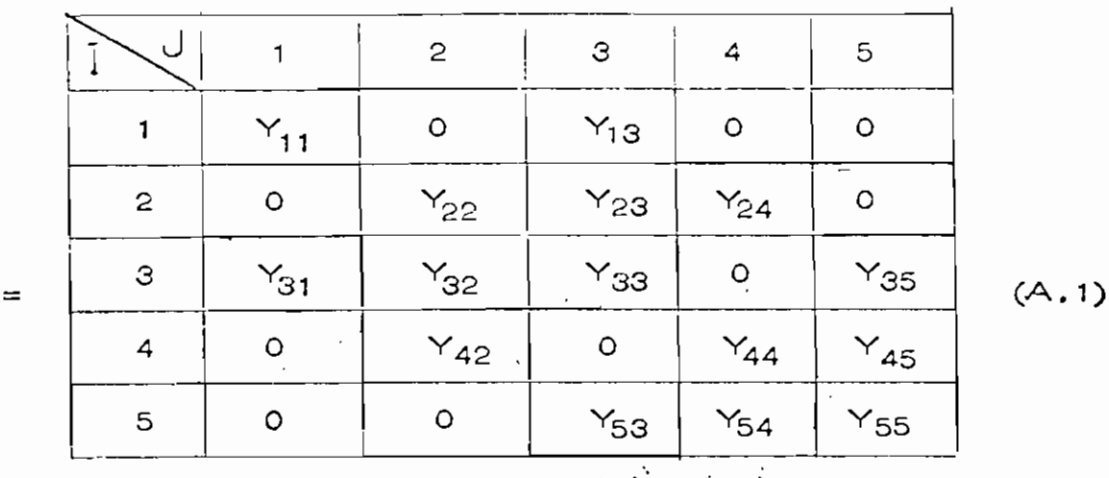

Yo

El almacenamiento en forma de vectores de los elementos diferentes de cero de la expresión (A.1) se realiza de la siguiente manera:

 $\frac{1}{2}$  1  $\frac{1}{2}$  $-$ 11 Y<sub>13</sub> Y<sub>22</sub> Y<sub>23</sub> Y<sub>24</sub> Y<sub>31</sub> Y<sub>32</sub> Y<sub>33</sub> Y<sub>35</sub> Y<sub>42</sub> Y<sub>44</sub> Y<sub>45</sub> Y<sub>53</sub> Y<sub>1</sub>  $.5$ ——  $Y_{54}$   $Y_{55}$  $(A.2)$ 

De acuerdo a la forma en que trabaja la subrutina ORDEN, la  $\circ$ osición de los elementos de  $(A, 2)$  queda en la siguiente forma:

 $1a1 \rightarrow$  Fila 2  $\rightarrow$  Fila 3  $\rightarrow$  $\frac{1}{1}$  Y<sub>22</sub> Y<sub>23</sub> Y<sub>24</sub> Y<sub>33</sub> Y<sub>35</sub> Y<sub>31</sub> Y<sub>31</sub>  $-F$ ila 4  $\longrightarrow$  Fila 5  $\longrightarrow$  $Y_{4}$  $(A.3)$ 

Para mejor comprensión se ha conservado el doble subíndice ce caca elemento, pero en realidad éstos quedan definidos con un solo subíndice como se indica en (A.4)

 $\frac{1}{\sqrt{1-\frac{1}{2}}}\sum_{i=1}^{n}$  Fila  $\frac{1}{\sqrt{1-\frac{1}{2}}}\sum_{i=1}^{n}$ Y **V' vi vi** T o - j i — **3 4 <sup>0</sup> Y' Y' Y1 Y7 Y8 Y** V<sup>10</sup> V' Y\* **Y1 Y\* Y1** 13 14 15 **(A. 4)**

Para encontrar la correspondencia entre los. elementos de  $(A, 1)$  y  $(A, 4)$  es necesario crear los vectores adicionales I yj, con los cuales se identifica la fila y la columna respectiva a la que pertenece cada uñó- de los elementos de  $\overline{Y}_{b3}$ 

El vector "dirección de filas"  $\overline{I}$ , para el ejemplo, será -de 5 elementos, es decir, uno por cada fila de la matriz

 $\overline{I} = \begin{bmatrix} I_1 & I_2 & I_3 & I_4 & I_5 \end{bmatrix}$  (A.5)

Los términos de  $\bar{I}$  indican la posición que ocupa el primer elemento de cada fila. En este caso, I estará conformado de la siguiente manera:

 $\vec{1} = \begin{bmatrix} 1 & 3 & 6 & 10 & 13 \end{bmatrix}$  (A.6)

**1 19/.**

El vector J identifica la columna a la que partenere casa  
\nelemento de 
$$
\overline{Y}_{\text{D3}}
$$
y esta chdo por:  
\n
$$
\overline{J} = [J_1 J_2 J_3 J_4 J_5 J_6 J_7 J_8 J_9 J_{10} J_{11} J_{12} J_{13} J_{14} J_{15}]
$$
\n
$$
\langle A, 7 \rangle
$$
\nSus valones respectativos son:  
\n
$$
\overline{J} = [1 \ 3 \ 2 \ 3 \ 4 \ 3 \ 5 \ 1 \ 2 \ 4 \ 5 \ 2 \ 5 \ 3 \ 4] \quad \langle A, 5 \rangle
$$

 $(4.5)$ 

En resumen, la matriz  $Y_h$  separada en parte real e ima ginanta quedará almacenada de la siguiente forma:

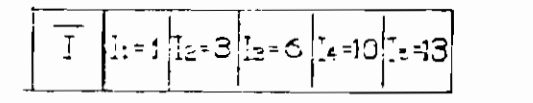

 $\overline{J} = \int_{0}^{1} J_{1} = 1 \int_{0}^{1} J_{2} = 3 \int_{0}^{1} J_{3} = 3 \int_{0}^{1} J_{4} = 3 \int_{0}^{1} J_{1} = 5 \int_{0}^{1} J_{2} = 2 \int_{0}^{1} J_{1} = 4 \int_{0}^{1} J_{1} = 5 \int_{0}^{1} J_{1} = 5 \int_{0}^{1} J_{1} = 3 \int_{0}^{1} J_{1} = 3 \int_{0}^{1} J_{1} = 3 \int_{0}^{1} J_{1} = 3 \int_{0}^{1} J_{1} = 3 \int_{$ 

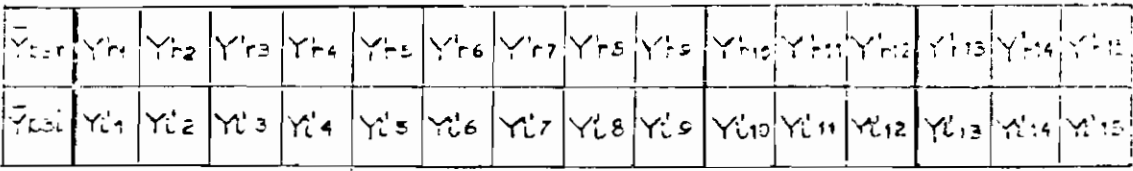

Fig. A.1 Almacenamiento de la matriz Y<sub>5</sub> en forma vecto  $rightmathbf{r}$ 

La recuperación de los elementos está indicada a continuación.
## PROCEDIMIENTO GENERAL V EJEMPLO PARA <u>RECUPERAN EL ELEMENTO V45 EL ELEMENTO V45 EL ELEMENTO V45 EL ELEMENTO V45 EL ELEMENTO V45 EL ELEMENTO V45 EL E</u>

- a) Se encuentran los limites de una fila k cualquiera
	- Límites de la fila 4
	- 1. Posición del inicio de la fila k estará dado en  $\overline{I}$  como
		- $I_{k} = 1$ <br>- Inicio de la fila 4 : I<sub>4</sub> = 1 = 10
	- 2. El inicio da la fila k+1 está dado en I como  $2.$ I<sub>k+1</sub> = m<br>Inicio de la fila 5: I<sub>5</sub> = m = 13<sup>.</sup>
		-
	- 3\* El final de la fila k se calcula como з.  $I_{k+1} - 1 = m-1$ 
		- Final de la fila 4:  $I_5 1 = m-1 = 12$ <br>Los límites de la fila k son l y m-1
	- $4.$ 
		- Los límites de la fila 4 son 10 y 12
- b) Identificación en J dentificación en J de la columna a que pertenece el electronica el electronica el elect<br>Identificación b) meación en 3 de la columna a que pertenece el elementos mento buscado, que está entre J (l) y J (m-1), y será<br>J (n)
	- $\mathcal{L} = \mathcal{L} \left( \mathcal{L} \right)$  se buíf $\mathcal{L} \left( \mathcal{L} \right)$  se buíf $\mathcal{L} \left( \mathcal{L} \right)$ ties elementos  $J_{10}$ ,  $J_{11}$  y  $J_{12}$  se busca el que tiene como valor 5, que es la columna a la que pertenece el elemento.<br>J<sub>11</sub> = 5
		-

## **REFERENCIAS**

- 1. G. W. Stagg, A. M. El-Abiad, "CONFUTER METHODS IN PO-WER SYSTEM ANALYSIS" Editorial Mc Graw-Hill 1968
- H. Sanhueza H. "ANALISIS DE SISTEMAS ELECTRICOS DE - $2.$ POTENCIA" Escuela Politécnica Nacional, Quito -Ecuador 1974.
- $3.$ G. Carrillo, P. Guerrero, J. Hidalgo, "FLUJO DE CARS GAS: ESTUDIO POR MEDIO DE COMPUTADORAS DIGITALES" Quito. Diciembre 1974.
- IEEE Transactions of Power Apparatus and Sistems: 4. L. B. Ward, H. W. Hale "DIGITAL COMPUTER SOLUTION" OF POWER - FLOW PROBLEMS" Paginas 398-404 June 1956
- James E. Van Ness "ITERATION METHODS FOR DIGITAL - $5.$ LOAD FLOW STUDIES" Pag. 583-588 August 1959.
- James E. Van Ness, John H. Griffin "ELIMINATION ME- $6.$ THODS FOR LOAD-FLOW STUDIES" Pag. 299-304 June 1961
- Nobuo Sato, N. F Tinney, "TECHNOUGS FOR EXPROITING  $7.$ THE SPARSITY OF THE ULLICRE ADDITIANCE MATRIX" Pag. 944-950 December 1963.

 $\overline{\Omega}$  .

- 8. William F. Tinney, "POWER FLOW SOLUTION BY NEWTON'S METHOD" Pag. 1449-1460 November 196?.
- 9. William F. Tinney. John Walker "DIRECT SOLUTIONS OF SPARSE NETWORK ECUATIONS BY OPTIMALLY ORDERED TRIAN GUIAR FATORIZATION" Pag. 1801-1809 November 1967-
- 10. H. Sanhueza H."DESARROLLO DE UN PROGRAMA DIGITAL PARA EL CALCULO DE FIUJOS DE POTENCIAS UTILIZANDO EL METO<sup>2</sup> DO DE NEWTON RAPHSON" Escuela Politécnica Nacional Quito Ecuador 1974.
- 11. Francisco Contreras, "FLUJO DE POTENCIA POR EL METODO DE KEWTON RAPHSON" Universidad Técnica de Chile.
- 12. S. D. Conté, "ELEMENTAR? NUMERICAL ANALYSIS" Pag. 176-187-
- 13. D. D. McCracken, W. S. Dorn, "METODOS NUMERICOS Y PRO GRAMACION FORTRAN", Editorial Limusa- Wiley. S. A., -Mexico 1972.
- 14. J. A. Nieto Raraires, "MÉTODOS NUMÉRICOS EN COMPUTADO-RAS DIGITALES" Editorial Limusa S. A., Mexico 1972.